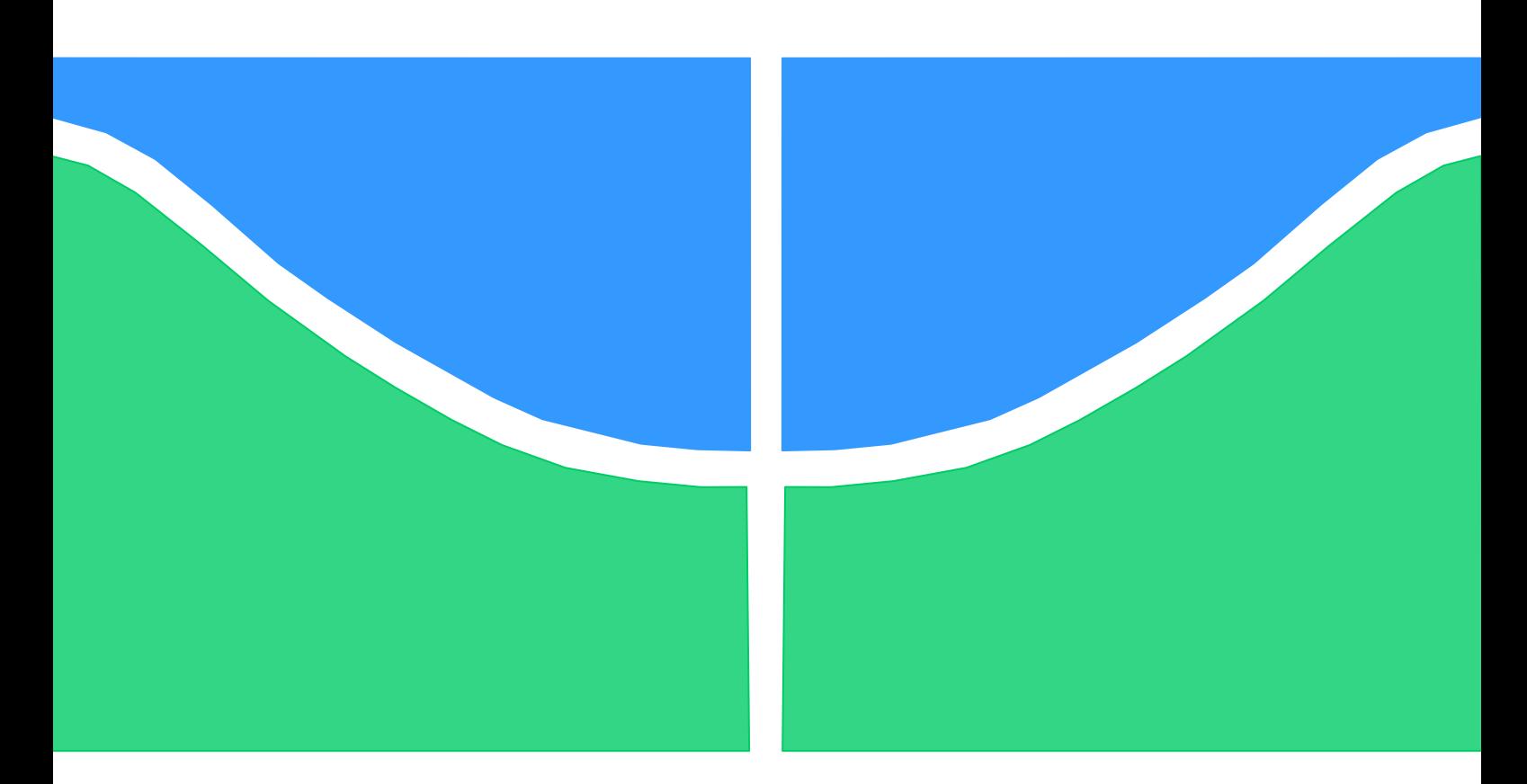

# **Universidade de Brasília - UnB Faculdade de Tecnologia- FT Curso de Engenharia Elétrica**

## **TRABALHO DE GRADUAÇÃO**

## **Frenagem Regenerativa**

**Bruno Carlos Ribeiro Monteiro Lucas Pinheiro Motta**

> Brasília, DF 2015

**Universidade de Brasília - UnB Faculdade de Tecnologia- FT Curso de Engenharia Elétrica**

## **TRABALHO DE GRADUAÇÃO**

## **Frenagem Regenerativa**

**Bruno Carlos Ribeiro Monteiro Lucas Pinheiro Motta**

.

Trabalho de Conclusão de Curso, apresentado à Banca Examinadora da Universidade de Brasília, para a obtenção do grau em bacharel em Engenharia Elétrica, sob a orientação do Prof. Marco Antônio Freitas do Egito Coelho

#### **RESUMO**

 Na indústria automotiva, sempre buscou-se, cada vez mais, por veículos mais eficientes. A frenagem regenerativa traz possibilidade de recuperar energia durante frenagens, energia que normalmente seria dissipada em forma de calor. Assim a frenagem regenerativa permite aumentar a autonomia de um EV ou melhorar o consumo de um HEV. Este trabalho tem como objetivo comparar o efeito da frenagem regenerativa na melhoria da eficiência dos veículos simulados. Foram modelados no ambiente de simulação OpenModelica, baseando-se nas equações dinâmicas do veículo, um veículo puramente elétrico, um híbrido elétrico e um convencional. As simulações se deram em três ciclos de velocidades pré-existentes e comuns em estudos deste tipo: ciclo NEDC, ciclo FTP-75 urbano e ciclo FTP-75 rodoviário. Foram definidas as estratégias de entrega de potência e controle de frenagem, baseando-se em fluxos de potência com as respectivas eficiências de cada componente mecânico e elétrico.

**Palavras-Chaves:** frenagem regenerativa, veiculo eletrico, veiculo hibrido eletrico, **Modelica** 

#### **ABSTRACT**

 In the automotive industry, it was always researched, more and more, for more efficient vehicles. The regenerative braking brings possibility to recover energy during braking, energy that would normally be dissipated as heat. Therefore, the regenerative braking can increase the range of an EV or improve the consumption of an HEV. This study aims to compare the effect of regenerative braking on improving the efficiency of the simulated vehicle. They were modeled in the simulation environment OpenModelica a purely electric vehicle, an electric hybrid and a conventional one. The simulation took place in three driving cycles of pre-existing speeds and common in this type of study: NEDC cycle, FTP-75 urban cycle and FTP-75 highway cycle. The power delivery strategies and braking control were defined and were based on power flows, with the respective efficiencies of each mechanical and electrical component taken into account.

**Keywords:** regenerative braking, electric vehicle, hybrid electric vehicle, Modelica

### **LISTA DE FIGURAS**

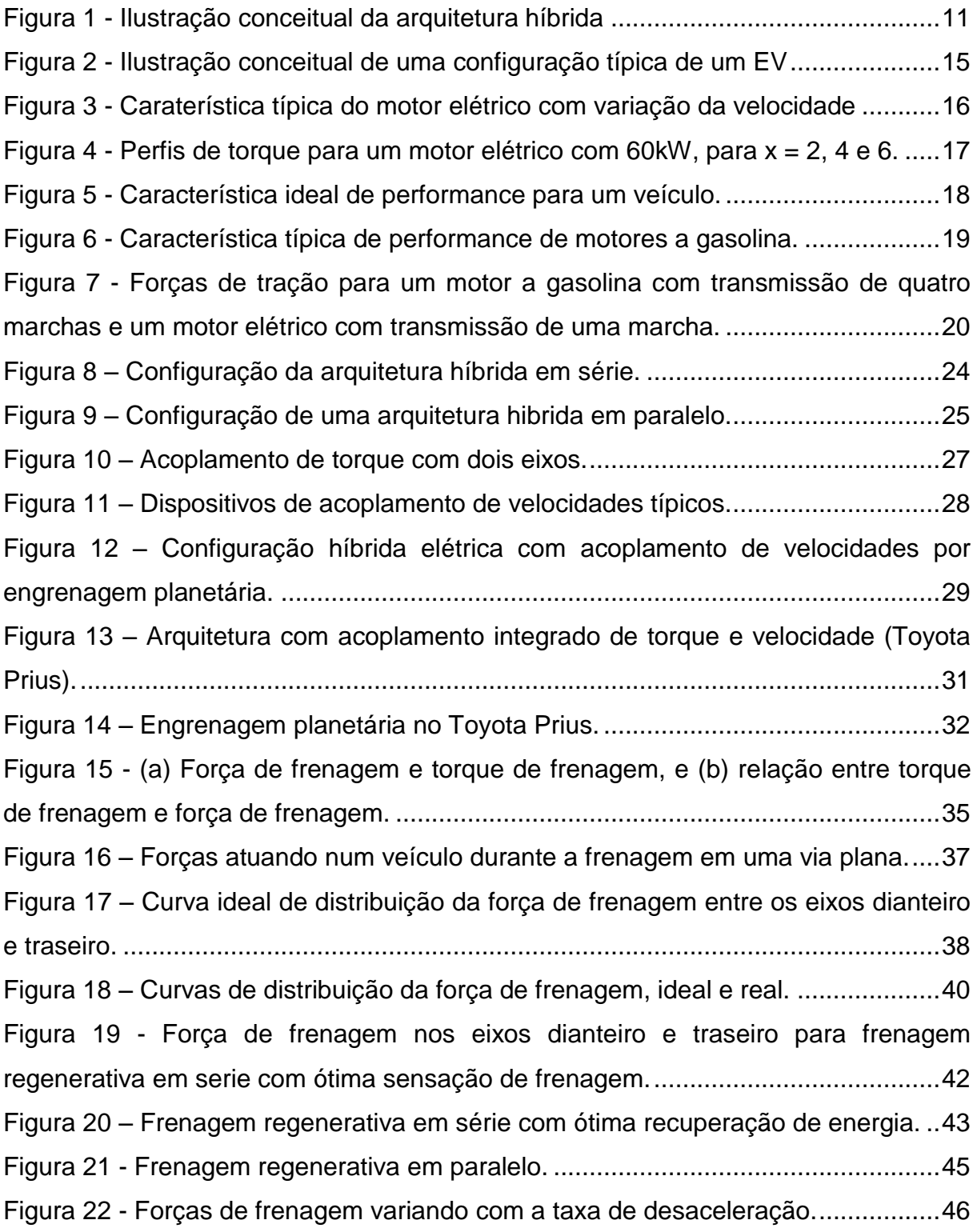

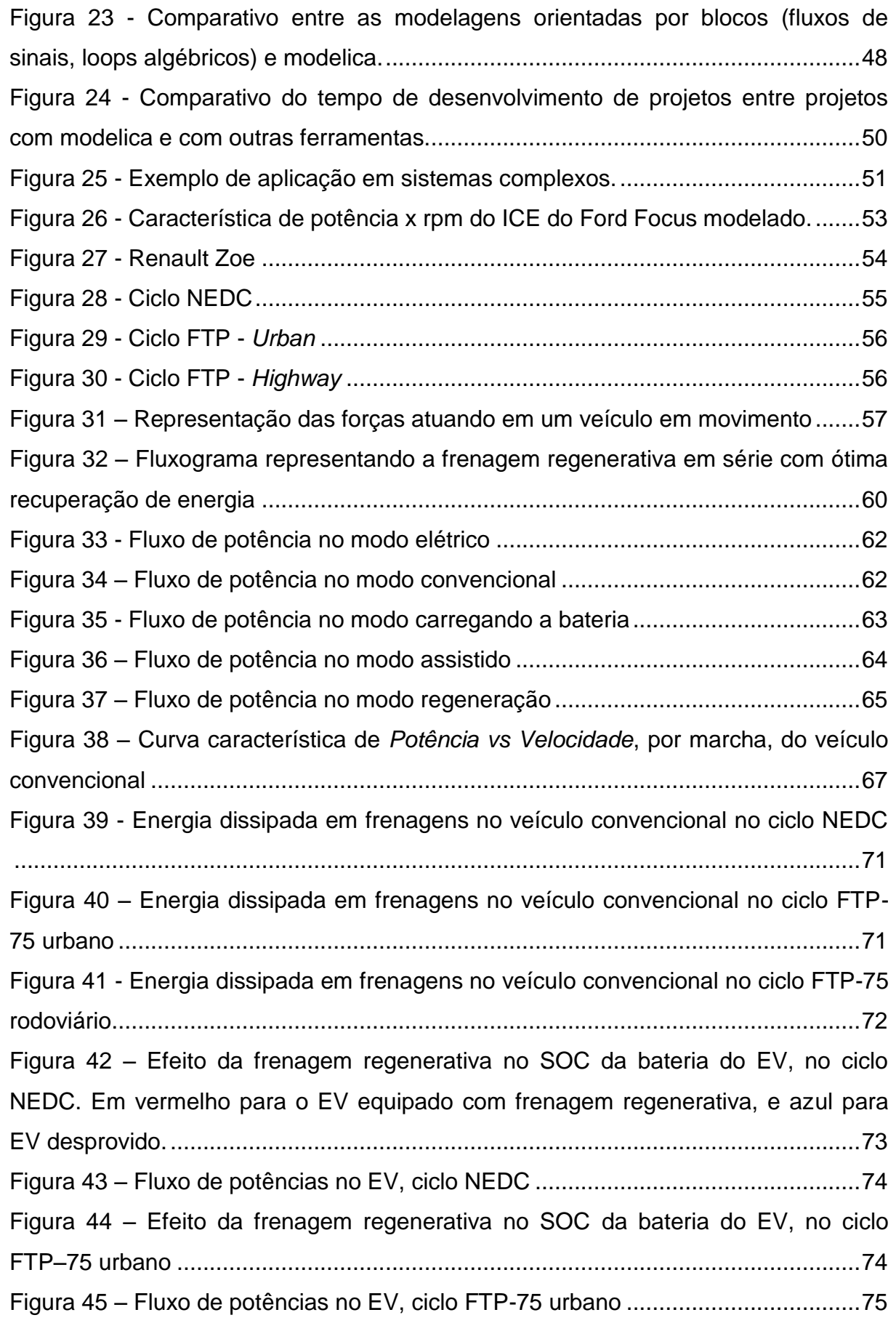

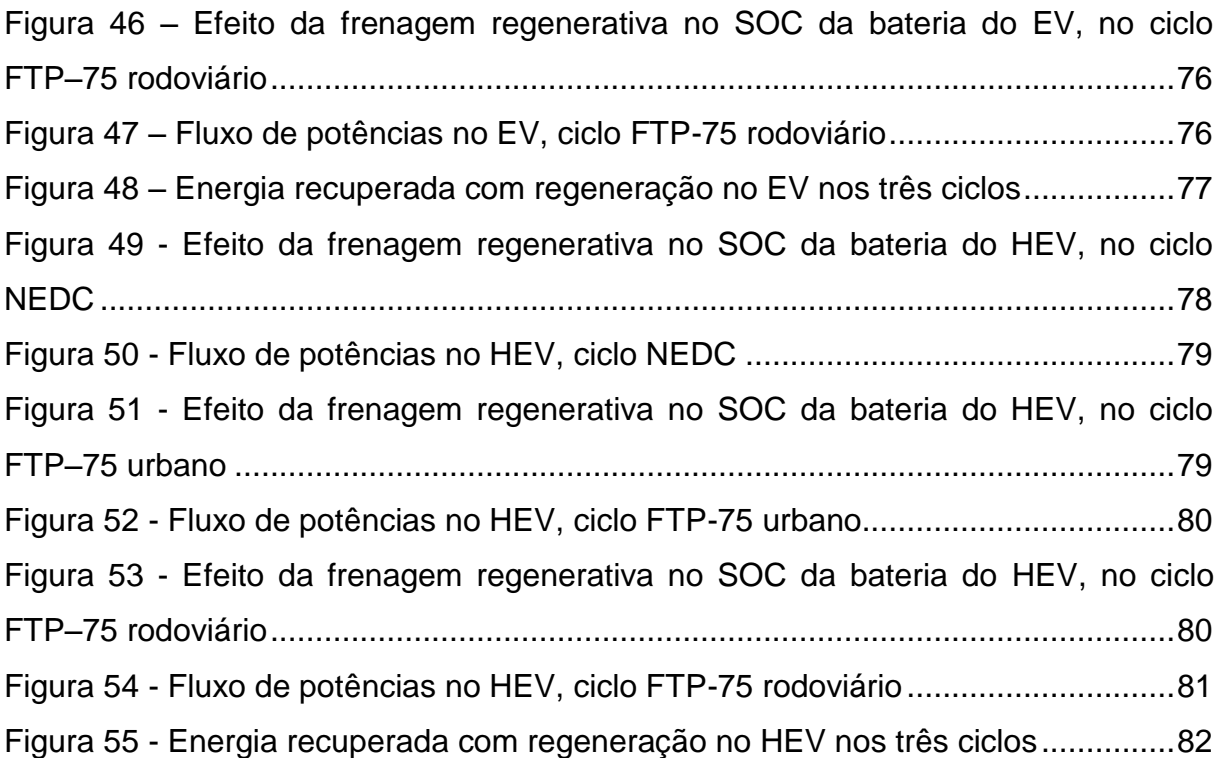

### **LISTA DE SIGLAS**

- DC Direct Current- Corrente Continua
- EV Electric Vehicle- Veículo Puramente Elétrico
- FTP -75 Urban Federal Test Procedure Urban- Procedimento de Ensaios Federais Urbano

FTP-75 Highway- Federal Test Procedure highway- Procedimento de Ensaios Federais Rodoviário

- HEV- Hybrid Electric Vehicles- Veículos Híbridos Elétricos
- ICE- Internal Combustion Engine- Motor de Combustão Interna
- MG1- Motor-Generator 1- Motor-Gerador 1
- MG2- Motor-Generator 2-Motor-Gerador 2
- NEDC- New European Driving Cycles- Novo Ciclo Europeu de velocidades
- RPM- Rotação Por Minuto
- SOC- State of Charge Battery- Estado de Carga Bateria

### **SUMÁRIO**

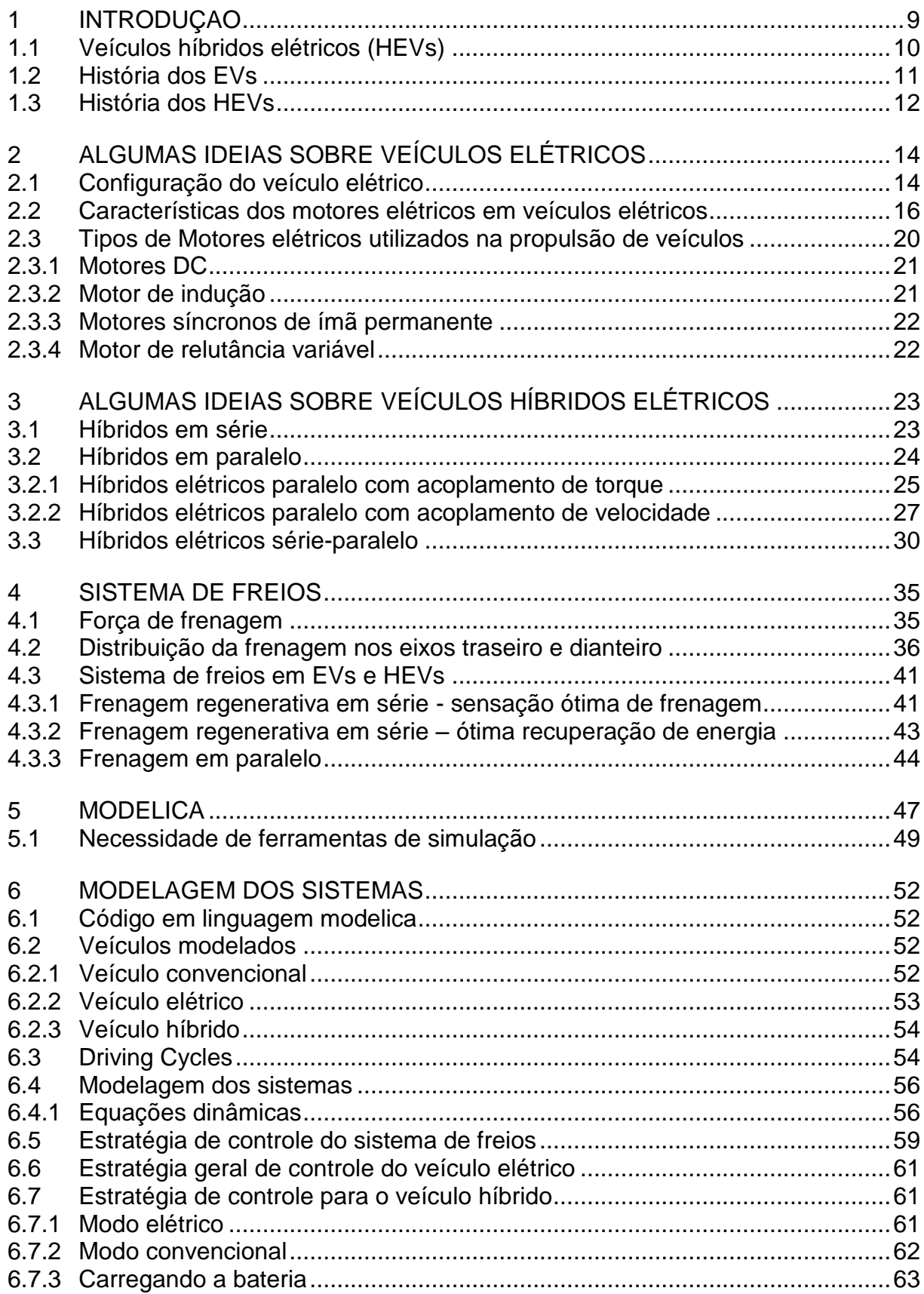

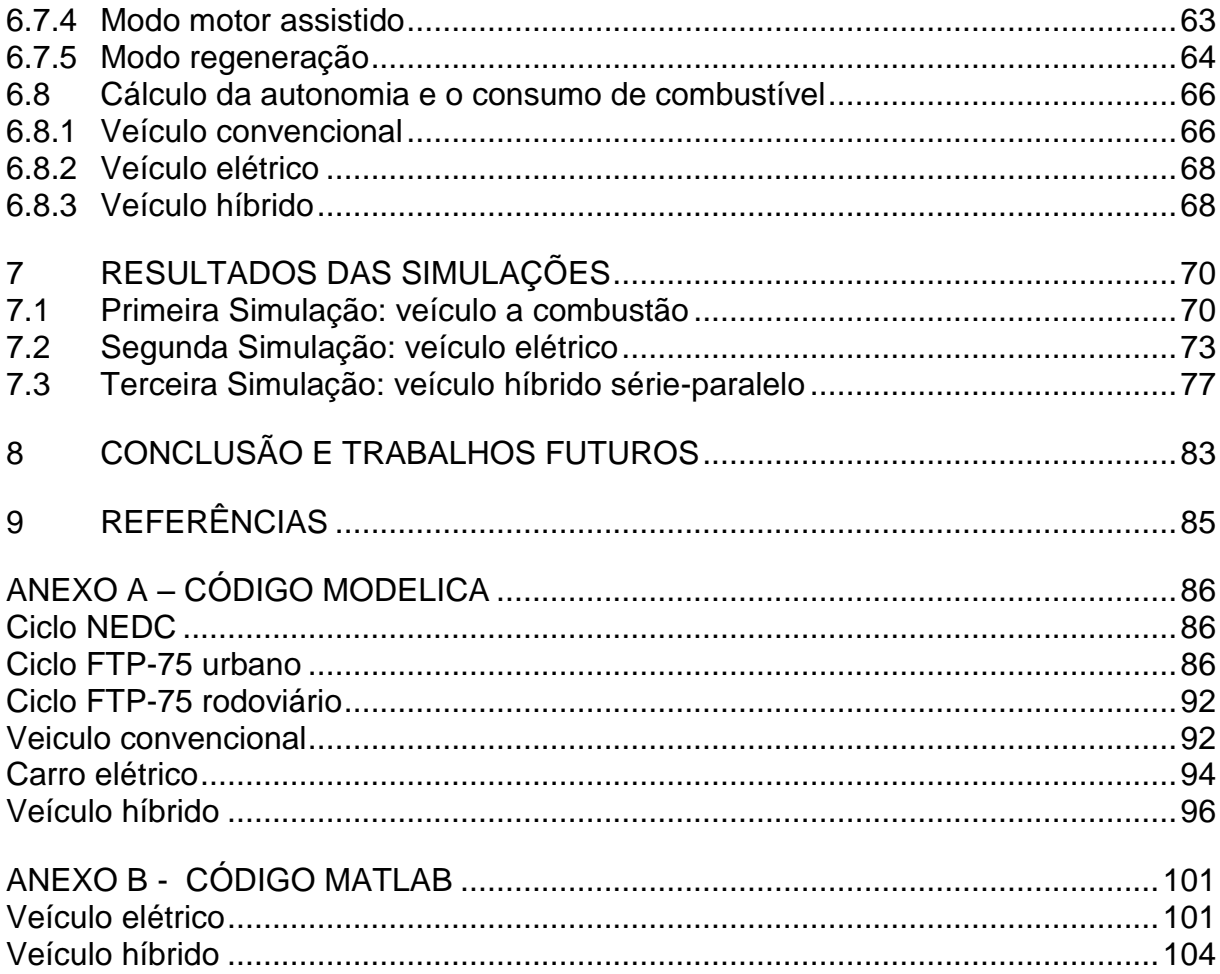

#### **1 INTRODUÇAO**

<span id="page-9-0"></span>Veículos elétricos (EVs) e híbridos elétricos (HEVs) vêm recebendo grande atenção mundo afora em tempos recentes como sendo uma alternativa aos veículos convencionais com propulsão dada por motores de combustão interna (ICE), que usam derivados de petróleo, e/ou, particularmente no Brasil, o etanol, como combustível para alimentar o ICE. Este foco atual da indústria automobilística, além da preocupação com a questão ambiental associada ao consumo queima de derivados, deve-se principalmente à necessidade de domínio da tecnologia de propulsão elétrica de veículos. No cenário atual sabemos que veículos elétricos ocupam pouquíssima parcela de mercado e têm preço e autonomia da bateria (no caso de veículos puramente elétricos) que os tornam ainda menos atraentes. Entretanto, ano após ano, presenciamos avanços na tecnologia usada nessas arquiteturas elétricas ou hibridas, e.g. autonomia de baterias; eficiência da frenagem regenerativa; desempenho, controle e eficiência dos motores elétricos. A tendência é que EVs e HEVs ganhem cada vez mais espaço, isto acaba provocando uma corrida em busca de novas tecnologias.

Frenagem regenerativa é o processo no qual se transfere energia do motor elétrico para a bateria durante a frenagem do veículo, quando a inércia do veículo combinada com o controle do modo de operação do motor, forçam o motor a operar como gerador. Neste modo operando como gerador, é produzido um torque contrário ao movimento, provocando a frenagem no veículo. A energia cinética é convertida em elétrica e enviada novamente à bateria para posteriormente ser usada na propulsão do veículo. [1] [2].

Nesse trabalho, conceitos básicos, histórico e configurações dos EVs e HEVs serão analisados e será feita uma breve apresentação sobre linguagem modelica. Nossos objetivos são: modelar três arquiteturas de veículo diferentes (convencional, elétrica e híbrida), fazer as modelagens com linguagem modelica no software OpenModellica, comparar o efeito da frenagem regenerativa na autonomia do EV e no consumo de combustível do HEV. Simulações em ambiente MATLAB (anexo B) serão feitas também apenas para se comparar os resultados obtidos no EV e HEV, e não serão objeto de maior análise.

#### <span id="page-10-0"></span>**1.1 Veículos híbridos elétricos (HEVs)**

Por definição todos os veículos que possuem mais de uma fonte de energia podem ser considerados híbridos. O nosso caso de estudo, e o caso mais comum para esse termo, são veículos que usam para sua propulsão uma combinação de motor elétrico e ICE, cuja fonte de energia provém dos combustíveis fósseis em especial a gasolina. A tecnologia HEV foi praticamente incorporada por quase todos os fabricantes de veículos e a tendência no futuro é somente seu crescimento.

O principal objetivo dos chamados veículos híbridos elétricos (HEVs) com ICE é incorporar as vantagens dos veículos convencionais e superar as desvantagens dos veículos puramente elétricos, as quais incluem a baixa autonomia e o longo tempo de carga de suas baterias.

Os HEV incorporam tecnologias para aumentar sua autonomia, as quais incluem: (1) presença de frenagem regenerativa, que permite recuperar parte da energia cinética da frenagem e utilizá-la para recarregar as baterias; (2) sistema de controle eficiente que permite operar o ICE nos pontos de maior eficiência possível; (3) possibilidade de utilizar a parte potência gerada pelo ICE para recarregar a bateria quando for necessário.

Os veículos híbridos elétricos não contêm mais do que dois sistemas de propulsão, visto que mais de dois acrescentaria complexidade desnecessária ao sistema. Visando recapturar parte da energia durante a frenagem, um dos sistemas híbrido contém uma fonte de energia e um conversor bidirecional. O outro trem de transmissão pode ser tanto bidirecional como unidirecional. A figura 1 mostra a concepção de um trem de transmissão híbrido e as possíveis rotas do fluxo de potência.

<span id="page-11-0"></span>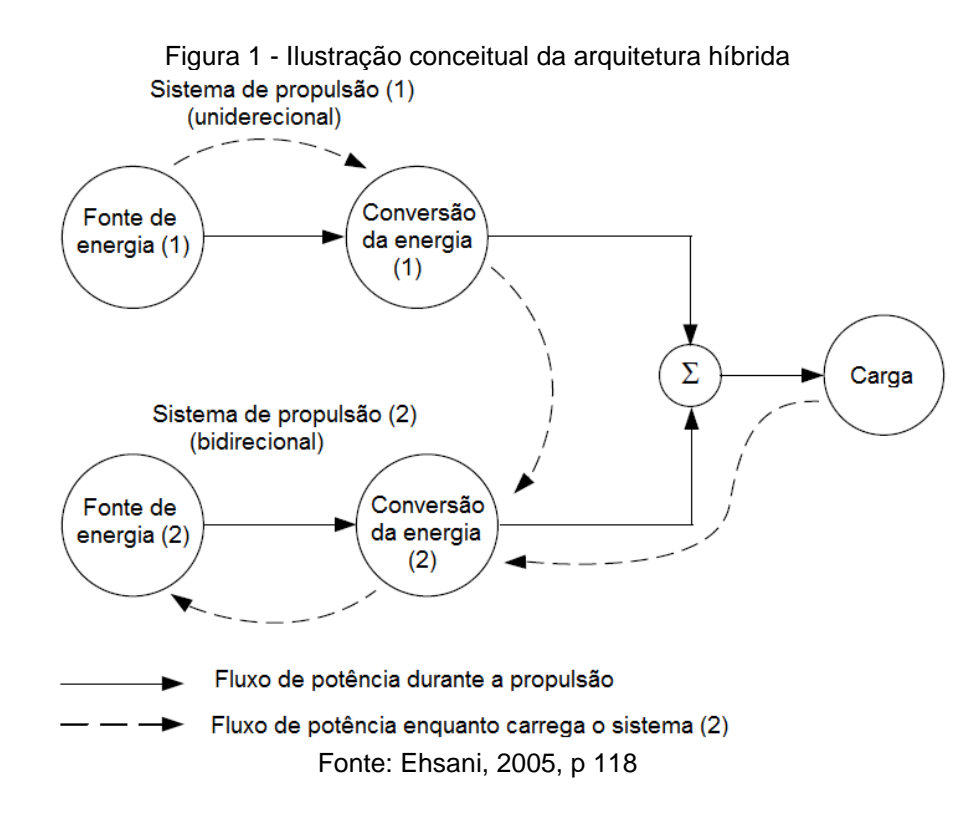

#### <span id="page-11-1"></span>**1.2 História dos EVs**

O primeiro carro elétrico recarregável foi montado pelo francês Gustave Trouvé em 1881. Ele motorizou um triciclo com um motor elétrico da Siemens aperfeiçoado por ele e usou a então inventada bateria recarregável. Nesta época, o principal meio para transportes ainda era a carruagem com tração animal.

A era considerada como a dourada dos veículos elétricos foi no final do século XIX e início do século XX, com mercado na América do Norte e Europa, em Londres e em Nova Iorque eram os preferidos das companhias de taxi. A velocidade máxima que estes veículos atingiam era em torno de 30km/h, ainda assim, ofereciam vantagens sobre seus competidores com motores a combustão. Eles não tinham vibração, cheiro e barulho que eram associados a veículos a gasolina. Também não requeriam trocas de marcha, nem partidas que exigiam esforço manual (que eram bem demoradas em dias frios) presentes nos veículos concorrentes.

Um dos avanços tecnológicos mais significantes desta era foi a invenção da frenagem regenerativa pelo francês Alexandre Darracq em 1897. Em ciclos urbanos a frenagem regenerativa contribuiu significativamente para melhora da autonomia e eficiência energética.

Após o sucesso no começo do século XX, os carros elétricos começaram a perder mercado. Dentre os fatores que mais contribuíram destacam-se: a infraestrutura de estradas melhorava cada vez mais, requerendo veículos com autonomia maior; várias reservas de petróleo eram descobertas mundo afora, o que tornou a oferta de gasolina maior e com preço mais acessível; melhoras tecnológicas nos motores a combustão permitiam atingir velocidades maiores; não havia mais necessidade da partida manual do ICE após a invenção da partida elétrica por Charles Kattering em 1912; com a invenção do sistema de escapamento por Hiram Percy Maxim o ruído emitido pelos carros com ICE tornou-se mais tolerável; e finalmente o que culminou com a inviabilidade dos EVs foi a produção em massa de veículos com ICE iniciada por Henry Ford, que levou os preços desses veículos para baixo, enquanto os EVs custavam em média o dobro.

Desde a década de 1910 até os anos 90, os EVs não tiveram participação no mercado de veículos, suas vendas limitaram praticamente a carros de golfe e afins. Neste período foi inventado o transistor que substituiu as válvulas na eletrônica de sinais, e assim que o tiristor foi inventado foi permitido fazer chaveamento com correntes e tensões elevadas. Assim tornou-se possível regular a potência entregue aos motores elétricos sem as grandes perdas nos reostatos (que eram ineficientes) e, mais importante ainda, permitiu-se o uso de motores AC com variação de frequência.

Nos anos 90 o interesse em veículos mais eficientes e "ambientalmente corretos" apareceu na Europa e no Japão e, na última década, praticamente todas as grandes montadores têm projetos de carros puramente elétricos (e.g. Renault Zoe, BMW i3, Chevrolet Volt, Ford Focus Eletctric, Mitsubishi i-MiEV, Volkswagen e-Up!, etc). Atualmente o carro puramente elétrico mais vendido é o Nissan Leaf, com 180mil unidades vendidas, em segundo lugar está o Tesla S Model com aproximadamente 70mil unidades vendidas.

#### <span id="page-12-0"></span>**1.3 História dos HEVs**

O conceito de veículo híbrido elétrico é tão antigo quanto ao do automóvel em si. O objetivo inicial, entretanto, não era melhorar o consumo de combustível e sim assistir em potência o ICE, e garantir uma performance melhor ao veículo. Já que nos primórdios dos motores a combustão, a tecnologia do ICE era menos avançada que a dos motores elétricos.

Os primeiros HEVs que se tem conhecimento foram mostrados no Salão de Paris em 1899, um por uma companhia belga e outro por uma companhia francesa. O veículo belga era um HEV paralelo com um pequeno motor a gasolina refrigerado a ar que era assistido pelo motor elétrico, e tinha baterias de chumbo-ácido. Este veículo além de ser o primeiro híbrido elétrico, também foi o primeiro com partida elétrica.

O outro HEV apresentado em Paris em 1899 foi o primeiro HEV série, sendo derivado de um veículo puramente elétrico que a mesma empresa (Vendovelli and Priestly Electric Carriage Company) comercializava. Este veículo era um triciclo propulsionado por dois motores elétricos independentes nas rodas traseiras. Um motor adicional de gasolina com 3/4 hp acoplado a um gerador de 1,1kW que era usado para recarregar as baterias. Neste caso a arquitetura híbrida foi usada para estender a autonomia do veículo elétrico e não para fornecer potência extra a um ICE fraco.

O maior problema dos primeiros híbridos era o controle eficiente do motor elétrico. Visto que a eletrônica de potência não se tornou disponível até meados da década de 60, os motores eram controlados por chaves mecânicas e resistores. Eles tinham gama de operação limitada que eram incompatíveis com a operação eficiente.

Apesar de todos os avanços ocorridos, somado às duas crises de petróleo em 1973 e 1977, não foi até a década de 90 que os híbridos voltaram a despertar interesse, quando se percebeu que os EV nunca atingiriam o objetivo de economizar energia. Nesse período ocorreram grandes avanços e os híbridos passaram a cumprir o objetivo de economia e eficiência de operação. Sendo que os esforços mais significativos no desenvolvimento e comercialização de veículos híbridos ocorreu no Japão. Em 1997, Toyota lançou o sedan Prius no Japão e a Honda também lançou o Insight e o Civic híbrido. Esses veículos foram bastantes importantes, pois foram os primeiros a atender às demandas mundiais de maior economia de combustível e maior eficiência.

#### **2 ALGUMAS IDEIAS SOBRE VEÍCULOS ELÉTRICOS**

<span id="page-14-0"></span>Veículos elétricos utilizam um motor elétrico para tração e baterias químicas, células de combustível, ultracapacitores e/ou *flywheels* para suas fontes de energia. O veículo elétrico possui muitas vantagens em relação ao veículo convencional de motor a combustão interna, podemos citar a ausência de emissões de  $CO<sub>2</sub>$ , alta eficiência, não é dependente de petróleo e sua operação é suave e silenciosa.

#### <span id="page-14-1"></span>**2.1 Configuração do veículo elétrico**

Veículos elétricos modernos são construídos em chassi e carroceria próprios, visando atender critérios de peso, performance e robustez. Sua estrutura mecânica e elétrica é mostrada na figura 2. Esta estrutura consiste em três principais subsistemas: subsistema elétrico de propulsão, fonte de energia e subsistema auxiliar. O subsistema elétrico de propulsão compreende a unidade de controle, o conversor eletrônico de potência, motor elétrico, transmissão e rodas. O subsistema de fonte de energia compreende a fonte de energia (geralmente baterias), unidade de gerenciamento de energia e uma unidade de controle de realimentação de energia. O subsistema auxiliar consiste em uma fonte auxiliar de energia (bateria convencional de veículos), uma unidade de controle de clima (ar condicionado) e uma unidade de controle da direção elétrica.

<span id="page-15-0"></span>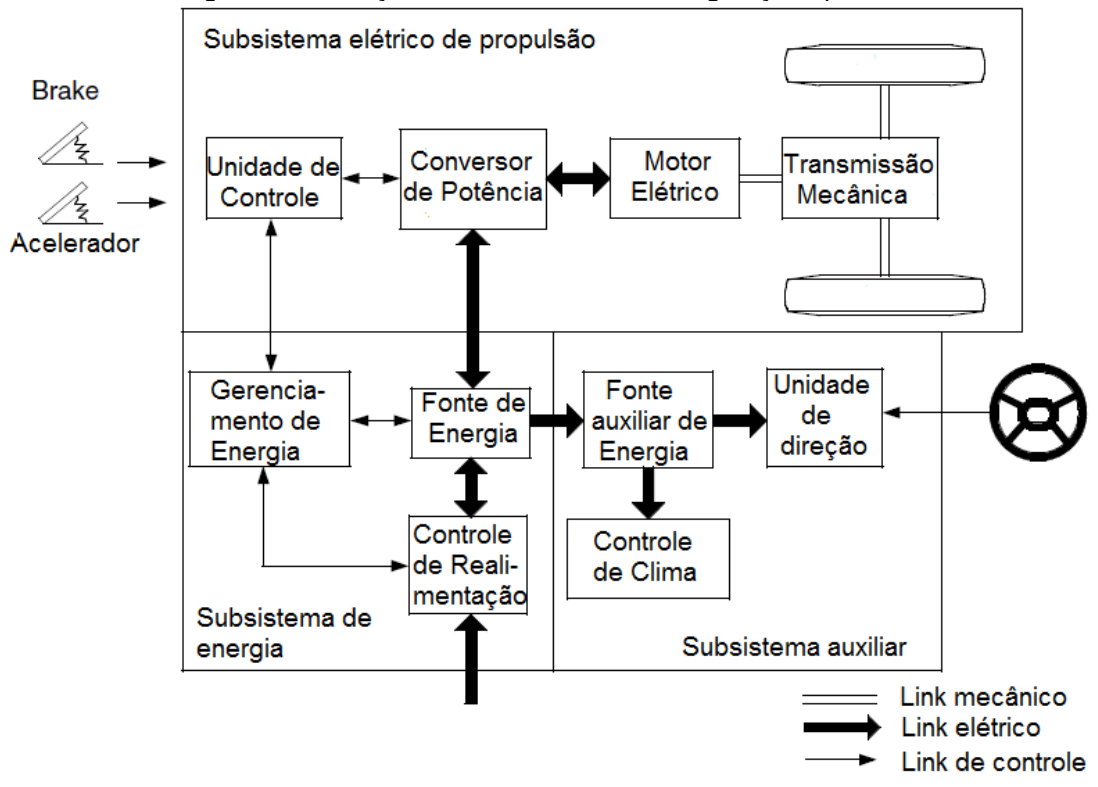

Figura 2 - Ilustração conceitual de uma configuração típica de um EV

Fonte: Ehsani, 2005, p 100.

Baseando-se nas entradas de controle provenientes das solicitações no pedal acelerador e no pedal de freio, a unidade de controle fornece os devidos sinais de controle para o conversor eletrônico de potência, que regula o fluxo de potência entre o motor elétrico e a fonte de energia. O fluxo de potência no sentido inverso (das rodas para a fonte de energia) é devido à frenagem regenerativa, e esta energia pode ser armazenada na fonte de energia. A maioria das baterias, bem como ultracapacitores e *flywheels* possuem a capacidade de aceitar prontamente energia regenerada. A unidade de gerenciamento de energia coopera com a unidade de controle para controlar a frenagem regenerativa e a energia recuperada. Ela também controla a unidade de realimentação de energia e monitora a usabilidade da fonte de energia. A fonte auxiliar de energia fornece a potência necessária em diferentes tensões para todas as demais funções auxiliares do veículo, principalmente o controle de ar-condicionado e de direção elétrica.

#### <span id="page-16-1"></span>**2.2 Características dos motores elétricos em veículos elétricos**

Motores elétricos em veículos elétricos apresentam geralmente as características de potência e torque como mostrado na figura 3. Na região de baixas rotações (abaixo da velocidade base, como marcado na figura 3), o motor tem torque constante. Quando em altas rotações (acima da velocidade base), o motor tem potência constante.

<span id="page-16-0"></span>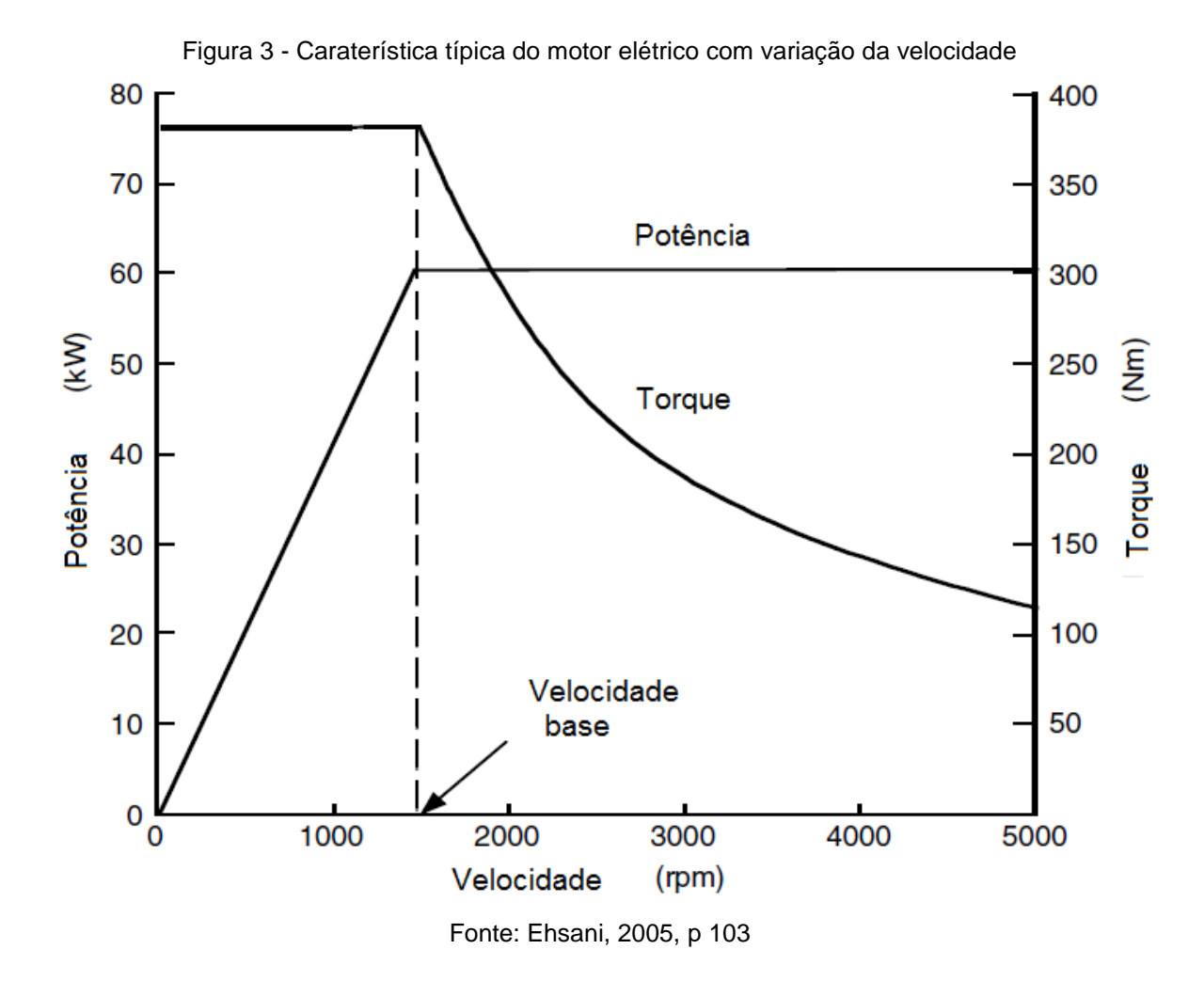

Quando operando em baixas velocidades, a tensão que alimenta o motor é aumentada pelo conversor de potência à medida que a velocidade aumenta, enquanto o fluxo é mantido constante. A partir da velocidade base, a tensão no motor atinge seu valor nominal. A partir da velocidade base, a tensão é mantida constante, enquanto o fluxo é enfraquecido, caindo hiperbolicamente com o aumento da velocidade, consequentemente o torque cai também hiperbolicamente com a velocidade.

Definamos a relação entre a velocidade máxima do motor e a velocidade base como  $x$ . A figura 4 mostra a característica torque-velocidade de um motor de 60kW com diferentes relações de velocidade ( $x = 2, 4, e_6$ )

<span id="page-17-0"></span>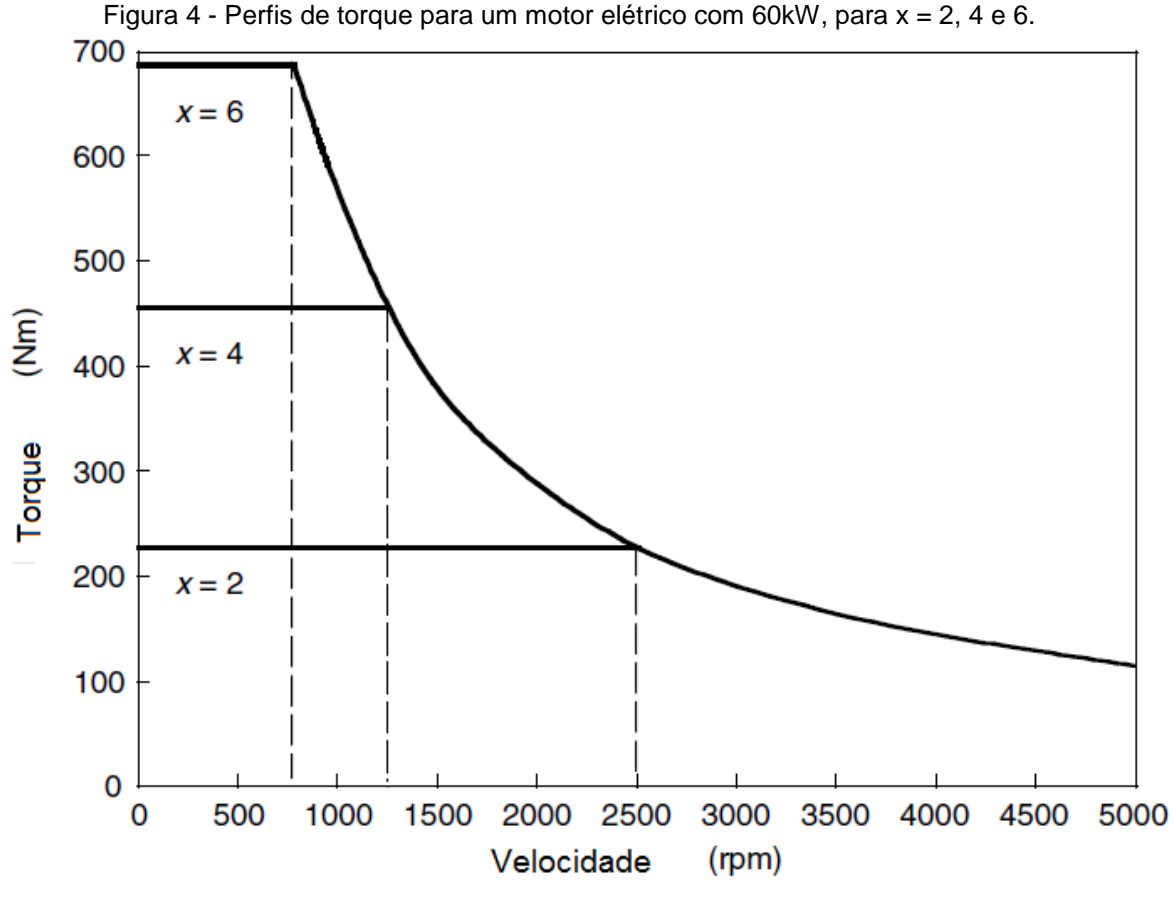

Fonte: Ehsani, 2005, p 104.

Em características que apresentam longas regiões de potência constante, o torque máximo pode significativamente aumentar, e como consequência a aceleração e performance em subidas podem são melhoradas e a transmissão simplificada. Porém cada tipo de motor elétrico possui suas peculiaridades, e.g. motores de imã permanente possuem um pequeno  $x$  (<2) devido à dificuldade de enfraquecer o campo por causa do imã permanente. Motores de relutância variável alcançam  $x > 6$  e motores de indução por volta de  $x = 4$ .

Interessante neste ponto fazer uma comparação da performance do motor elétrico com a performance considerada a ideal para um veículo, que seria, ser capaz de entregar uma potência constante em uma larga faixa de velocidades,

conforme mostra a figura 5. Em baixas velocidades, o torque seria constante, caindo hiperbolicamente após uma certa velocidade. Esta característica permite que o veículo tenha elevada força de tração em baixas velocidades (no Brasil comumente se refere a "alto torque em baixas rotações") onde a demanda por acelerações e capacidade de subir aclives é maior, causando uma sensação confortável na condução.

<span id="page-18-0"></span>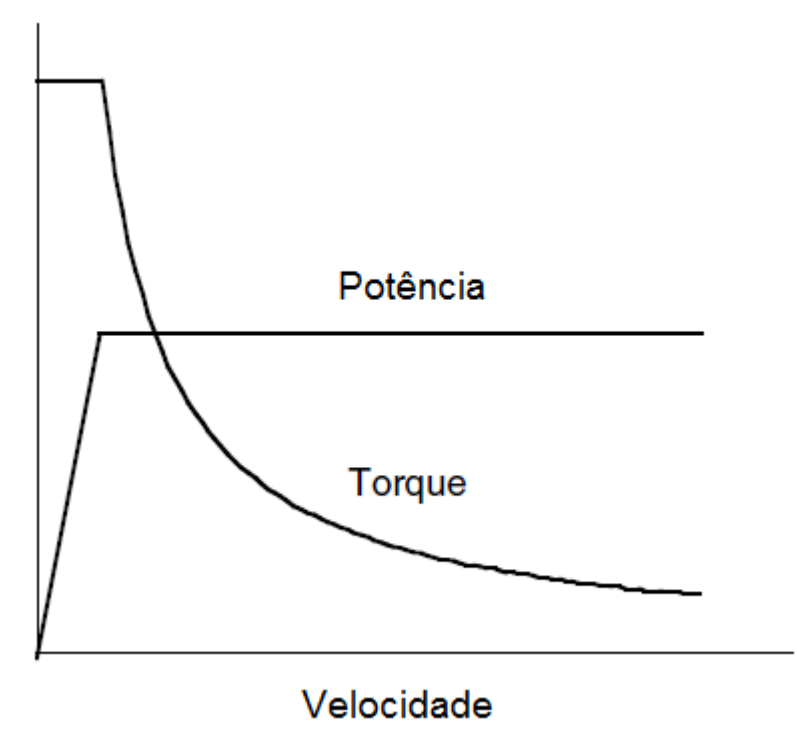

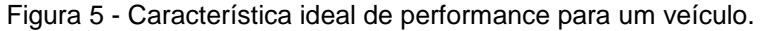

Fonte: Ehsani, 2005, p 34.

A plataforma mais comum de veículo atualmente é a com motor a combustão interna. A figura 6 mostra uma curva característica típica de um motor a combustão, que é bem longe da ideal requerida para tracionar o veículo. Boa eficiência de combustão (ainda sim muito baixa se comparada à eficiência do motor elétrico) e máximo torque são obtidos em rotações intermediárias, e conseguem atentem à força de tração requerida nas rodas em apenas uma faixa de velocidade devido às relações de transmissão. Torna-se então necessário o uso de marchas para que a performance fique próxima à da figura 5.

<span id="page-19-0"></span>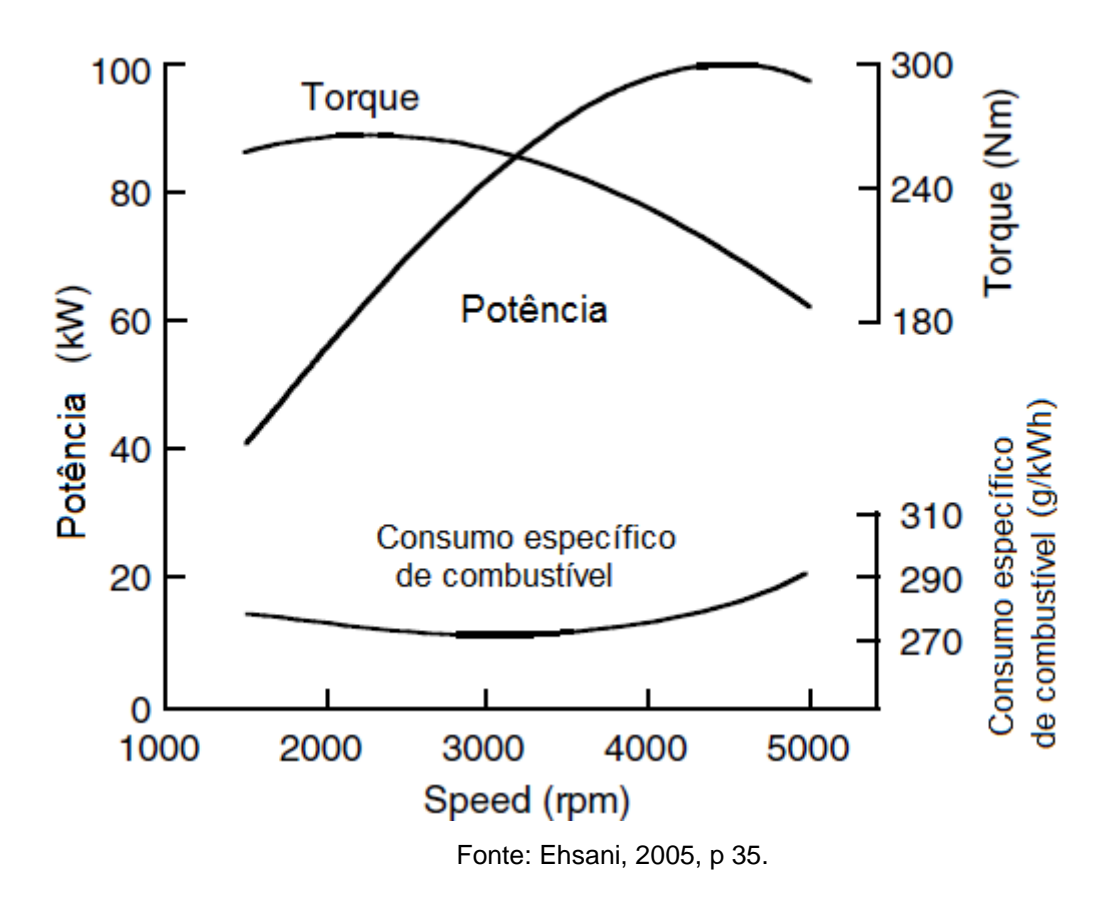

Figura 6 - Característica típica de performance de motores a gasolina.

A figura 7 mostra a força de tração para um veículo convencional com quatro marchas e para um veículo elétrico com apenas uma marcha. Fica claro que motores elétricos com características favoráveis de torque-velocidade atendem à força de tração com transmissão de apenas uma marcha.

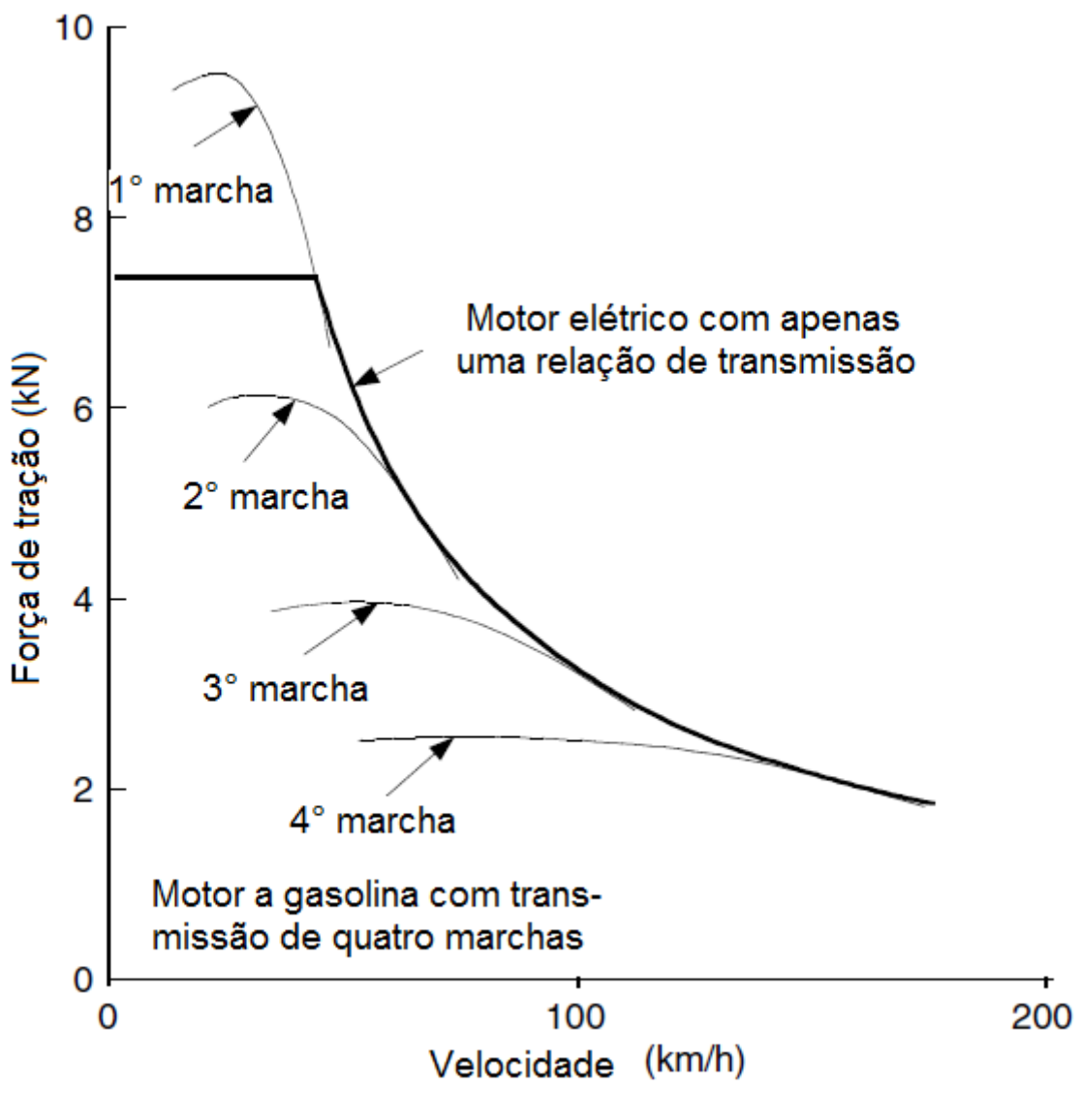

<span id="page-20-0"></span>Figura 7 - Forças de tração para um motor a gasolina com transmissão de quatro marchas e um motor elétrico com transmissão de uma marcha.

Fonte: Ehsani, 2005, p 39.

#### <span id="page-20-1"></span>**2.3 Tipos de Motores elétricos utilizados na propulsão de veículos**

Os motores usados em EVs e HEVs, diferentemente dos usados em aplicações industriais, são submetidos com frequência a partidas e paradas, altas acelerações e desacelerações, subidas em aclives com alto torque em baixas velocidades, baixo torque em altas velocidades de cruzeiro, e uma larga faixa de velocidades de operação. Podemos classifica-los em: motores DC, de indução, síncronos de ímã permanente sem escovas e de relutância variável.

#### <span id="page-21-0"></span>*2.3.1 Motores DC*

Motores DC, já foram importantes na propulsão de veículos elétricos, pois sua característica de torque-velocidade se enquadra bem com a tração requerida em EVs e HEVs, e seu controle de velocidade é simples. Eles são bons em aplicações que requerem velocidade variável ajustável, frequentes partidas, frenagens e operação reversa. Entretanto, motores DC possuem construção arcaica, baixa eficiência, baixa confiabilidade, e necessidade de manutenção, principalmente devido ao comutador, mesmo que já tenham ocorrido alguns progressos no desenvolvimento das partes de contato.

De fato, motores sem comutador são mais atrativos, pois confiabilidade e a não necessidade de manutenções frequentes são considerações relevantes na escolha do sistema de propulsão. Ainda assim, de acordo com o preço dos componentes da eletrônica de potência, motores AC são usados em casos que a potência a eles requerida é maior. Em situações que o motor será exigido potências menores, o motor DC ainda é a melhor alternativa. Adaptações de carros convencionais (*mild hybrids*) podem ser obtidas com motores DC e respectiva eletrônica de potência.

#### <span id="page-21-1"></span>*2.3.2 Motor de indução*

Motores de indução gaiola de esquilo são considerados o candidato mais potencial na propulsão de EVs e HEVs, devido à sua alta confiabilidade, robustez, manutenção baixa e baixo preço. Entretanto, o controle de velocidade convencional por tensão e frequência mostrou resposta pobre para mudanças rápidas e frequentes de velocidade, e ainda, possui baixa eficiência devido ao fator de potência ruim. Com o advento da eletrônica de potência e controle por microcontroladores, o controle vetorial consegue suprimir as desvantagens do controle por tensão e frequência. O objetivo do controle vetorial é manter o campo do estator perpendicular ao campo do rotor, de forma a sempre produzir o máximo torque, como ocorre em motores DC. Porém, ainda assim, sofrem de baixa eficiência quando a carga é leve e a região de operação de potência constante é limitada.

#### <span id="page-22-0"></span>*2.3.3 Motores síncronos de ímã permanente*

Motores síncronos de ímã permanente são os mais capazes de competir com os motores de indução na propulsão de EVs e HEVs, inclusive sendo adotados por grandes montadoras de automóveis em seus híbridos.

Estes motores como vantagens possuem: tamanho e peso reduzido para uma dada potência (alta densidade de potência), alta eficiência, boa dissipação de calor, facilidade de controle assim como os motores DC, baixa emissão de ruídos. Dentre os pontos negativos: custo devido a ímãs raros e limitada faixa de potência constante (o controle angular consegue estender a velocidade máxima para até quatro vezes a velocidade base).

#### <span id="page-22-1"></span>*2.3.4 Motor de relutância variável*

Motores de relutância variável vêm ganhando espaço e são reconhecidos potenciais em aplicações a EVs e HEVs. Como vantagens apresentam construção simples e robusta, operação tolera faltas, o controle de velocidade é simples e sua característica de torque é excelente, a eficiência é alta durante uma longa faixa de velocidades. Ainda podem operar com faixas de potência constante bastante longas. Existem porém algumas desvantagens, que para algumas aplicações pesam mais que as vantagens. Dentre as desvantagens: elevado ruído, ondulações no torque, a topologia dos conversores deve ser especial, interferência eletromagnética.

#### **3 ALGUMAS IDEIAS SOBRE VEÍCULOS HÍBRIDOS ELÉTRICOS**

<span id="page-23-0"></span>Como mencionado anteriormente, os carros elétricos apresentam vantagens em relação aos carros convencionais no que tange à sua alta eficiência e a não emissão de poluentes diretamente na atmosfera. Entretanto, a performance e especialmente a autonomia da bateria são de longe menos competitivas que as apresentadas pelos veículos convencionais. Devido à baixa energia armazenada na bateria em relação à energia armazenada na gasolina (e.g. gasolina possui densidade de energia de 44,4MJ/kg enquanto baterias modernas possuem 0,9MJ/kg).

Os veículos híbridos elétricos usam duas fontes de energia, uma elétrica e outra a combustão, e apresentam as vantagens de ambos, sempre tentando suprimir suas desvantagens, ora o motor elétrico operando em baixas velocidades ou operando em conjunto com o motor a combustão para que este opere com mais eficiência, ora o motor convencional operando em velocidades maiores de cruzeiro e/ou fornecendo parte da potência para recarregar a bateria.

A arquitetura do veículo hibrido elétrico é definida simplesmente baseada nas conexões dos elementos que definem os fluxos de energia. Tradicionalmente os híbridos eram classificados em dois tipos básicos: hibrido em série e hibrido em paralelo. Porem há alguns anos vem surgindo no mercado alguns híbridos elétricos que não podem ser classificados assim. Hoje em dia, os híbridos elétricos são classificados em três tipos: hibrido em série, hibrido em paralelo e hibrido sérieparalelo.

#### <span id="page-23-1"></span>**3.1 Híbridos em série**

Nos híbridos elétricos em série o motor elétrico é responsável pela tração do automóvel, o motor a combustão alimenta um gerador que fornece energia para o motor elétrico e/ou para a bateria. O motor elétrico ainda pode funcionar como gerador em frenagens e fornecer energia à bateria. A figura 8 mostra o diagrama geral da configuração hibrido em série.

<span id="page-24-0"></span>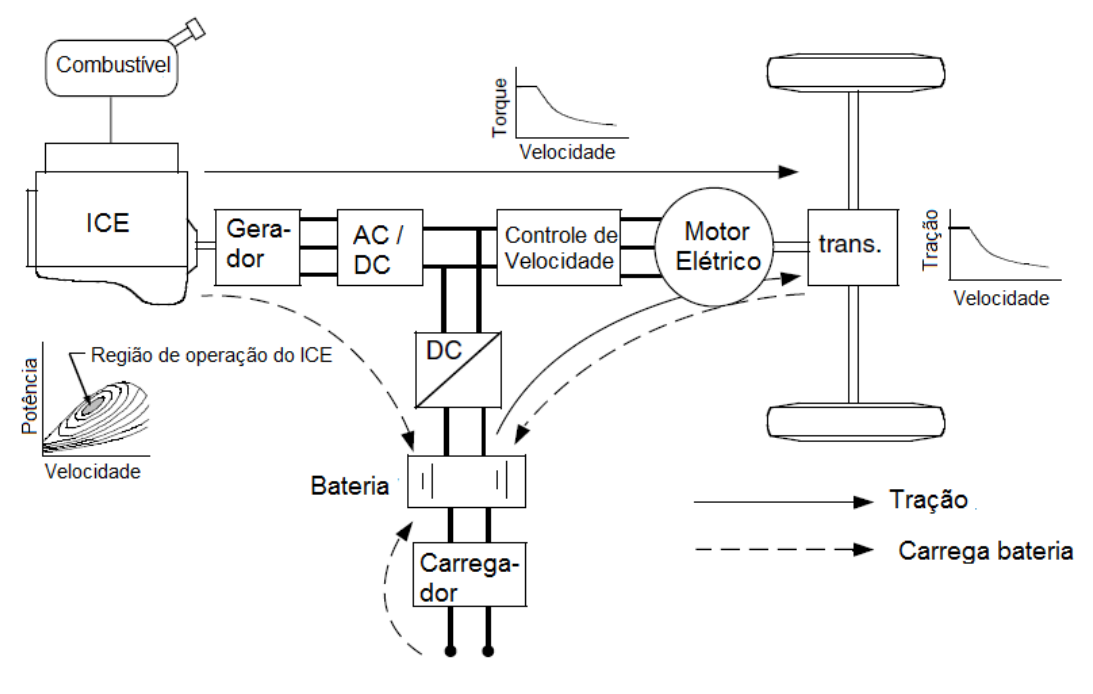

Figura 8 – Configuração da arquitetura híbrida em série.

Fonte: Ehsani, 2005, p 122

As principais vantagens desta configuração são: o motor a combustão está desacoplado mecanicamente das rodas, por isso ele pode operar em qualquer ponto de sua curva torque x rpm, podendo operar na região de máxima eficiência. Sistemas de controle garante a operação nesta região; devido o motor elétrico ter curva de torque x velocidade próxima da ideal, ele não requer uma transmissão com marchas, barateando o custo e simplificando a construção. Pode até usar um motor elétrico em cada roda, ao invés de um só mais uma engrenagem diferencial, uma vez que o controle de tração para motores elétricos é bem mais simplificado do que em veículos convencionais.

Como desvantagens temos: a energia fornecida pelo motor a combustão às rodas é convertida duas vezes (mecânica para elétrica no gerador, e elétrica para mecânica do motor elétrico para as rodas), as ineficiências do gerador e motor elétricos causam perdas; o gerador gera peso adicional; o motor elétrico deve ser dimensionado para atender sozinho à toda demanda de tração.

#### <span id="page-24-1"></span>**3.2 Híbridos em paralelo**

Nos híbridos elétricos em paralelo o motor a combustão fornece sua potência mecanicamente para as rodas, da mesma forma como ocorre nos veículos convencionais, ele é assistido pelo motor elétrico, que é mecanicamente acoplado na transmissão. As potências do motor convencional e do motor elétrico se adicionam por acoplamento mecânico, conforme mostrado na figura 9.

<span id="page-25-0"></span>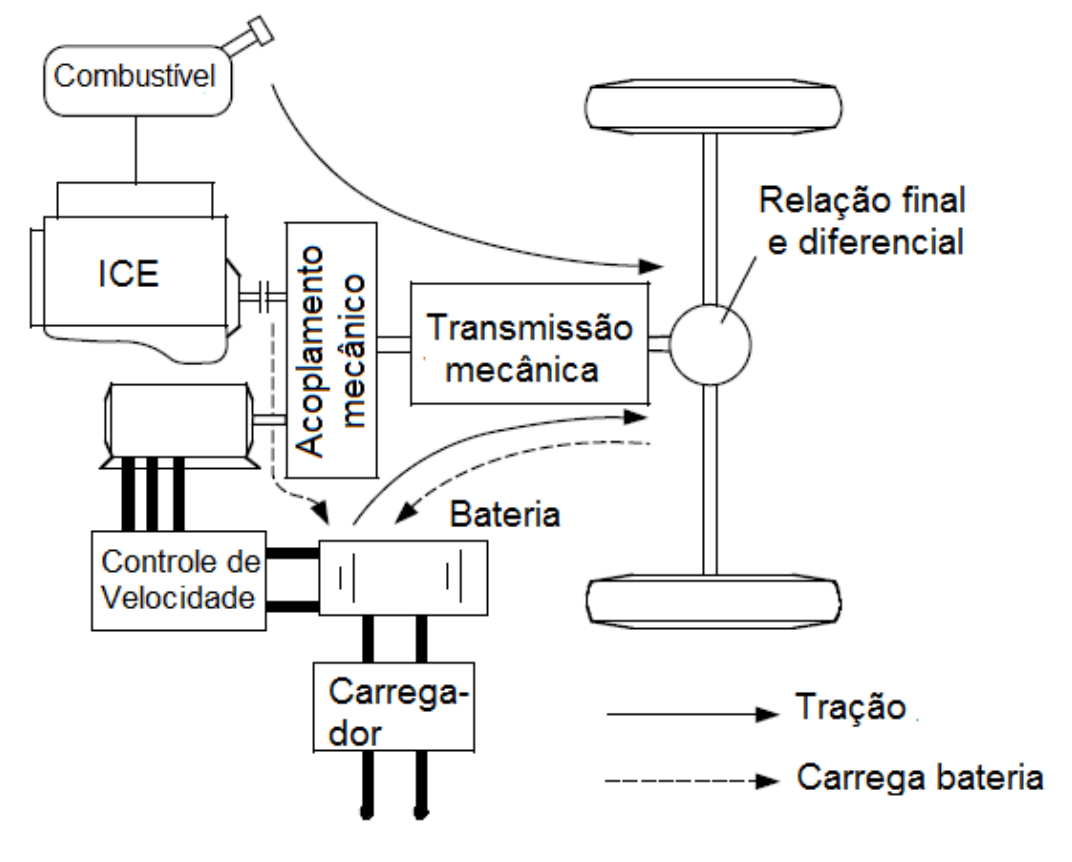

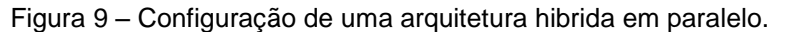

Fonte: Ehsani, 2005, p 124.

A forma com que as potências do motor elétrico e do motor convencional se combinam podem ser de diversas maneiras, dentre as mais comuns são: acoplamento de torque, acoplamento de velocidade ou acoplamento de torquevelocidade.

#### <span id="page-25-1"></span>*3.2.1 Híbridos elétricos paralelo com acoplamento de torque*

No acoplamento de torque, os torques dos motores elétrico e convencional são somados ou, tem-se o torque do motor a combustão dividido uma duas partes: uma para propulsão do veículo e outra para carregar a bateria.

Negligenciando as perdas, o torque e a velocidade após o acoplamento podem ser escritos como:

$$
T_{out} = k_1 T_{in1} + k_2 T_{in2}
$$
 (1)

e

$$
\omega_{out} = \frac{\omega_{in1}}{k_1} = \frac{\omega_{in2}}{k_2} \tag{2}
$$

Ainda há uma variedade de configurações possíveis em híbridos com acoplamento de torque. São classificadas em design de um eixo (quando motor elétrico e a combustão estão no mesmo eixo), e em design de dois eixos (quando estão em eixos separados). Em cada caso, a caixa de transmissão pode estar em posições diferentes e com ou sem marchas.

Numa arquitetura mais simples, o acoplamento de torque é com um único eixo, onde o rotor do motor elétrico funciona como elemento que acopla o torque. A transmissão pode estar tanto entre o motor elétrico e as rodas ("pretransmission"), como entre o motor convencional e o motor elétrico ("posttransmission").

Na configuração *pretransmission*, ambos os motores possuem seus torques modificados pela transmissão, e devem ter a mesma faixa de velocidades. Esta configuração é comum em híbridos adaptados de carros convencionais (*Mild Hybrids*) onde o motor elétrico funciona para dar partida, dar uma assistência de potência e frenagem regenerativa.

Na configuração *posttransmission* deve-se usar um grande motor elétrico com larga faixa de potência constante. A transmissão é usado apenas para alterar os pontos de operação do motor a combustão, visando melhorar o desempenho do veículo e o consumo eficiente do combustível.

Existe ainda a possibilidade de acoplamento de torque com eixos separados, sendo que um eixo do veículo seria alimentado pelo motor elétrico e o outro pelo motor a combustão. As forças de tração dos dois conjuntos são somadas. As transmissões de ambos motores podem possuir apenas uma marcha ou várias. Esta arquitetura mantem as configurações normais de um veículo convencional e

adiciona tração elétrica no outro eixo, o veículo passa a ter tração nas quatro rodas reduzindo a força de tração que um só pneu estaria sujeito.

A configuração de acoplamento de torque mais sofisticada seria como mostra a figura 10, com dois eixos e duas transmissões. Isto produz a possibilidade de vários perfis de força de tração, a performance e eficiência geral devem ser superiores que as das demais configurações. Isto porque duas transmissões multimarchas permitem mais oportunidades para que ambos motores operem em suas regiões ótimas. Este design também permite maior flexibilidade nas características dos motores.

<span id="page-27-0"></span>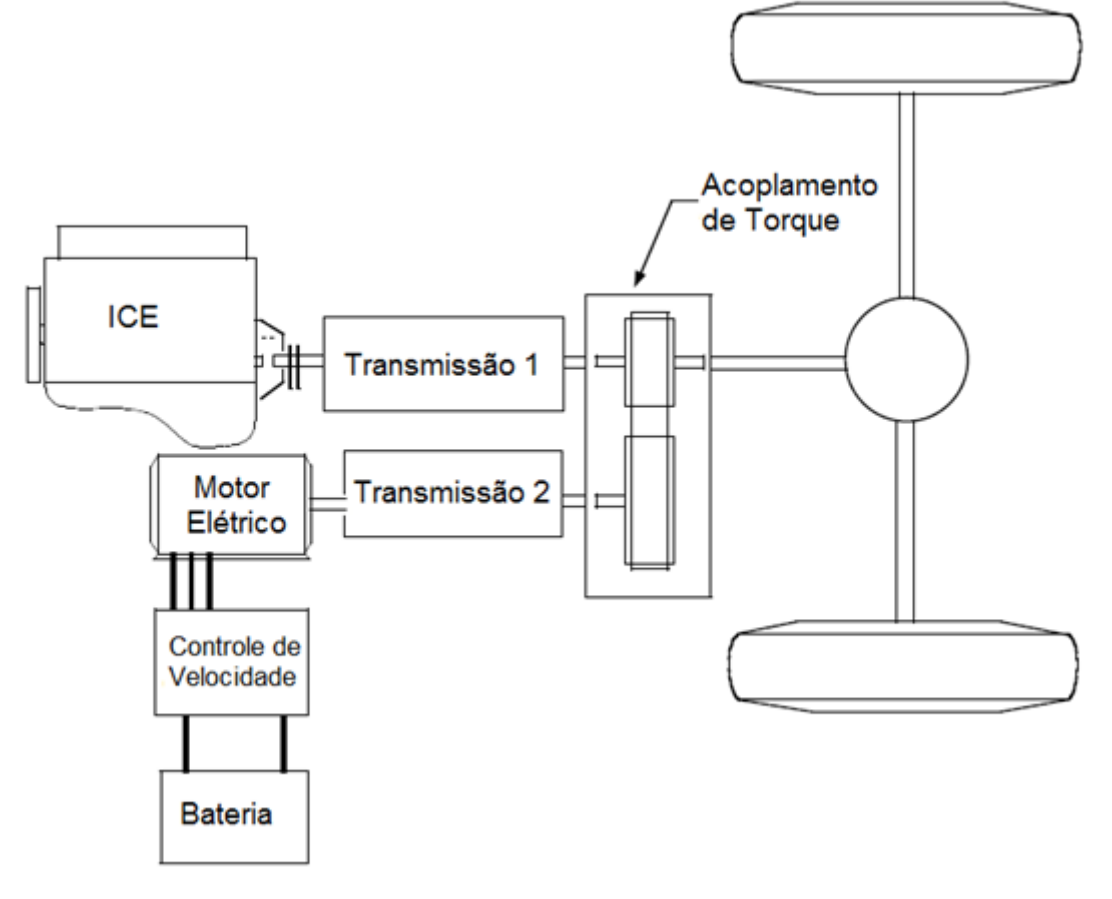

Figura 10 – Acoplamento de torque com dois eixos.

#### <span id="page-27-1"></span>*3.2.2 Híbridos elétricos paralelo com acoplamento de velocidade*

A característica do acoplamento de velocidade pode ser descrita como:

Fonte: Ehsani, 2005, p 126.

$$
\omega_{out} = k_1 \omega_{in1} + k_2 \omega_{in2} \tag{3}
$$

e

$$
T_{out} = \frac{T_{in1}}{k_1} = \frac{T_{in2}}{k_2}
$$
 (4)

Onde  $k_1$  e  $k_2$  são constantes do dispositivo de acoplamento,  $\omega_{in1}$  e  $\omega_{in2}$ velocidades de rotação na saída de cada transmissão,  $\omega_{out}$  a velocidade na saída do dispositivo de acoplamento.

Dispositivos de acoplamento de velocidade comuns são a engrenagem planetária e motor elétrico com estator flutuante (transmotor), sendo a engrenagem planetária muito mais comum nos projetos recentes.

<span id="page-28-0"></span>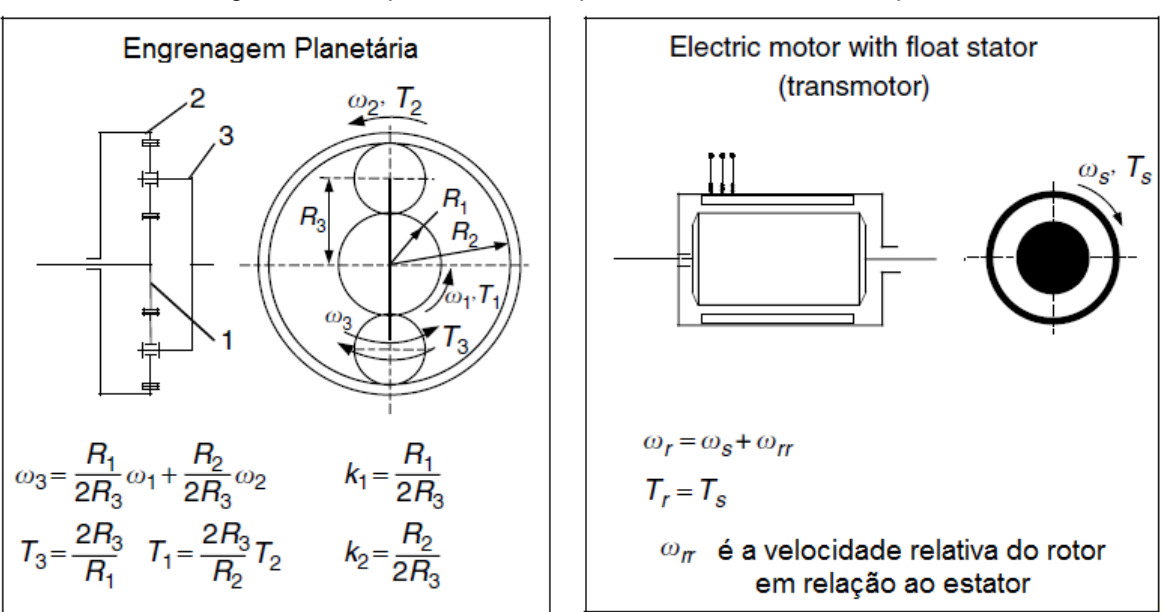

Figura 11 – Dispositivos de acoplamento de velocidades típicos.

Fonte: Ehsani, 2005, p 131.

A engrenagem planetária consiste em um elemento de três conexões: a engrenagem solar, a engrenagem anelar e o orbital, marcados como 1, 2 e 3 na figura 11 respectivamente. A relações de velocidade e torque indicam ser um dispositivo de acoplamento de velocidades. As constantes  $k_1$  e  $k_2$  dependem apenas dos raios das engrenagens ou do número de dentes se for o caso. Numa configuração ordinária, as velocidades das engrenagens solar e anelar se adicionam e como saída tem-se a velocidade no orbital.

Assim como nos híbridos em paralelo por acoplamento de torque, as unidades por acoplamento de velocidade permitem várias configurações. Na figura 12 temos um exemplo de arquitetura híbrida com acoplamento de velocidades. O motor a combustão fornece potência para a engrenagem solar através da embreagem e da transmissão. A transmissão é usada para modificar a relação torque-velocidade do motor a combustão de forma a garantir a tração requerida. O motor elétrico fornece potência através da engrenagem anelar. As travas 1 e 2 são usadas para permitir que o veículo opere em diferentes modos. Sem analisar em detalhes, os modos são: convencional, elétrico, hibrido, frenagem regenerativa e carregar a bateria a partir do motor a combustão.

<span id="page-29-0"></span>Figura 12 – Configuração híbrida elétrica com acoplamento de velocidades por engrenagem planetária.

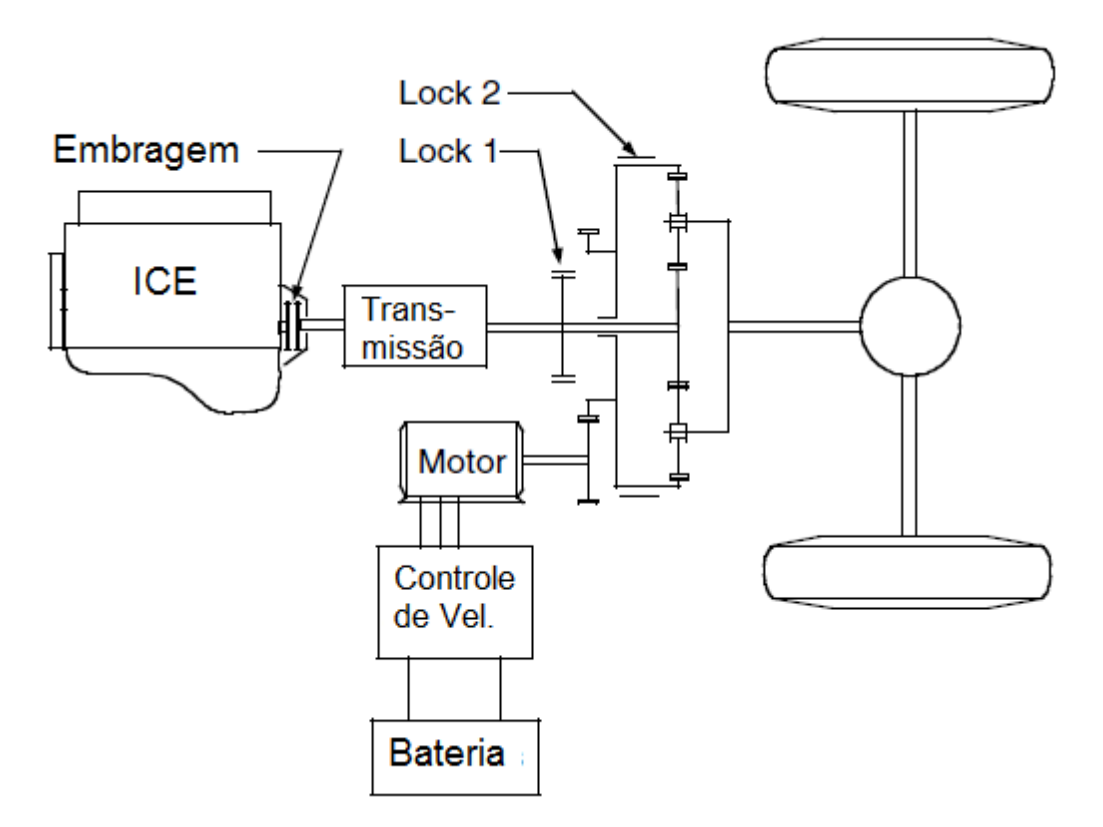

Fonte: Ehsani, 2005, p 131.

A grande vantagem do uso de acoplamento de velocidades é que as velocidades dos motores é desacoplada e assim, a velocidade de cada um pode ser escolhida com liberdade. Isto é importante quando os motores usados possuem eficiência mais sensível à velocidade e menos ao torque.

#### <span id="page-30-0"></span>**3.3 Híbridos elétricos série-paralelo**

Combinando acoplamento de velocidade e torque consegue-se uma arquitetura híbrida na qual o tipo de acoplamento pode ser alternativamente escolhido. Nesta arquitetura as duas plantas (elétrica e a combustão) tem uma liberdade maior para escolher a forma e a região de operação de forma a otimizar suas performances e eficiências, e.g. em baixas velocidades o acoplamento de torque seria adequado para maiores acelerações e subidas em aclives; já em altas velocidades a operação por combinação de velocidades deve ser usada, pois permite que o motor a combustão opera numa região de eficiência ótima.

Assim como nos outros casos, arquiteturas com acoplamento de velocidade e torque podem ser configuradas de diferentes formas. O exemplo mais notório na engenharia recente é o do Toyota Prius, cuja arquitetura é esquematicamente ilustrada na figura 13, e na sua engrenagem planetária, a velocidade entregue às rodas é dada pela engrenagem anelar, seu arranjo é mostrado na figura 14.

<span id="page-31-0"></span>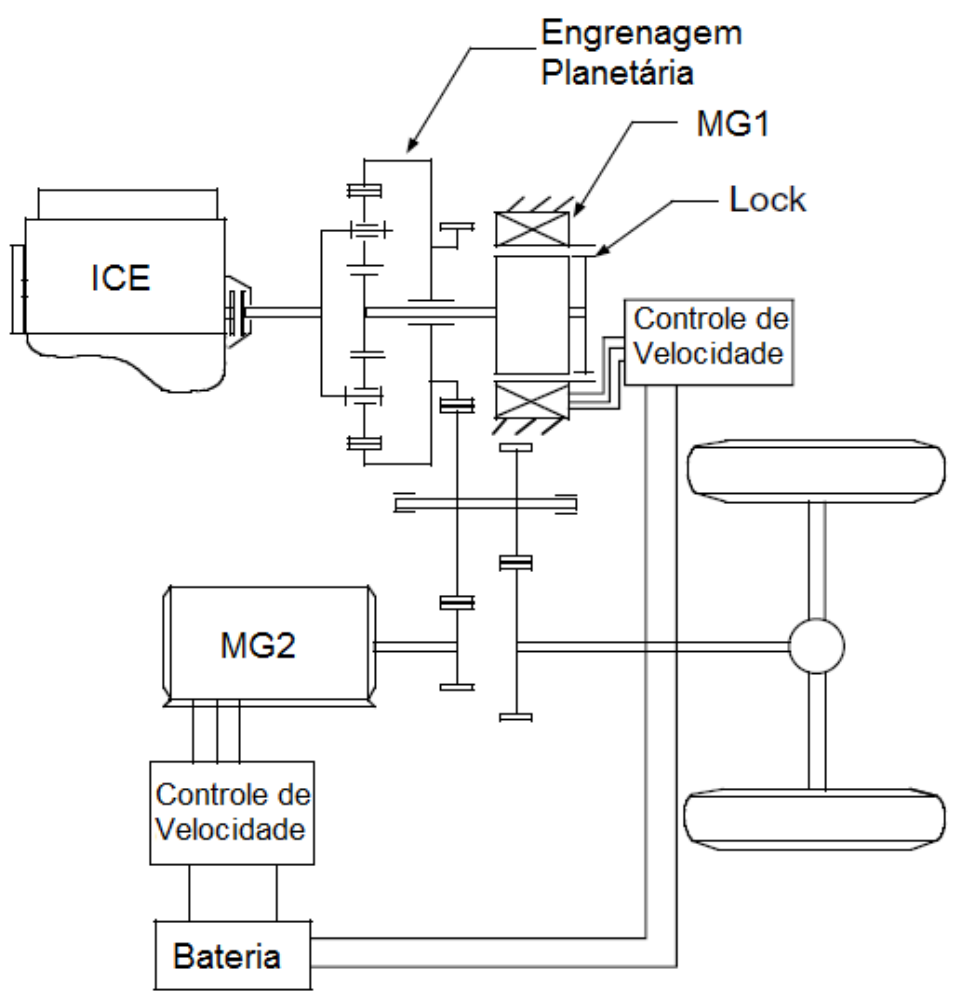

Figura 13 – Arquitetura com acoplamento integrado de torque e velocidade (Toyota Prius).

Fonte: Ehsani, 2005, p 135.

<span id="page-32-0"></span>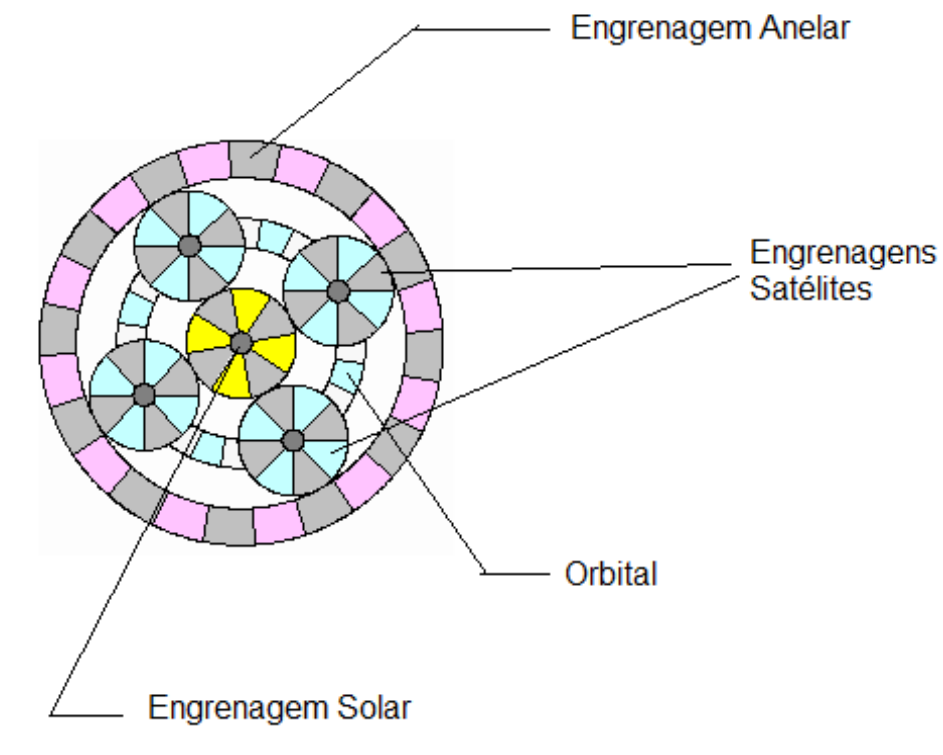

Figura 14 – Engrenagem planetária no Toyota Prius.

Fonte: Elaborada pelos autores.

Existe uma relação matemática simples entre as velocidades de rotação nas quais as engrenagens solar, anelar e o orbital giram. Não há interesse na velocidade das engrenagens satélites, pois não há ligação dos seus eixos com partes fora da engrenagem planetária. A engrenagem anelar possuiu 70 dentes (conectada ao MG2), cada engrenagem satélite 23 (conectadas no orbital, que conectado no ICE) e a engrenagem solar 30 (MG1). As relações de velocidade neste dispositivo são descritas por:

$$
\omega_{MG1} = \left(\frac{78}{30} + 1\right) \omega_{ICE} - \frac{78}{30} \omega_{MG2} \tag{5}
$$

Como MG2 está ligado através da engrenagem anelar diretamente às rodas e, considerando a relação final de transmissão  $i_f$ e o raio da roda  $r_w$ , com  $v$  em km/h, a rotação de MG2 em rpm:

$$
\omega_{MG2} = \frac{v i_f}{0.377 r_w} = 95.11 v \tag{6}
$$

Nesta configuração, um pequeno motor-gerador (MG1) de20kW é conectado na engrenagem planetária (unidade de acoplamento de velocidades) pela engrenagem solar. O motor convencional (ICE) é conectado na engrenagem planetária através do orbital, e este é conectado às engrenagens solar e anelar através das engrenagens satélites. A engrenagem planetária divide a velocidade (rotação) do motor convencional (ICE) em duas (equação 5), uma parte vai para MG1 através da engrenagem solar, a outra parte vai para as rodas através da engrenagem anelar e de uma relação final de transmissão. Um motor-gerador maior (MG2) de 67kW também é conectado na engrenagem planetária através da engrenagem anelar e diretamente ligado através de uma transmissão às rodas. Se há movimento nas rodas, MG2 também gira e, a relação entre as velocidades é definida na equação 6.

Abaixo descrevemos como são os modos de operação nesta arquitetura hibrido elétrico série-paralelo do Toyota Prius.

Com o motor convencional girando e, estando o veículo parado (engrenagem anelar parada), o movimento provocado pelo ICE na engrenagem orbital e nas engrenagens satélites faz com que a engrenagem solar gire no mesmo sentido. À medida que o veículo começa a se movimentar, o controle eletrônico começa a drenar potência do gerador para o motor elétrico, fazendo que um torque contrário ao movimento surja no gerador (engrenagem solar). Caso não ocorresse esse torque contrário ao movimento, as engrenagens simplesmente escorregariam umas nas outras (ação e reação) e não haveria movimento do veículo. Para suprimir esta resistência do gerador, o computador incrementa a potência fornecida pelo ICE, de forma que o movimento das engrenagens satélites consiga vencer a resistência na engrenagem solar. O resultado é uma força na engrenagem anelar que faz com que ela e o veículo comecem a ganhar velocidade.

Trafegando em velocidades maiores em cruzeiro, a potência necessária para o movimento do veículo é apenas a necessária para vencer o arrasto aerodinâmico e as resistências de rolamento. Esta potência é bem menor que a necessária para acelerações e subidas. Na engrenagem planetária o funcionamento passa a ser diferente: para garantir que o ICE opere eficientemente e em baixas rotações, MG1 girar no sentido contrário, fazendo com que as engrenagens satélites girem no sentido avante. A rotação das satélites é adicionada à rotação do orbital (conectado ao ICE) fazendo com que a engrenagem anelar gire bem mais rápido. Como MG1

está girando em sentido contrário agora, para que haja movimento do veículo, é necessário que ele produza um torque contrário na mesma direção também, pois caso contrário o ICE apenas iria girar em torno da engrenagem solar ao invés de propulsionar o veículo. Para isto MG1 deve operar como motor. Neste modo de operação MG2, que recebe uma parte da energia do ICE opera como gerador, ora alimentando MG1 (que também recebe uma parte da energia do ICE), ora alimentando a bateria. O controle eletrônico controla o fluxo de energia na bateria neste modo, que ora alimenta MG1, ora recebe energia de MG2. Este modo é caracterizado como modo *Overdrive* do Prius (alta velocidade e baixa potência).

Quando a demanda de potência é alta, ICE e MG2 contribuem para a propulsão do carro. Sendo que a maior parte da potência do ICE vai para as rodas e uma parte vai para MG1 (operando como gerador) via engrenagem planetária. MG1 transfere energia elétrica para MG2 que adiciona torque na engrenagem anelar. Dependendo de alguns fatores como o estado de carga da bateria, inclinação da via e solicitação de aceleração no pedal, a bateria pode fornecer uma potência extra para impulsionar MG2.

No modo apenas elétrico, a bateria alimenta MG2 que sozinho propulsiona o carro. ICE permanece parado e MG1 gira livremente sem carga no sentido oposto ao movimento.

Na frenagem, o Toyota Prius possui o mesmo sistema hidráulico que veículos convencionais, mas são utilizados apenas nas situações em que a frenagem regenerativa não é utilizada. Na frenagem regenerativa, MG2 opera como gerador e produz um torque maior (*generator drag*) que aquele provocado por MG1 quando opera como gerador.

#### **4 SISTEMA DE FREIOS**

<span id="page-35-1"></span>A performance de frenagem de um veículo é uma das mais importantes características que afeta sua segurança. Com o aumento de componentes elétricos na plataforma veicular, torna-se factível a recuperação, mesmo que parcial, da energia perdida em frenagens. Neste capítulo apresentaremos equações que modelam, de uma forma aceitável, sem entrar muito no campo da engenharia mecânica, o comportamento da performance de frenagem, e veremos algumas condições para frenagem segura, que devem ser levadas em conta quando no design de sistemas de frenagem regenerativa.

#### <span id="page-35-2"></span>**4.1 Força de frenagem**

Tomando como no freio a disco, a figura 15 nos mostra uma roda durante a frenagem. Após o acionamento no pedal, é desenvolvido um torque por fricção no disco de freio. O torque de frenagem  $T_b$  provoca uma força de frenagem  $F_b$  na aérea de contato pneu-solo. A força de frenagem é:

$$
F_b = \frac{T_b}{r_d} \tag{7}
$$

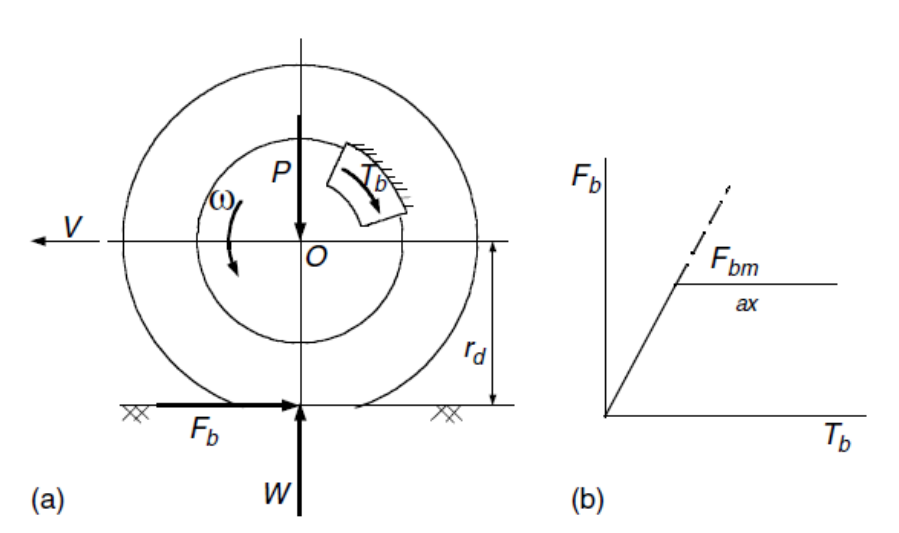

<span id="page-35-0"></span>Figura 15 - (a) Força de frenagem e torque de frenagem, e (b) relação entre torque de frenagem e força de frenagem.

Fonte: Ehsani, 2005, p 55.
A força de frenagem cresce à medida que o torque de frenagem cresce. Entretanto, quando  $F_b$  atinge a máxima força de frenagem que a adesão pneu-solo pode suportar, esta não irá mais crescer, embora  $T_b$  continuará a crescer, como mostrado na figura 15(b). A máxima força de frenagem, limitada pela capacidade de adesão, é expressa como:

$$
F_{b \max} = \mu_b W \tag{8}
$$

onde W é a força normal, como mostrado na figura 15(a).  $\mu_b$  é o coeficiente de aderência do contato pneu-solo (valores típicos de 0,8 a 0,9 para pista seca, e num pior senário, 0,1 a 0,2 para pista com lâmina de gelo).

## **4.2 Distribuição da frenagem nos eixos traseiro e dianteiro**

A figura 16 mostra as forças que agem no veículo durante uma frenagem em uma superfície plana. Resistência de rolamento e arrasto aerodinâmico são ignorados pois são bem pequenos comparados à força de frenagem. *i* é a desaceleração durante a frenagem, que se expressa por:

$$
j = \frac{F_{bf} + F_{br}}{M_v} \tag{9}
$$

onde  $F_{bf}$  e  $F_{br}$  são as forças de frenagem atuando nos eixos dianteiro e traseiro respectivamente.

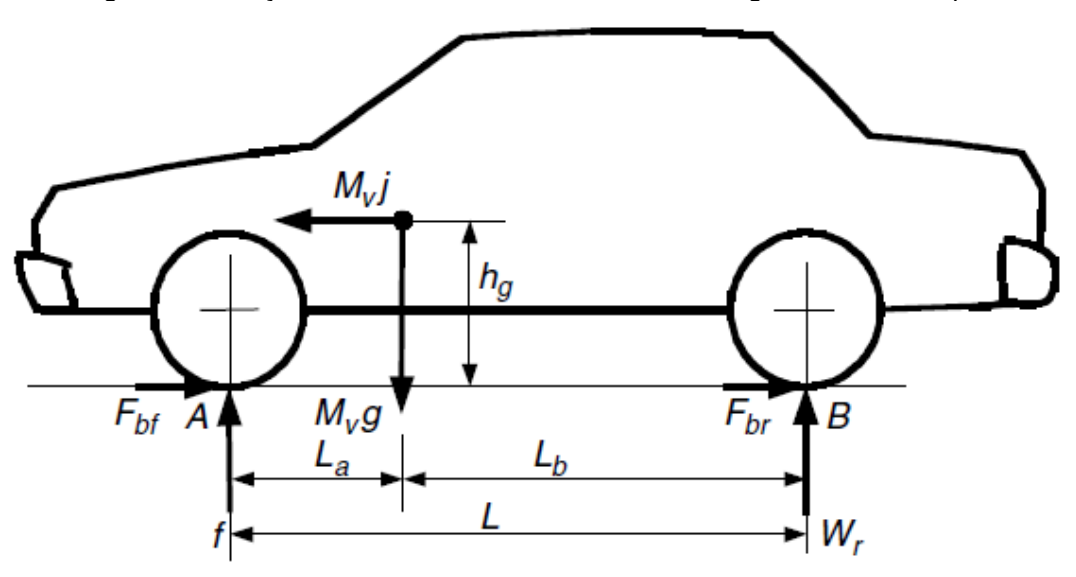

Figura 16 – Forças atuando num veículo durante a frenagem em uma via plana.

Fonte: Ehsani, 2005, p 56.

A máxima força de frenagem é limitada pela aderência pneu-solo e é proporcional à força normal atuando no pneu. Assim sendo, força de frenagem instantânea  $F_b$ , desenvolvida por  $T_b$ , também deve ser proporcional à força normal W para que ambos eixos obtenham máxima força de frenagem ao mesmo tempo.

Considerando o equilíbrio de momentos em relação aos pontos de contato A e B e ao centro de massa, as forças normais  $W_f$  e  $W_r$  podem ser escritas como:

$$
W_f = \frac{M_\nu g}{L} (L_b + h_g \frac{j}{g})
$$
\n(10)

e

$$
W_r = \frac{M_v g}{L} (L_a - h_g \frac{j}{g})
$$
\n(11)

onde L é a distância entre eixos,  $L_a$  e  $L_b$  as distâncias dos eixos dianteiro e traseiro ao centro de massa respectivamente, e  $h<sub>g</sub>$  a altura do centro de massa.

As forças de frenagem nos eixos dianteiro e traseiro devem ser proporcionais às suas forças normais, respectivamente, então:

$$
\frac{F_{bf}}{F_{br}} = \frac{W_f}{W_r} = \frac{L_b + \frac{h_g j}{g}}{L_a - \frac{h_g j}{g}}
$$
\n(12)

Combinando (9) e (12), a distribuição ideal das forças de frenagem nos eixos dianteiro e traseiro pode ser obtida, como mostrado na figura 17, onde  $j$  é a máxima desaceleração que um veículo pode obter numa via com um coeficiente de aderência  $\mu$ . O eixo vertical representa a força de frenagem no eixo traseiro  $F_{hr}$ dividida pelo peso do veículo e o eixo horizontal a mesma relação com  $F_{bf}$ . A curva ideal de distribuição de força de frenagem (curva  $I$ ) é uma hipérbole não linear. Se for desejado que as rodas dianteiras e traseiras travem, (iniciem a derrapar), no mesmo instante, as forças de frenagem nos eixos devem seguir esta curva.

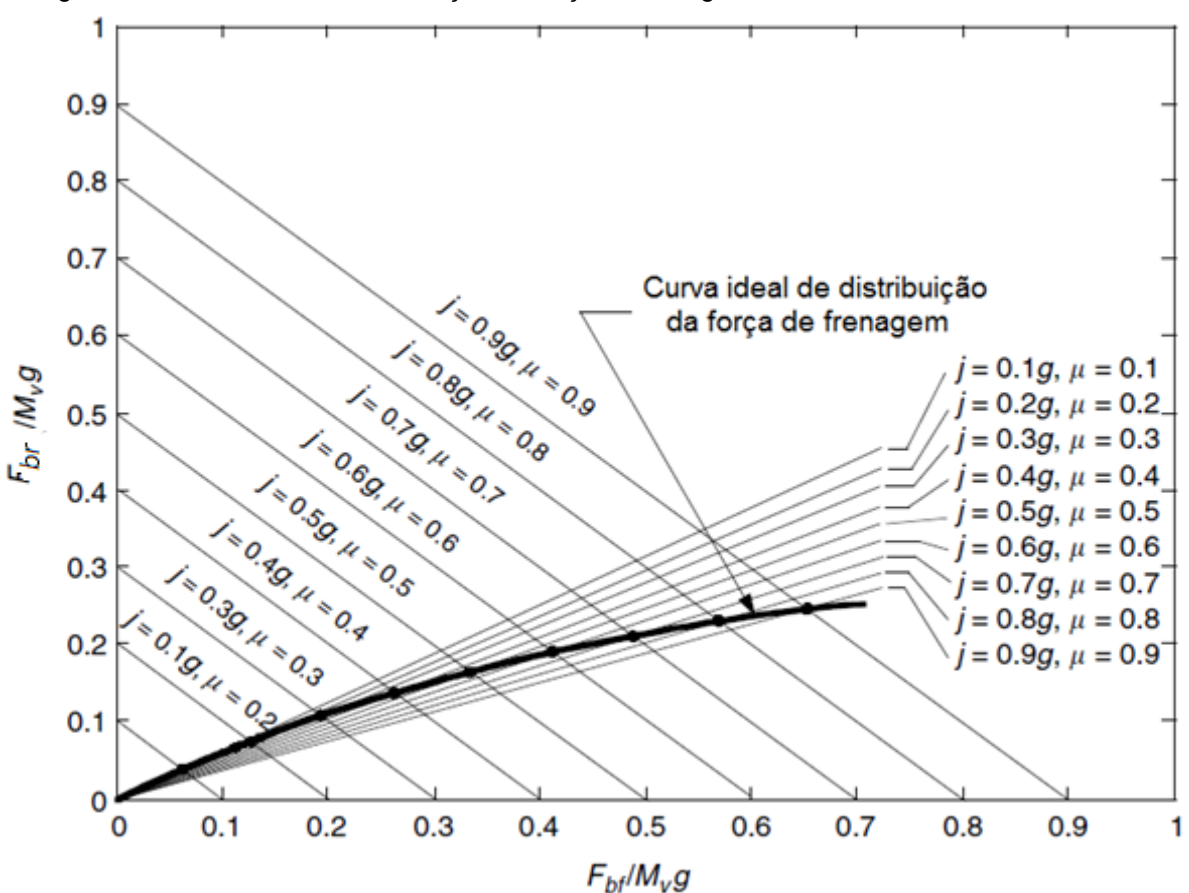

Figura 17 – Curva ideal de distribuição da força de frenagem entre os eixos dianteiro e traseiro.

Fonte: Ehsani, 2005, p 57.

38

Em projetos de veículos, a força de frenagem nos eixos dianteiro e traseiro são geralmente projetadas para terem uma relação linear. Esta relação é representada pela razão  $\beta$  da força de frenagem no eixo dianteiro  $F_{bf}$  pela força de frenagem total  $F_b$ .

$$
\beta = \frac{F_{bf}}{F_b} \tag{13}
$$

assim

$$
F_{bf} = \beta F_b \tag{14}
$$

e

$$
F_{br} = (1 - \beta)F_b \tag{15}
$$

então

$$
\frac{F_{bf}}{F_{br}} = \frac{\beta}{\beta - 1}
$$
 (16)

fazendo $\frac{J}{g}=\mu_0$  em (12) e manipulando (16), obtêm-se:

$$
\mu_0 = \frac{L\beta - L_b}{h_g} \tag{17}
$$

e

$$
\beta = \frac{\mu_0 h_g + L_b}{L} \tag{18}
$$

A figura 18 mostra as curvas de distribuição de frenagem real e ideal (curva  $\beta$ e curva I). Como se observa existe apenas um ponto de interseção onde as rodas dianteiras e traseiras travam ao mesmo tempo. Este ponto representa um coeficiente de aderência específico  $\mu_0$ .

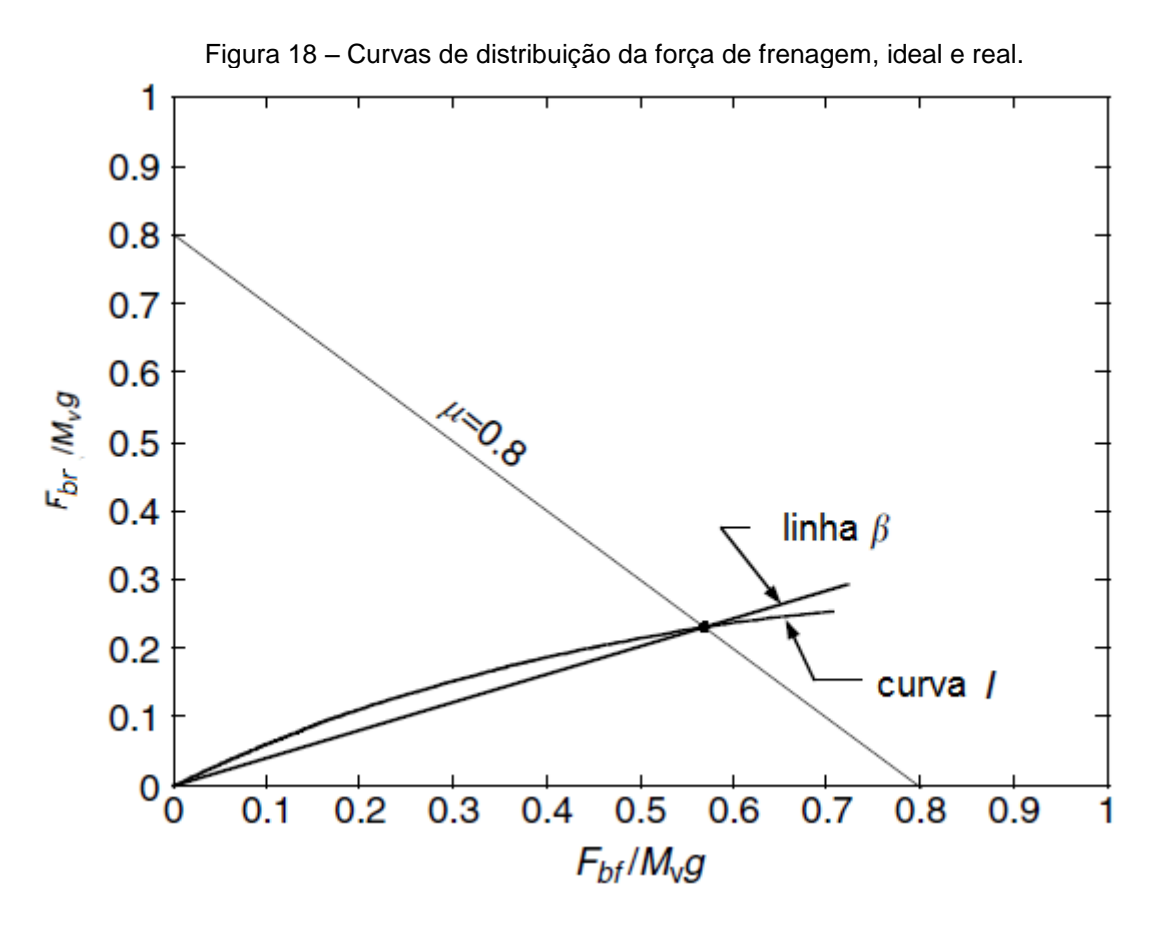

Fonte: Ehsani, 2005, p 58.

Durante a frenagem em vias com coeficiente de aderência  $\mu$  menor que  $\mu_0$ (região em que a curva  $\beta$  está abaixo da curva *I*), as rodas dianteiras travam primeiro. Em vias em que  $\mu > \mu_0$ , as rodas traseiras travam antes.

Quando as rodas traseiras travam primeiro, o veículo perde estabilidade direcional e a capacidade de resistir a forças laterais vai a zero e um momento de guinada irá se desenvolver facilmente. Caso haja perda de estabilidade, à medida que a guinada se inicia, o braço do momento da força de inercia aumenta até que o veículo gira 90°, e após começa a diminuir. Eventualmente isto pode causar uma rotação de 180° e, em situações críticas, um capotamento.

O travamento das rodas dianteiras causa perda do controle direcional, e o motorista não será mais capaz de controlar a direção. Entretanto, o travamento das rodas dianteiras não causa instabilidade direcional. Isto acontece, pois qualquer movimento lateral nas rodas dianteiras, provocará um momento de correção devido à força de inercia em relação ao centro do eixo traseiro. Consequentemente, isto fará com que o veículo tenda a um percurso retilíneo novamente.

Tendo em vista esses fatos, é desejável que o sistema de freios seja projetado de tal forma que, num eventual travamento das rodas, ocorra primeiramente nas rodas do eixo dianteiro. E para uma frenagem numa menor distancia, a distribuição das frenagens entre os eixos, deve ser mais próxima possível da curva I.

#### **4.3 Sistema de freios em EVs e HEVs**

Sistemas de freios com frenagem regenerativa adicionam uma leve complexidade no projeto. Primeiramente deve-se garantir que a distribuição das forças de frenagem entre os eixos atendam os pré-requisitos de estabilidade, conforme visto acima, e também deve-se distribuir as forças de frenagem convencional e regenerativa de forma a recuperar a energia de frenagem o quanto possível. Basicamente, existem três estratégias de controle de frenagem diferentes: frenagem em série com ótima sensação de frenagem; frenagem em serie com ótima recuperação de energia; e frenagem em paralelo.

## *4.3.1 Frenagem regenerativa em série - sensação ótima de frenagem*

Este sistema consiste num controle de frenagem que distribui as forças de frenagem entre os eixos traseiro e dianteiro. O objetivo é minimizar a distância de parada e otimizar a sensação de frenagem. Como visto no início do capitulo, a melhor sensação de frenagem é obtida com a distribuição das forças nos eixos de acordo com a curva I. Em situações de frenagens bruscas, a menor distancia de parada também é obtida de acordo com a curva I.

No eixo dianteiro (eixo de tração), a frenagem é composta pela frenagem regenerativa e pelo freio convencional. Se a demanda nas rodas dianteiras for menor que a máxima frenagem que o motor elétrico suporta, haverá apenas frenagem regenerativa nesse eixo, caso contrário, o freio convencional atuará complementando a força de frenagem. É comum em veículos com esse sistema que em solicitações de frenagem com  $F_b < 0.2g$ , apenas a frenagem regenerativa no eixo de tração atue. Quando  $F_b > 0.2g$ , as forças de frenagem nos eixos dianteiro e traseiro seguem a curva  $I$ .

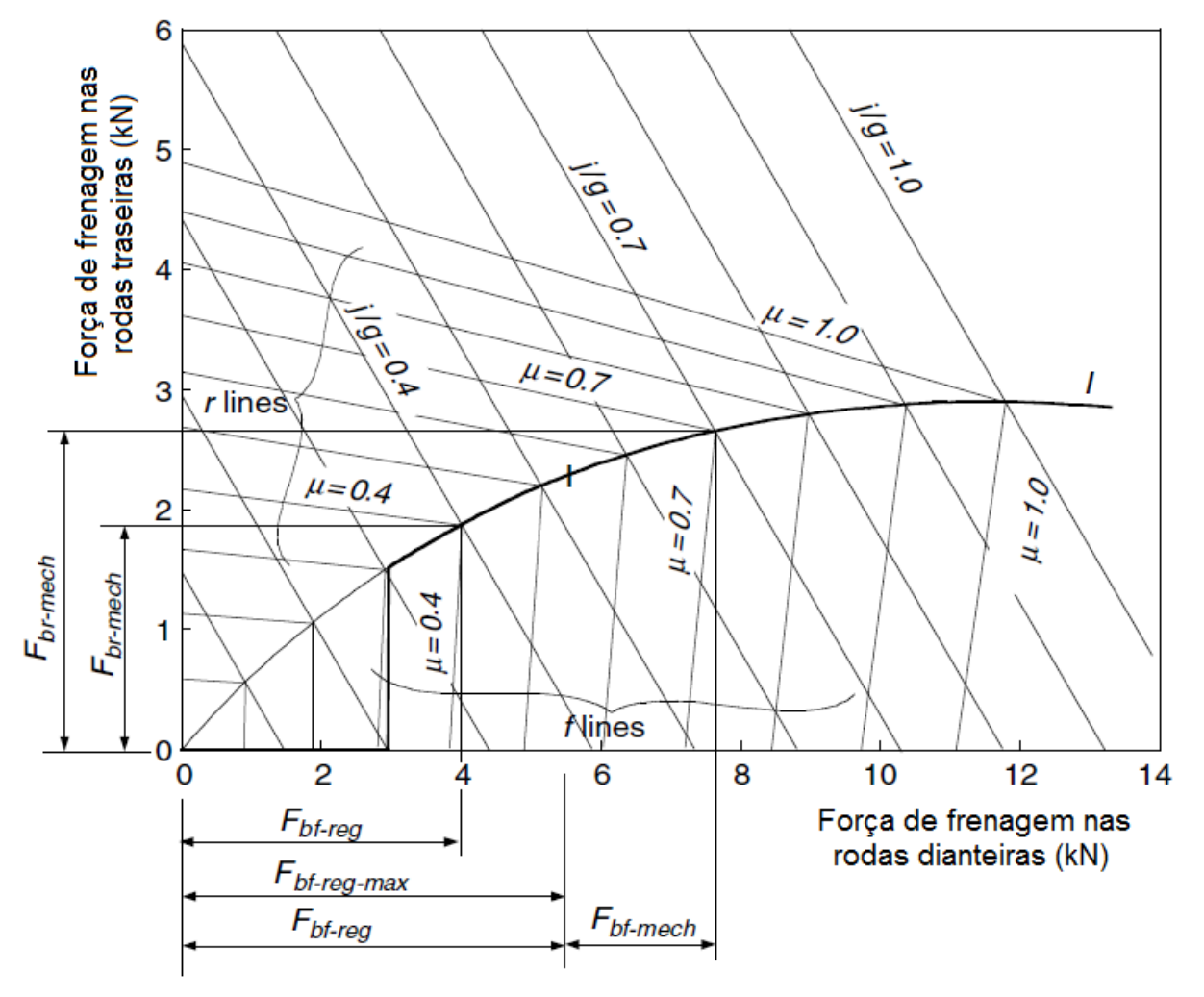

Figura 19 - Força de frenagem nos eixos dianteiro e traseiro para frenagem regenerativa em serie com ótima sensação de frenagem.

Fonte: Ehsani, 2005, p 339.

#### *4.3.2 Frenagem regenerativa em série – ótima recuperação de energia*

O princípio deste sistema é recuperar a energia de frenagem o máximo possível, desde que atenda à demanda de frenagem  $F_b$  para uma dada desaceleração.

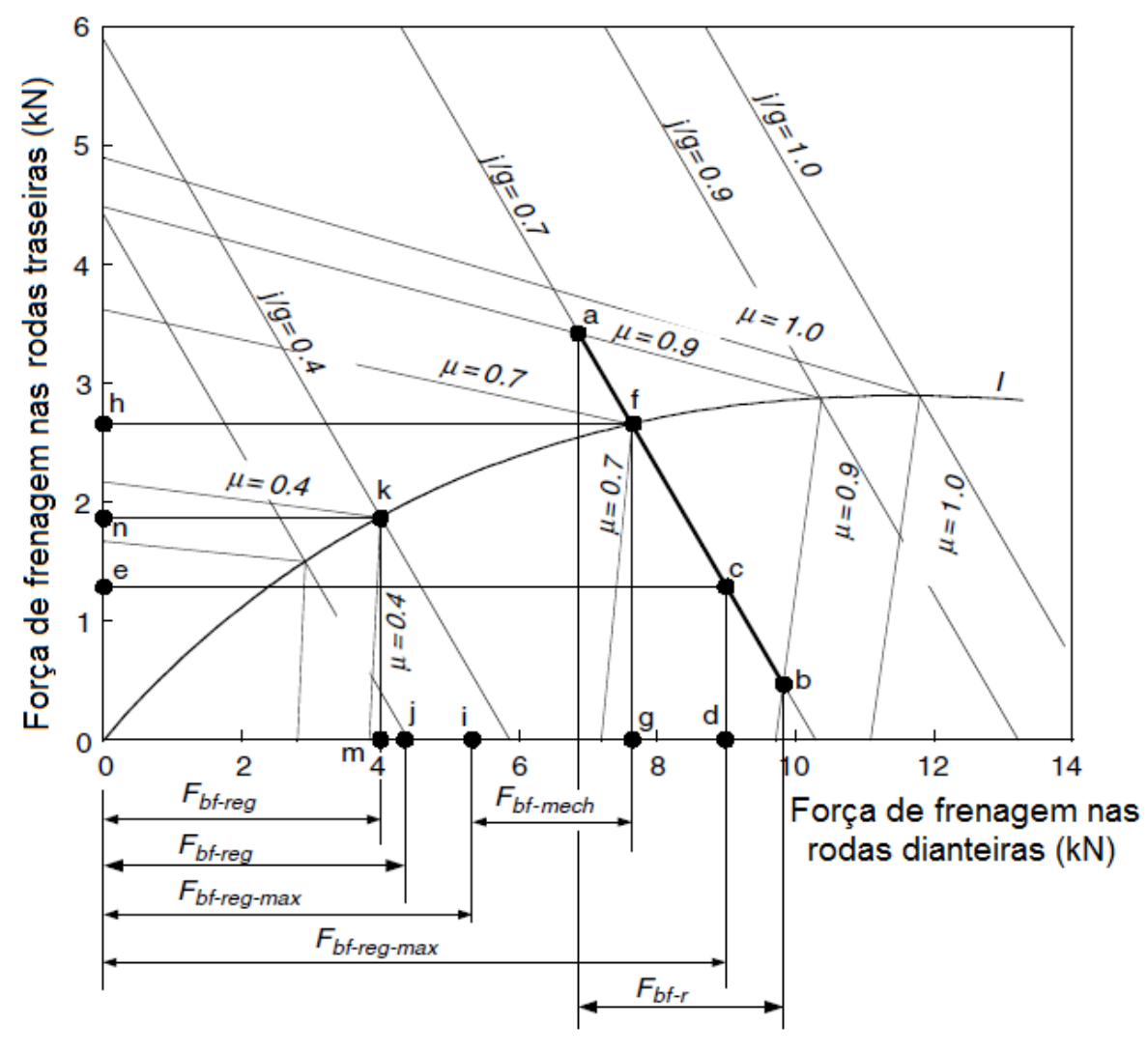

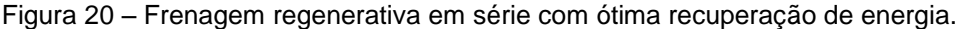

Fonte: Ehsani, 2005, p 340.

Quando o veículo freia com uma desaceleração  $\frac{1}{g} < \mu$ , as forças de frenagem nas rodas dianteiras e traseiras podem variar dentro de uma certa faixa, desde que  $F_{bf} + F_{br} = M_{\nu}$ j seja satisfeita. Esta variação de forças nos eixos é mostrada na figura 20, pela linha sólida **ab**, onde  $\mu = 0.9$  e  $\frac{1}{3}$  $\frac{J}{g}=0$ ,7. Nesta situação, frenagem

regenerativa deve ser utilizada a priori. Se a capacidade máxima de regeneração estiver dentro desta faixa (ponto c na figura 20), a força de frenagem nas rodas dianteiras devem ser apenas por frenagem regenerativa. A força de frenagem nas rodas traseiras (ponto e) deve atuar de forma a complementar a força de frenagem requerida  $F<sub>b</sub>$ . Se a capacidade de regeneração for menor que o valor correspondente ao ponto a, (ponto i), o motor elétrico dever ser controlado para produzir sua máxima força de frenagem de regeneração. As forças de frenagem nos eixos devem ser controladas no ponto f, de forma a otimizar a sensação de frenagem. Neste caso, freios convencionais atuam também no eixo dianteiro,  $F_{bf-mech}$  na figura 20, e no eixo traseiro  $F_{hr}$  representada pelo ponto h.

Quando a taxa de desaceleração requerida,  $j/g$ , for muito menor que o coeficiente de aderência da via (i.e.  $j/g=0,3$  na figura 20), e a força de frenagem regenerativa consegue atender  $F_h$ , apenas a frenagem regenerativa será usada, sem uso de frenagem mecânica nos eixos dianteiro e traseiro (ponto j na figura 20).

Se a desaceleração requerida,  $j/g$ , for igual ao coeficiente de aderência da via  $\mu$ , o ponto de operação das forças de frenagens deve estar na curva  $I$ . A máxima força de frenagem de regeneração é aplicada e o restante e suprimido pelo freio mecânico.

Quando a desaceleração requerida,  $j/g$ , é maior que o coeficiente de aderência da via  $\mu$ , esta desaceleração requerida nunca será alcançada devido à limitação da aderência da via. A desaceleração máxima que o veículo obtém é  $(a/g)_{max} = \mu$ . O ponto de operação das forças de frenagem nesta situação deve estar na curva I.

#### *4.3.3 Frenagem em paralelo*

Sistemas de frenagem em paralelo incluem frenagem regenerativa e mecânica, que produzem forças de frenagem em paralelo e simultaneamente. O princípio de operação é ilustrado na figura 21, com frenagem regenerativa apenas nas rodas dianteiras.

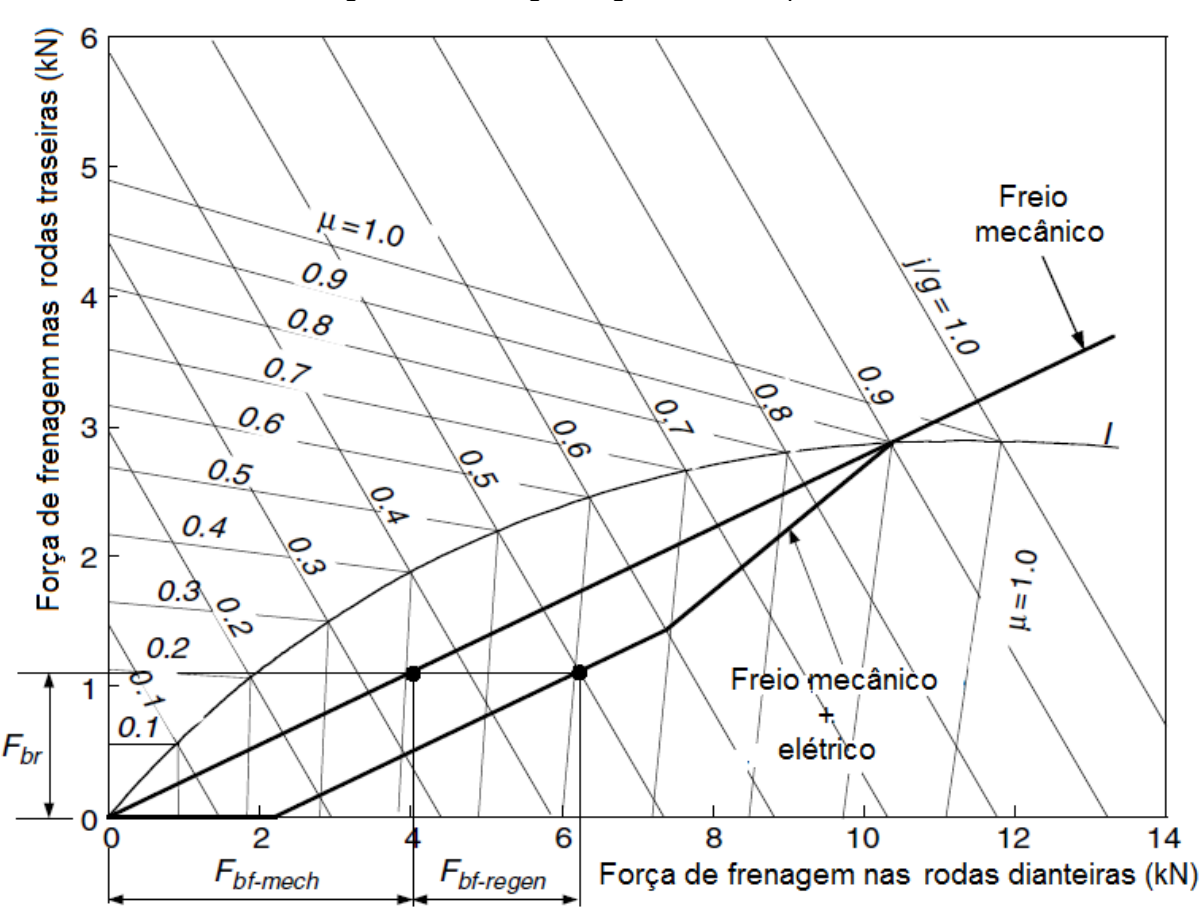

Fonte: Ehsani, 2005, p 342.

O sistema de freios mecânicos possui relação fixa de distribuição das forças nas rodas dos eixos dianteiro e traseiro. Frenagem regenerativa adiciona força de frenagem nas rodas dianteiras, resultando na curva de distribuição da frenagem total  $F<sub>b</sub>$ . A força da frenagem regenerativa desenvolvida pelo motor elétrico é proporcional à frenagem mecânica e, consequentemente, à desaceleração do veículo. Devido a força de frenagem regenerativa  $F_{bf-regen}$  disponível ser função da velocidade do motor elétrico e quase nenhuma energia é recuperada em baixas rpm, a força de frenagem regenerativa é projetada para ser zero em altas desacelerações (e.g.  $j/g = 0.9$ ) para manter o balanço correto. Quando a demanda de frenagem for menor que esta, a frenagem regenerativa será efetiva. Quando a demanda de frenagem for menor que um dado valor (digamos 0,15g), apenas frenagem regenerativa será aplicada.

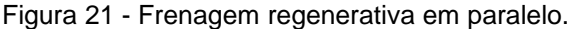

Na figura 22, são mostradas a força de frenagem total  $F_b$ , a força de frenagem regenerativa  $F_{bf-regen}$ , e as forças de frenagem mecânica  $F_{bf-mech}$  e  $F_{br}$  em um veículo de passageiros com sistema paralelo de frenagem.

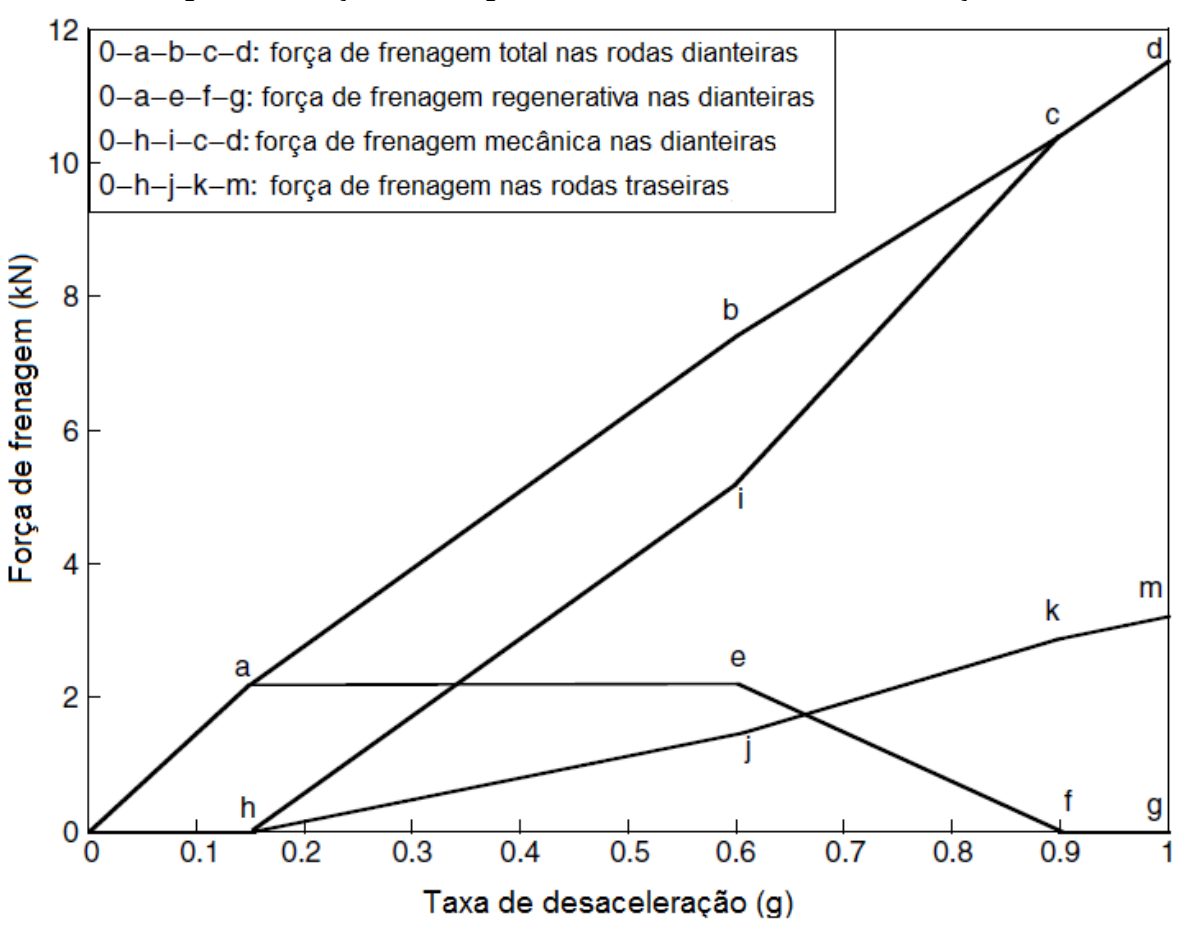

Figura 22 - Forças de frenagem variando com a taxa de desaceleração.

Fonte: Ehsani, 2005, p 342.

#### **5 MODELICA**

Modelica é uma linguagem de modelagem orientada a objetos, que tem por objetivo modelar o comportamento dinâmico de sistemas físicos complexos através da combinação da abordagem não causal para formular conexões físicas em vários domínios da engenharia (e.g. sistemas mecânicos, elétricos, hidráulicos, térmicos e de controle). Os modelos (sistemas físicos) são descritos por equações algébricas, diferenciais ou discretas. É uma linguagem gratuita e de código aberto, desenvolvida por *The Modelica Association*, que desenvolve também a *Modelica Standard Library* que contém diversos modelos de componentes genéricos e diversas funções associadas.

Apesar de ser uma linguagem orientada a objetos, tal como C++ e Java, Modelica difere em dois aspectos importantes. Primeiro, Modelica é uma linguagem de modelagem e não uma verdadeira linguagem de programação e segundo, classes escritas em Modelica não são compiladas, no sentido usual da palavra, mas sim traduzidas em objetos que podem ser utilizados em sistema de simulação.

Os ambientes de simulação de modelica podem ser gráficos por conexões de elementos (como no Simulink) ou por descrição textual. Existem softwares comerciais de simulação com modelica (destacamos o Dymola e o Modelon, muito usados na indústria automotiva, inclusive neste ambiente o Toyota Prius teve sua configuração simulada) e softwares gratuitos, dentre os quais o de maior destaque é o OpenModelica.

Modelica é mais usado na indústria como ambiente para simulação de sistemas físicos complexos. Está presente na indústria desde o ano de 2000, em aplicações automotivas, aviônicas, biomecânicas, robóticas, sistemas de potência, etc. Empresas como Boeing, BMW, Toyota, Ford utilizam modelica em simulações. O uso de modelica no ensino em universidades não está tão consolidado como o do MATLAB na modelagem de sistemas físicos, apenas universidades na Suécia e Alemanha já utilizam em seus cursos de engenharia. As comparações entre os dois são inevitáveis. Uma das principais diferenças nas respectivas modelagens é o que diz respeito à causalidade. A seguir tentaremos explicar estas diferenças, saindo um pouco da abstração.

Em sistemas não causais (como modelica permite) um sistema físico é construído como sendo um modelo (*model*). O modelo é composto de variáveis e relações entre as variáveis. As variáveis dentro do modelo são funções no tempo de quantidades observáveis (e.g. condições climáticas), assim implicitamente provocam mudanças dentro do modelo. As relações no modelo atuam como restrições entre os valores que as variáveis assumem a cada instante de tempo. Os modelos se interagem através das restrições entre suas variáveis. A simulação consiste em extrair informações de um modelo em um ou mais instantes de tempo.

Em sistemas causais, o sistema físico é composto por: entradas, saídas, variáveis, variáveis de estado, relações entre inputs e variáveis (de estado) que restringem o valor de saídas e variáveis; relações entre entradas e variáveis (de estado) que restringem o valor das derivadas das variáveis de estado. Entradas de sistemas causais carregam dados que vêm do ambiente. Saídas carregam dados para serem exportados ao ambiente. Variáveis (de estado) são usadas para computar quantidades observáveis.

Figura 23 - Comparativo entre as modelagens orientadas por blocos (fluxos de sinais, loops algébricos) e modelica.

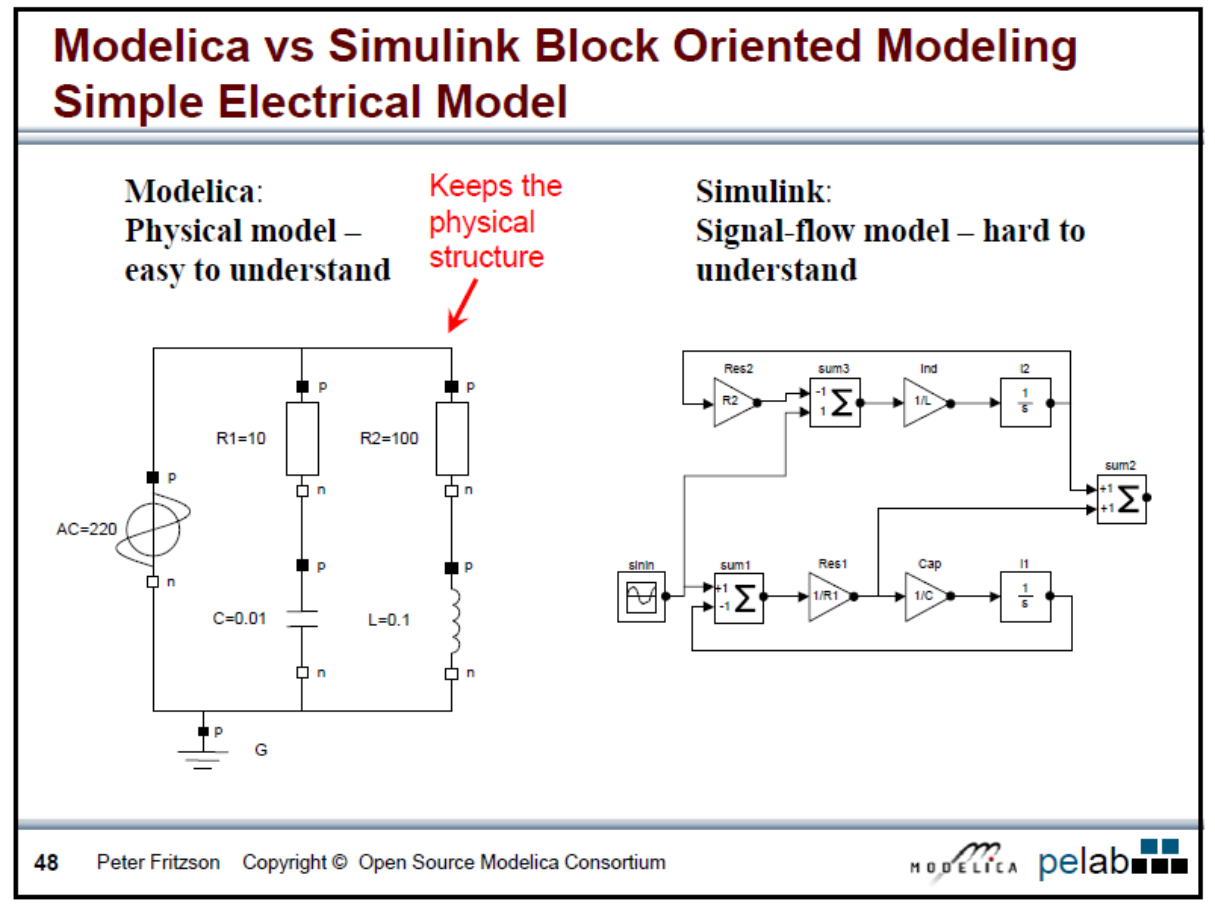

Fonte: https://www.openmodelica.org/images/docs/tutorials/modelicatutorialfritzson.pdf

O ponto principal é que em sistemas não causais não há a preocupação em definir a ordem das equações ou relações físicas, as conexões entre modelos físicos apenas precisam serem feitas (de forma gráfica ou textual) como ocorrem em sistemas físicos reais, não há a necessidade de orientar o fluxo de sinais nem loops algébricos. Em sistemas complexos, a não causalidade torna a modelagem mais simplificada.

#### **5.1 Necessidade de ferramentas de simulação**

Os sistemas de engenharia a cada dia estão mais sofisticados, complexos e incorporando cada vez mais tecnologias. Muitas vezes a experimentação e verificação desses sistemas são inviáveis, não só pelos custos envolvidos como também pela própria disponibilidade de tempo e/ou espaço na indústria ou fábrica. Como esses sistemas são cada vez mais comuns na engenharia moderna e sua construção, experimentação e verificação se mostram extremamente dispendiosos, é necessário recorrer a softwares cada vez mais potentes e com mais funcionalidades. Com isso, surge a necessidade de simuladores nas mais diversas atividades da indústria e/ou da fábrica de forma que é inconcebível desenvolver a engenharia moderna sem o auxílio dessas ferramentas computacionais que se mostram extremamente úteis.

A ideia de simular e modelar sistemas complexos com auxílio de simuladores oferece muitas vantagens, como aumentar o entendimento de sistemas complexos, facilitar o projeto e a otimização, permitir criar um protótipo virtual em vez de construí-lo e permitir uma verificação do funcionamento do sistema de uma forma rápida e eficiente. Entretanto, por melhor que sejam os simuladores eles apresentam perigos e.g. esquecer que o modelo é uma abstração da realidade e não a realidade em si, simplificar a realidade por meio de um modelo e esquecer o nível de acurácia inerente do modelo e com isso tomar decisões erradas.

Um exemplo prático no desenvolvimento de projetos foi o uso de Modelica pela Toyota para desenvolver os sistemas de controle do hibrido Prius desde a sua primeira geração com o uso do ambiente Modelon. Foi destacado pelo chefe da divisão de projetos futuros da Toyota, Dr. Yutaka Hirano, que "nas pesquisas em veículos futuros, a capacidade de Modelica em fazer simulações em multidomínios físicos, incluindo elétrico, mecânico e sistemas de controle é muito útil" e que "Modelica é usado para simular todo o sistema de frenagem, sistema de direção, plataforma de propulsão, etc na Divisão de Projetos Futuros até hoje". Destaque ainda "Quando fomos apresentados ao Dymola (amibiente modelica), em 1995, por um professor do Centro Aeroespacial Alemão (*Deutsches Zentrum für Luft - und Raumfahrt – DLR*), fizemos uma investigação detalhada e concluímos que Modelica seria uma tecnologia futura muito importante. Começamos a usar para projetos desde então". [10]

A figura 24 traz um comparativo entre o tempo de desenvolvimento de projetos entre Modelica e outras ferramentas.

Figura 24 - Comparativo do tempo de desenvolvimento de projetos entre projetos com modelica e com outras ferramentas.

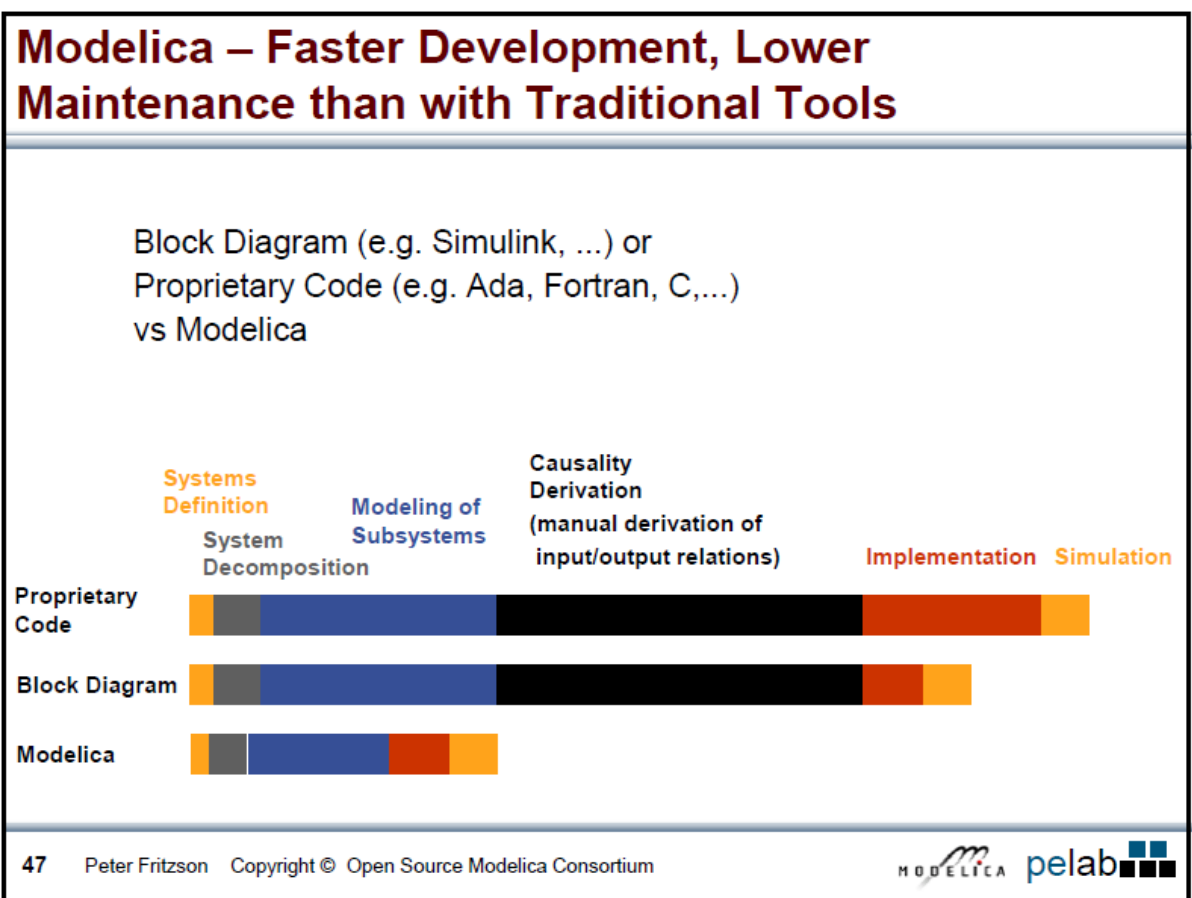

Fonte: https://www.openmodelica.org/images/docs/tutorials/modelicatutorialfritzson.pdf

O grande potencial de Modelica é a modelagem e interconectividade de sistemas físicos complexos. Para exemplificar, a figura 25 traz a implementação de um sistema de controle para uma turbina usada em aeronaves militares.

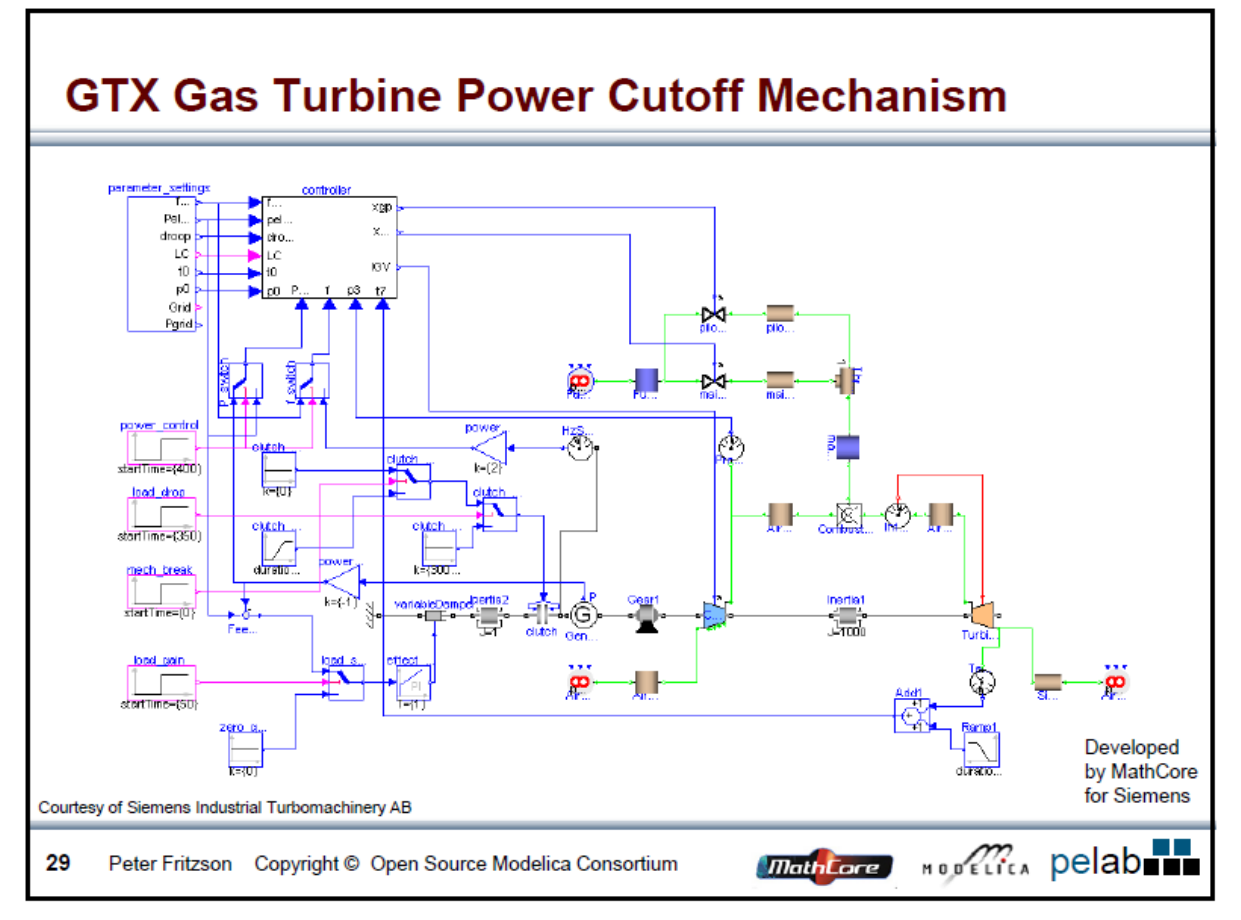

Figura 25 - Exemplo de aplicação em sistemas complexos.

Fonte: https://www.openmodelica.org/images/docs/tutorials/modelicatutorialfritzson.pdf

#### **6 MODELAGEM DOS SISTEMAS**

#### **6.1 Código em linguagem modelica**

A modelagem dos veículos para simulação foi feita no software OpenModelica com linguagem Modelica. A entrada do código é um ciclo de velocidades no tempo. A partir da velocidade requerida tem-se o torque requerido nas rodas, bem como as potencias nas rodas e nos diversos componentes do veículo, levando em conta as equações dinâmicas de movimento, as eficiências dos componentes nas transferências de potência, e relações de transmissão entre os componentes. Por fim, como resultado, temos o monitoramento do consumo de combustível e do estado de carga da bateria, ambos no tempo.

Esta modelagem tem a finalidade de comparar o efeito da frenagem regenerativa, em um mesmo percurso, no consumo de combustível de um veículo híbrido e na autonomia de um veículo puramente elétrico.

# **6.2 Veículos modelados**

Neste trabalho serão modelados três veículos, um convencional apenas com motor a combustão interna, um puramente elétrico e um híbrido série-paralelo.

#### *6.2.1 Veículo convencional*

O veículo convencional é baseado no Ford Focus 2.0 2010, possuindo todos os seus parâmetros, com transmissão manual, massa total de 1329 [Kg], área frontal de 2,57 [m²], coeficiente de arrasto de 0,26 [-] e resistência de rolamento de 0,008 [- ]. O motor a combustão do Ford Focus utilizado tem característica de potência mostrada na figura 26, cujos dados foram obtidos no site do fabricante.

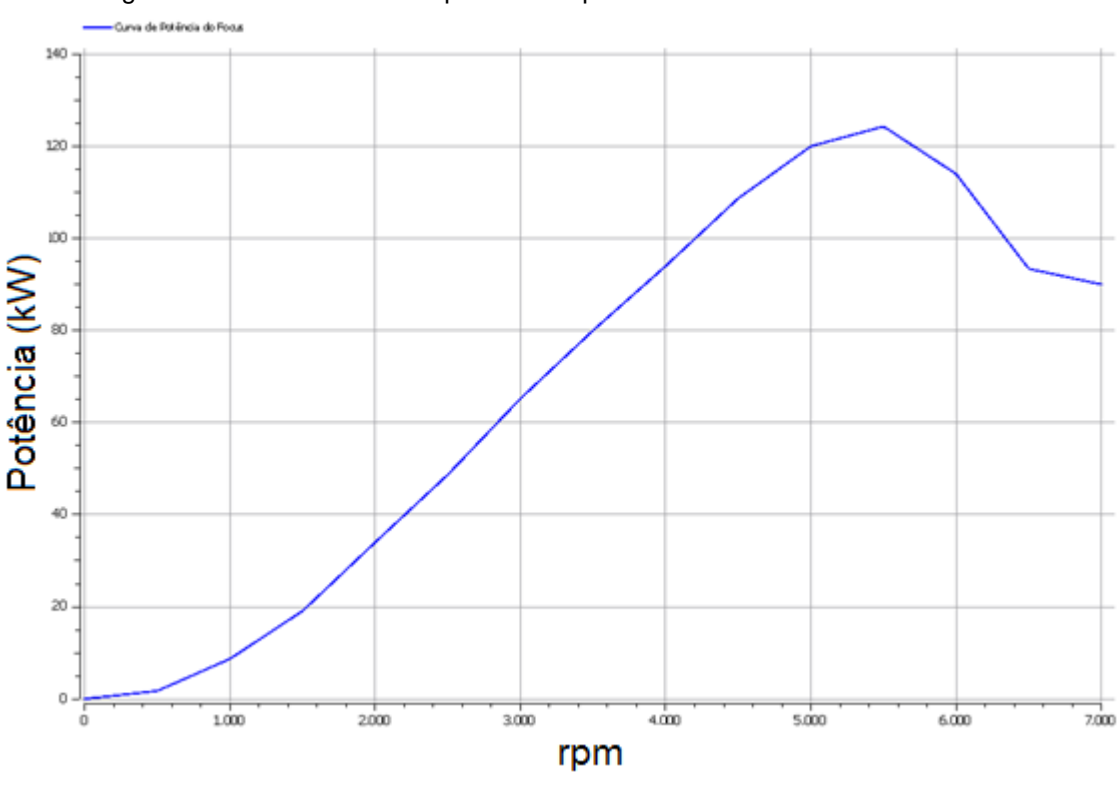

Figura 26 - Característica de potência x rpm do ICE do Ford Focus modelado.

Fonte: Elaborada pelos autores.

# *6.2.2 Veículo elétrico*

O veículo puramente elétrico é baseado no Renault Zoe 2014, com massa de 1200 [Kg], área frontal de 2,30 [m²], coeficiente de arrasto de 0,26 [-] e resistência de rolamento de 0,008 [-]. O motor elétrico possuiu potência máxima de 65kW e torque máximo de 220 N·m já em baixas rotações. A bateria é do tipo lithium-ion com carga máxima de 22 kW·h. A figura 27 apresenta o Renault Zoe. Nela podemos ver o banco de baterias e o motor elétrico diretamente acoplado ao eixo dianteiro.

Figura 27 - Renault Zoe

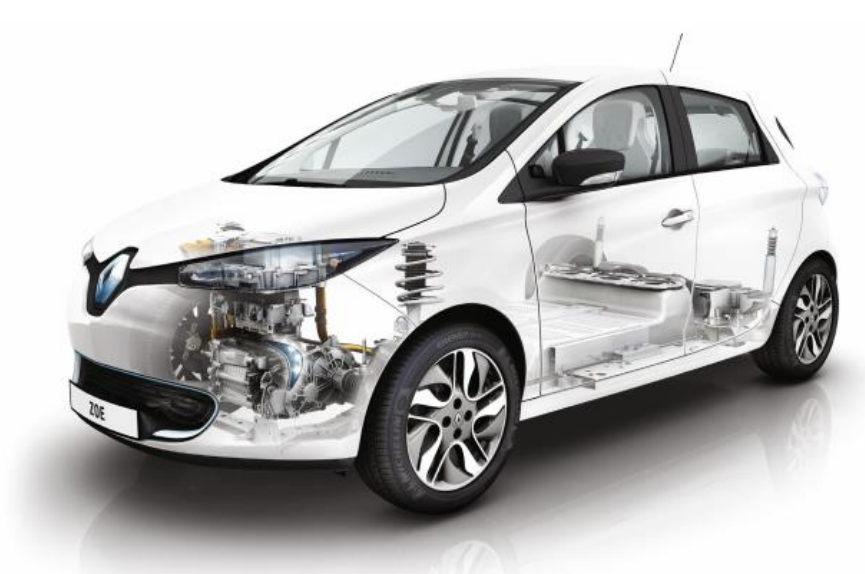

Fonte: http://myrenaultzoe.com/Docs/Renault\_44470\_global\_en.pdf

#### *6.2.3 Veículo híbrido*

Dentre as possíveis configurações de um veículo híbrido, a série-paralelo foi escolhida para a modelagem. Esta configuração une as vantagens do hibrido série e do hibrido paralelo. Ela aproveita a eficiência e o torque dos motores elétricos em baixas velocidades e aciona o motor a combustão quando o veículo requer maiores velocidades. Há um controle das fontes de potência para que, independente das condições de condução, haja um funcionamento energético eficiente.

O Toyota Prius possui esta configuração hibrido série-paralelo. Atualmente é o carro híbrido mais popular no mundo com mais de 4,5 milhões de unidades vendidas.

O veículo modelado possui massa de 1329 [Kg], área frontal de 2,57 [m²], coeficiente de arrasto de 0,26 [-] e resistência de rolamento de 0,008 [-], um motor/gerador elétrico de 65kW, um motor/gerador elétrico de 20kW, bateria de 4,4kWh.

## **6.3 Driving Cycles**

Um *driving cycle* (ciclo de condução) é uma série de dados de pontos representando a velocidade do veículo no tempo. São produzidos por diferentes organizações para avaliar a performance do veículo de várias maneiras, e.g.

consumo de combustível, emissão de poluentes, etc. Um dos principais usos dos *driving cycles* é na simulação de veículos. Mais especificamente eles são usados na simulação de sistemas de propulsão para prever performances de motores a combustão, transmissões, sistemas de propulsão elétricos, baterias e componentes similares. O *driving cycle* é basicamente a representatividade da via. *Driving cycles* são usados para eliminar o alto custo de testes de rua, tempo de teste e fadiga do engenheiro de teste. A ideia geral é trazer a via para o laboratório (dinamômetro) ou para simulação computacional. [11]

Em nossa simulação serão usados três *driving cycles* já consagrados em estudos de simulação de veículos, são eles: (1) *New European Driving Cycle* – NEDC, que possui um percurso urbano e um extra-urbano; (2) FTP 75 urbano, que é uma série de testes definido pela *US Environmental Protection Agency* (Agência de Proteção Ambiental Americana), e (3) FTP 75 *Highway*, da mesma agência, porém voltado para ciclos de rodovias.

Nas figuras abaixo temos os gráficos dos três ciclos, NEDC na figura 28, FTP-75 na figura 29, e o FTP-75 *Highway* na figura 30.

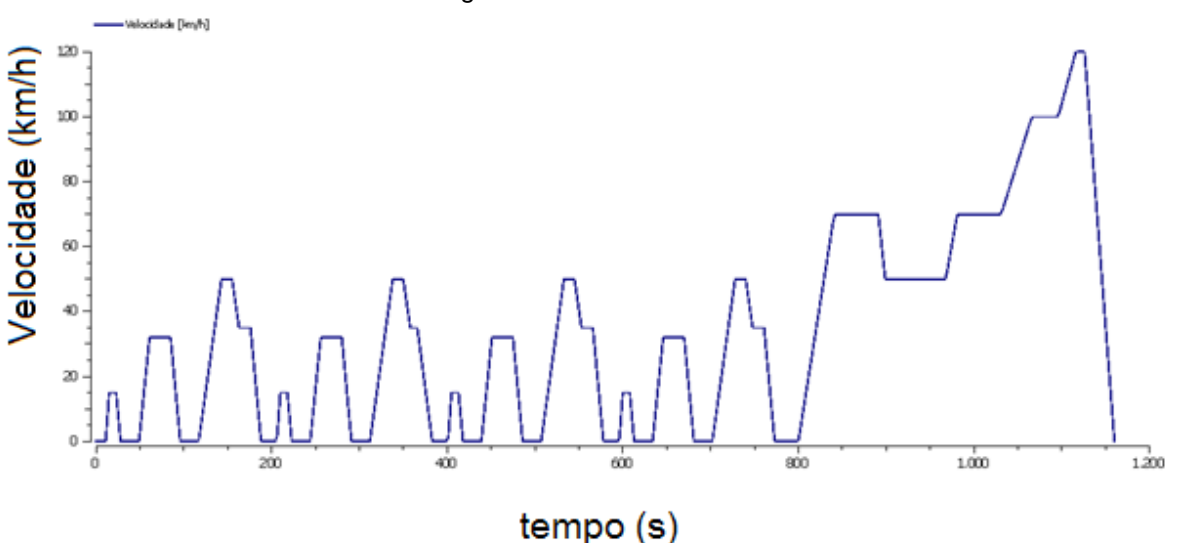

Figura 28 - Ciclo NEDC

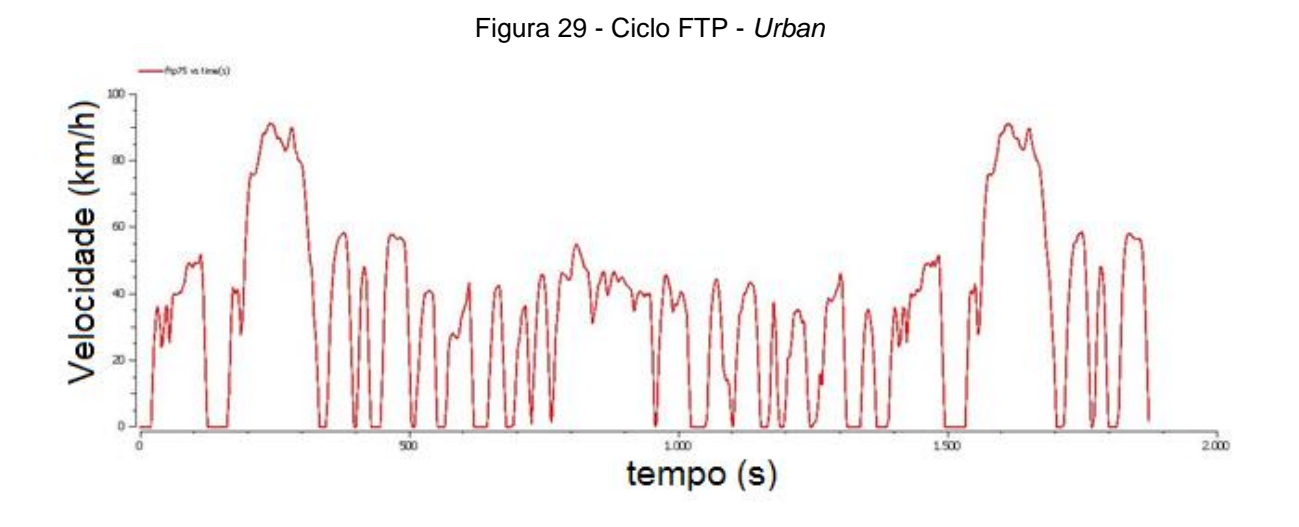

Figura 30 - Ciclo FTP - *Highway*

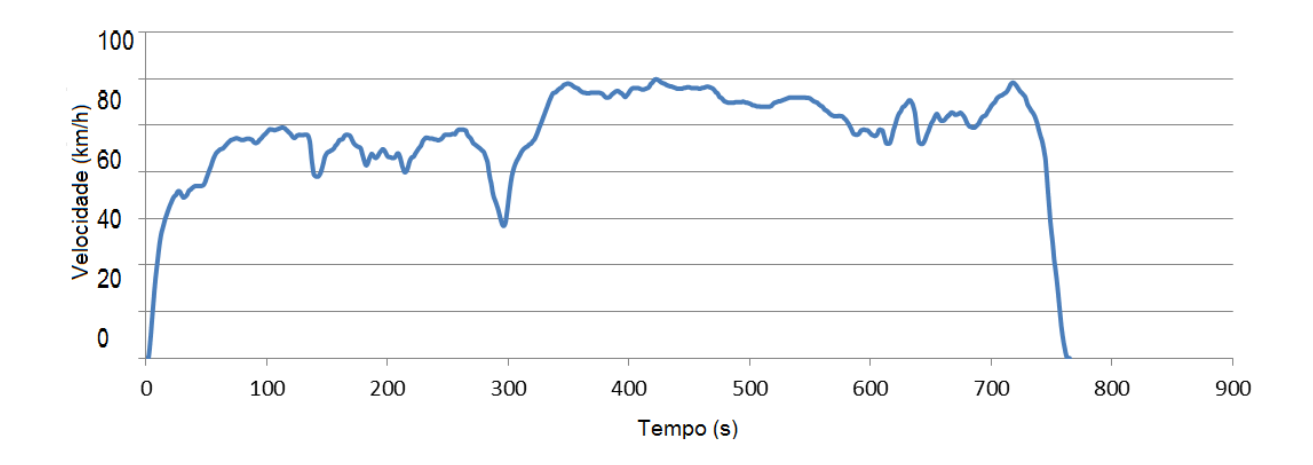

# **6.4 Modelagem dos sistemas**

Para testar o veículo em diversos ciclos de velocidade, nosso código calcula o torque requerido (seja de tração ou frenagem) em função do perfil de velocidade. Do perfil de velocidade do ciclo e das equações abaixo, determinamos a potência necessária para superar todas as perdas e resistências do veículo e propulsiona-lo na velocidade desejada.

# *6.4.1 Equações dinâmicas*

O total de energia mecânica consumida por um veículo quando se movendo num trajeto pré-determinado depende, quase em sua totalidade, de três:

- Perdas por atrito aerodinâmico
- Perdas por atrito de rolamento
- Energia dissipada nos freios

A equação elementar que descreve a dinâmica longitudinal de um veículo tem a seguinte forma:

$$
m_{\nu} \frac{d\nu(t)}{dt} = F_t(t) - \left( F_a(t) + F_r(t) + F_g(t) \right)
$$
\n(19)

onde:

 $m_{\nu}$  é a massa do veículo [kg],

 $v$  é a velocidade do veículo [m/s],

 $F_a$  é força de fricção aerodinâmica,

 $F_r$  é a força de fricção de rolamento,

 $F<sub>g</sub>$  é a força causada pela gravidade quando trafegando em vias não horizontais [N]

A força de tração  $F_t$  é a força gerada pelo carro menos a força usada para acelerar as partes rotacionais internas e menos todas as perdas em (19).

Figura 31 – Representação das forças atuando em um veículo em movimento

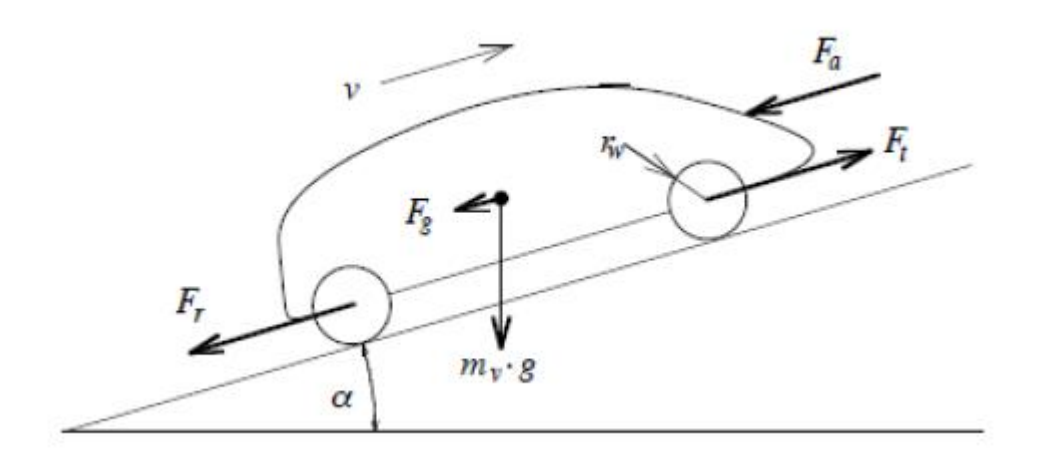

Fonte: Benchmarking of Regenerative Braking for a Fully Electric Car, *B. J. Varocky Report No. D&C 2011.002*

Perdas por arrasto aerodinâmico

Usualmente a força de resistência aerodinâmica  $F_a$  é obtida da aproximação do veículo como sendo um corpo prismático com área frontal  $A_f$ . A força depende diretamente do coeficiente de arrasto aerodinâmico  $C_d$  que modela as condições.

$$
F_a(\nu) = \left(\frac{1}{2}\right) \rho_a A_f C_d \nu^2 \tag{20}
$$

Onde  $v$  é a velocidade do veículo  $[m/s]$  e  $\rho_a$  é a densidade do ar ambiente [ $kg/m<sup>3</sup>$ ]. O parâmetro  $C<sub>d</sub>$  é o coeficiente de arrasto que é obtido em túneis de vento ou através de simulações computacionais. Para estimar a energia mecânica em um teste típico como o nosso,  $C_d$  será tratado como constante.

Perdas de rolamento

As perdas de rolamento são modeladas como:

$$
F_r = C_r m_v g \cos(\alpha) \tag{21}
$$

Onde:

 $m_{\nu}$  é a massa do veículo [kg]  $C_r$  é o coeficiente de fricção de rolamento  $[-]$  $g$  é a aceleração da gravidade  $[m/s^2]$  $\alpha$  é o ângulo de inclinação da via [ $rad$ ]

O coeficiente de fricção de rolamento  $C<sub>r</sub>$  depende de várias variáveis. As que mais influenciam são a velocidade  $v$ , a pressão nos pneus  $p$ , e condições da superfície da via. Para muitas aplicações, inclusive a nossa, o coeficiente de fricção de rolamento  $C_r$  pode ser assumido como constante.

#### Força em subidas

A força provocada pela gravidade quando trafegando em vias não horizontais é conservativa e influencia consideravelmente o comportamento do veículo. Aqui será modelada como:

$$
F_q = m_v g \, \text{sen}(\alpha) \tag{22}
$$

## **6.5 Estratégia de controle do sistema de freios**

Os valores da potência e torques requeridos alimentam esta parte do modelo. Foi adotada frenagem regenerativa em série com ótima recuperação de energia.

Uma vez que é requerido um torque de frenagem, ele é submetido à estratégia de controle de freios. Primeiramente é checado se a carga da bateria está abaixo de 80%, que é o nível máximo de carga permitido. Atendida esta condição, a bateria é recarregada. O torque de frenagem exigido no eixo de tração é comparado com o máximo torque de regeneração do motor/gerador. Se este for menor ou igual ao máximo torque de regeneração do motor/gerador, o veículo freia puramente com frenagem regenerativa no eixo de tração e a bateria é recarregada. Se o torque de frenagem requerido for maior do que o motor/gerador pode suportar, é feita divisão de torque entre os eixos, com 70% para o eixo dianteiro (podendo ser totalmente regenerativo se o motor/gerador suportar ou compartilhado com freio convencional) e 30% para o eixo traseiro. A carga entregue à bateria depende das eficiência do motor/gerador, da bateria e das transmissões. Como os veículos modelados (tanto o elétrico quanto o híbrido) possuem tração dianteira, a frenagem regenerativa ocorre no eixo dianteiro. Na próxima página temos um diagrama que ilustra o controle de frenagem.

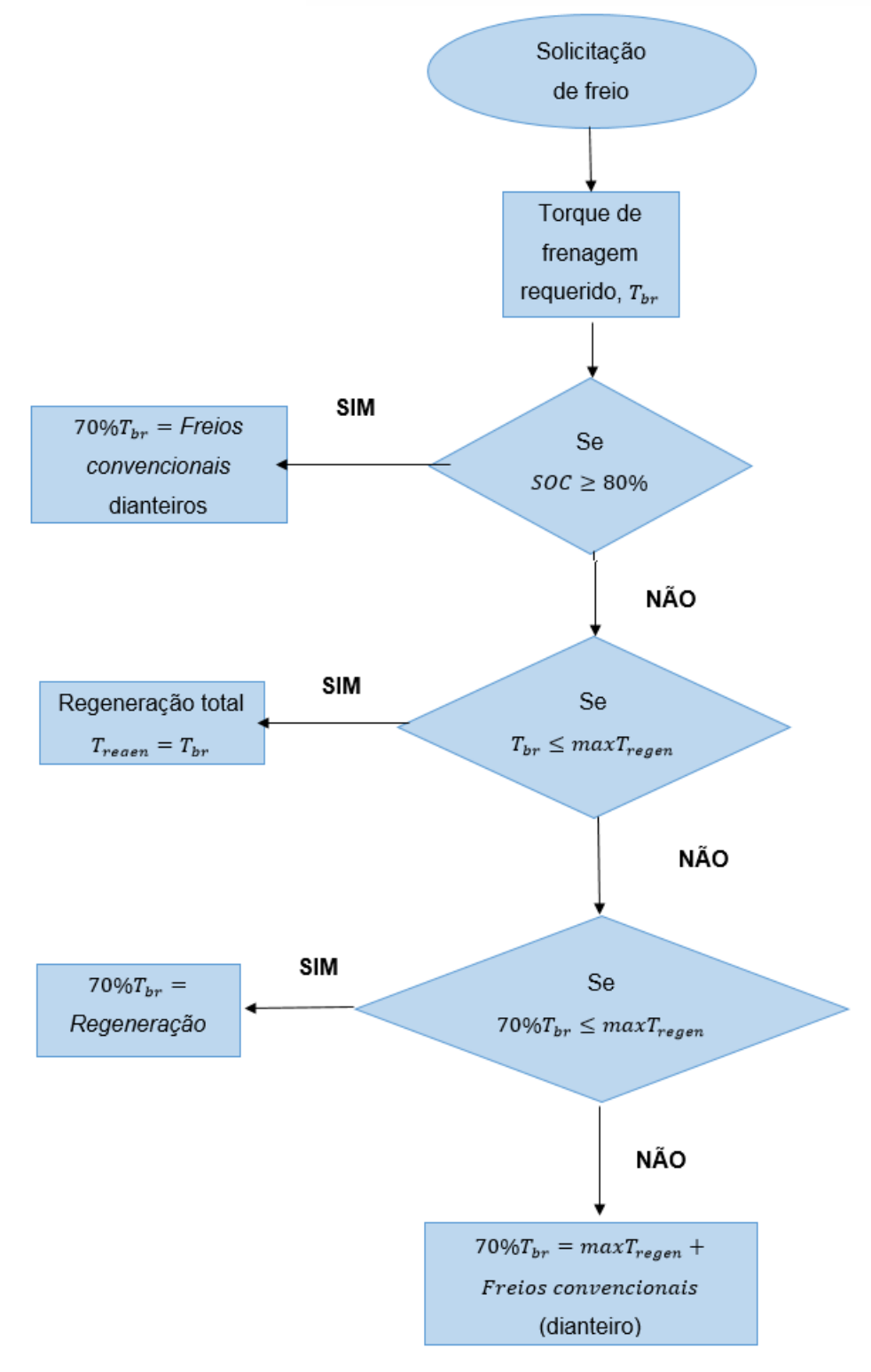

Figura 32 – Fluxograma representando a frenagem regenerativa em série com ótima recuperação de energia

Fonte: Benchmarking of Regenerative Braking for a Fully Electric Car, *B. J. Varocky Report No. D&C 2011.002*

### **6.6 Estratégia geral de controle do veículo elétrico**

Para o veículo puramente elétrico, o controle é bem simples. O motor elétrico traciona o veículo, fornecendo potência às rodas (modo ElectricDrive). Na frenagem pode ocorrer frenagem regenerativa (modo Regenarete) ou convencional ou ambas. As variáveis de controle são a potência requerida nas rodas Pot, e o estado de carga da bateria SOC. A carga máxima da bateria é de 80% da sua carga total, ou seja  $SOC_{\text{max}} = 0.8$  e a mínima de 5%,  $SOC_{\text{min}} = 0.05$ .

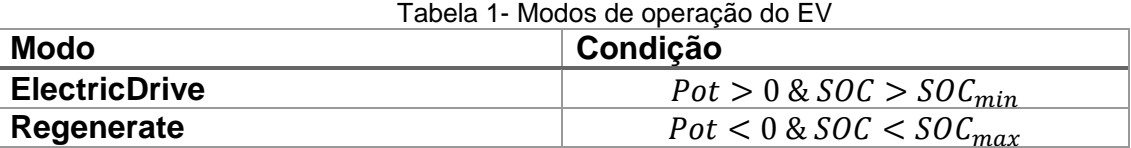

## **6.7 Estratégia de controle para o veículo híbrido**

O veículo híbrido série-paralelo permite que os sistemas de propulsão a combustão e elétrico operem em separado ou em conjunto, e ainda que o sistema a combustão carregue a bateria com uma parte de sua potência enquanto fornece energia para a tração do carro. Dispõe também de frenagem regenerativa. Os modos de operação são descritos a seguir

#### *6.7.1 Modo elétrico*

No modo elétrico (ElectricDrive) o veículo se move apenas pela propulsão do motor elétrico. O motor a combustão permanece desligado e nenhuma potência é fornecida pelo gerador. Toda potência é fornecida pela bateria. Este modo é usado em velocidades baixas. O fluxo de potência é mostrado na figura 33.

Figura 33 - Fluxo de potência no modo elétrico

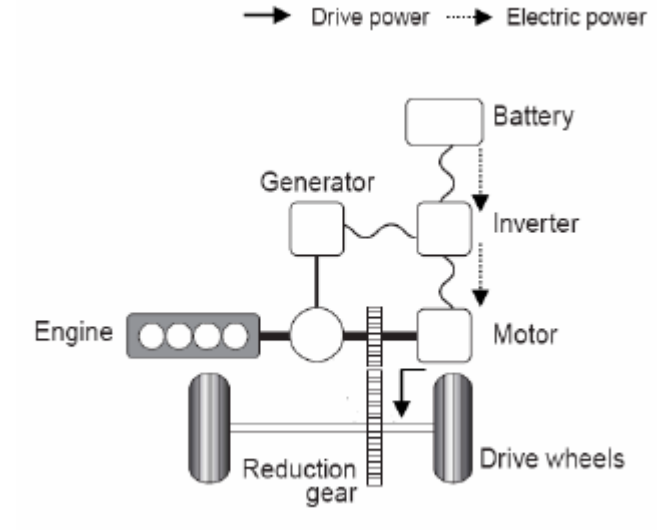

Fonte: A Comparative Study and Analysis of an Optimized Control Strategy for the Toyota Hybrid System, T. Purnot DCT 2009.041 Master's Thesis

## *6.7.2 Modo convencional*

No modo convencional (DirectDrive) toda potência requerida para tracionar o veículo é entregue pelo motor a combustão. A potência é dividida pela engrenagem planetária (equação (5)). A maior parte da potência é transferida diretamente às rodas. A outra menor parte é enviada ao gerador, e este para o motor elétrico, e é usada apenas para controlar a relação de velocidade na engrenagem. A bateria não é utilizada neste modo. A figura 34 apresenta o fluxo de potencia

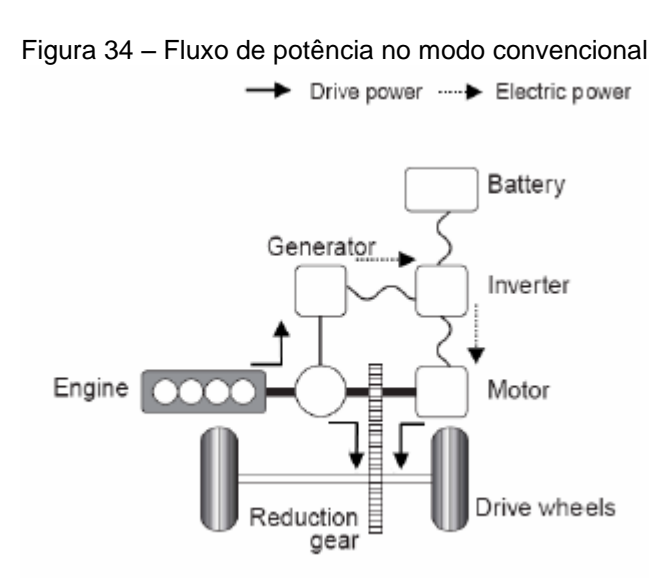

*Fonte: A Comparative Study and Analysis of an Optimized Control Strategy for the Toyota Hybrid System, T. Purnot DCT 2009.041 Master's Thesis*

#### *6.7.3 Carregando a bateria*

No modo Carregando a bateria (ChargeBatt), a potência requerida para tracionar o veículo é fornecida pelo motor a combustão. Na pratica, o ponto de operação do motor é escolhido para ser na faixa de maior eficiência possível. Uma vez que esta faixa ótima de consumo de combustível é alcançada em potências medianas ("*engine sweet spot*"), o motor irá ocasionalmente entregar mais potência que a necessária para tracionar o veículo. O excesso de potência é armazenado na bateria através do gerador. Aqui na nossa modelagem, este modo irá operar sempre que a carga da bateria não esteja em seu valor ideal, e.g.  $SOC = 0.6$ , e a potência requeria não exija a atuação complementar do motor elétrico. A figura 35 mostra o fluxo de potência neste modo.

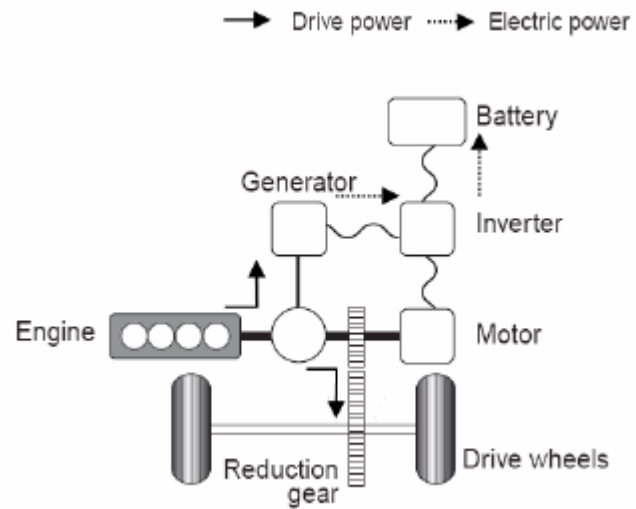

Figura 35 - Fluxo de potência no modo carregando a bateria

*Fonte: A Comparative Study and Analysis of an Optimized Control Strategy for the Toyota Hybrid System, T. Purnot DCT 2009.041 Master's Thesis*

## *6.7.4 Modo motor assistido*

No modo motor assistido (PowerBoost) o motor elétrico dá assistência ao motor a combustão na propulsão do veículo. Na prática praticamente toda potência no motor elétrico é proveniente da bateria, apenas uma pequena parte provem do gerador.

Este modo é usado quando é requerida uma potência de ordem grande por um pequeno período de tempo, e.g. em acelerações durante ultrapassagens ou em subidas acentuadas. O fluxo de potência neste modo é ilustrado na figura 36.

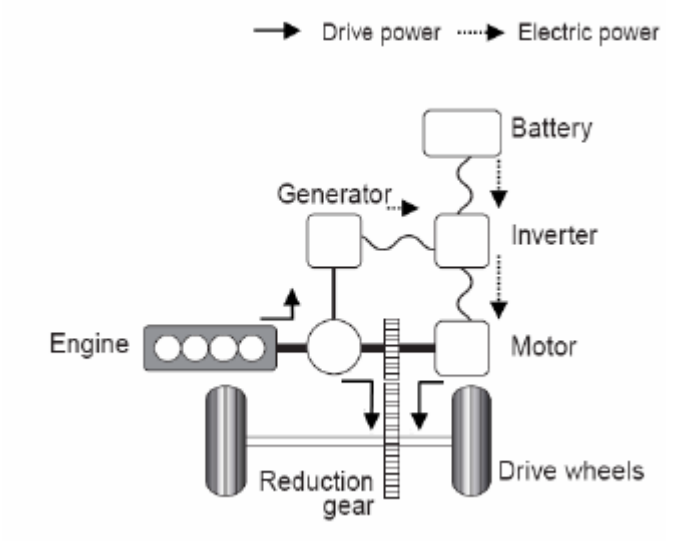

Figura 36 – Fluxo de potência no modo assistido

*Fonte: A Comparative Study and Analysis of an Optimized Control Strategy for the Toyota Hybrid System, T. Purnot DCT 2009.041 Master's Thesis*

## *6.7.5 Modo regeneração*

Os híbridos série-paralelo usam principalmente o motor elétrico para desacelerar o veículo ao invés dos convencionais freios hidráulicos. O motor elétrico é usado operando como gerador convertendo a energia mecânica da frenagem do veículo em energia elétrica que é armazenada na bateria. O fluxo de potência do modo regeneração é mostrado na figura 37.

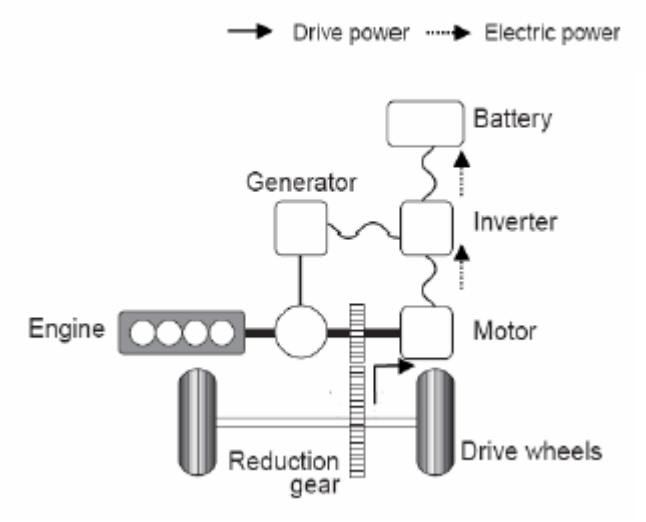

Figura 37 – Fluxo de potência no modo regeneração

*Fonte: A Comparative Study and Analysis of an Optimized Control Strategy for the Toyota Hybrid System, T. Purnot DCT 2009.041 Master's Thesis*

Os modos híbridos de condução explicados nesta seção serão aplicados na condução do veículo, de modo a obter menor consumo de combustível. A estratégia de controle de qual modo híbrido é ativado é explicada na tabela 2. Se a potência requerida nas rodas for negativa  $Pot(t) < 0$  então o modo Regenarete é ativado. Os parâmetros de controle  $P_{limED}$  (potência limite para o modo elétrico),  $v_{limED}$ (velocidade limite para o modo elétrico) e  $SOC_{min}$  determinam se o veículo opera no modo ElectricDrive. Em outros casos, com motor a combustão ligado, o veículo opera em PowerBoost quando a carga da bateria é suficiente ( $SOC(t) > SOC_{ref}$ ), em ChargeBatt quando a carga está abaixo do valor de referência ( $SOC < SOC_{ref}$ ), ou em modo DirectDrive quando a bateria está com a carga ideal ( $SOC = SOC_{ref}$ ).

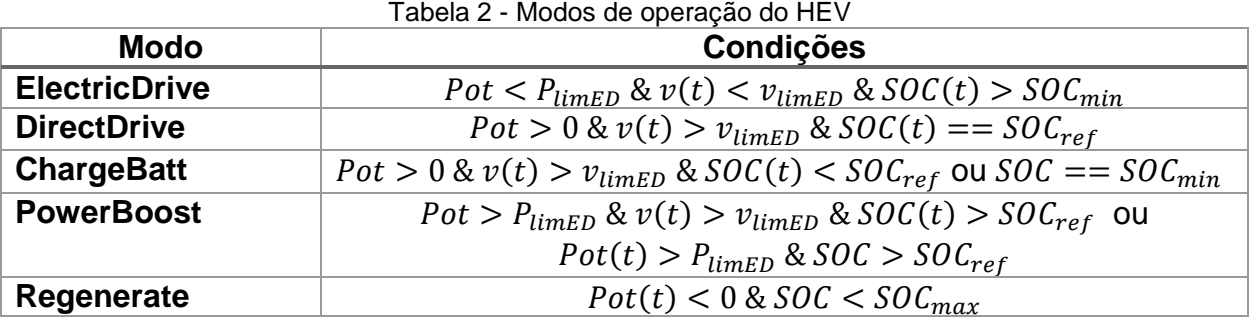

#### **6.8 Cálculo da autonomia e o consumo de combustível**

#### *6.8.1 Veículo convencional*

Para o veículo convencional o cálculo do consumo de combustível foi feito a partir da potência requerida nas rodas  $Pot(t)$  e a potência entregue pelo motor a combustão  $Pot_{ICE}(t)$ , considerando todas as perdas na transmissão da potência do motor para as rodas.

Em veículos com motor a combustão com transmissão manual, a velocidade do veículo para dada marcha engatada possui relação com a rpm do motor fixa (i.e. na terceira marcha a 6000rpm a velocidade nas rodas sempre será 130km/h, para o raio de roda original).

A velocidade do veículo é dada por:

$$
v(t) = 0.377 \, r \, ai \, o_{roda} \frac{N_e(t)}{i_a i_f} \tag{23}
$$

onde:

 $v$  é a velocidade do veículo  $[km/h]$  $raio<sub>roda</sub>$  é o raio da roda do veículo  $[m]$  $N_e$  é a rotação do motor [ $rpm$ ]  $i_a$  é a relação de transmissão da marcha atual  $i_f$  é a relação de transmissão diferencial

A partir da curva da figura 26 e dos valores de  $i_q$ ,  $i_f$  e  $raio_{roda}$  obtemos a figura 38, com as curvas de potência para cada marcha, agora em função da velocidade.

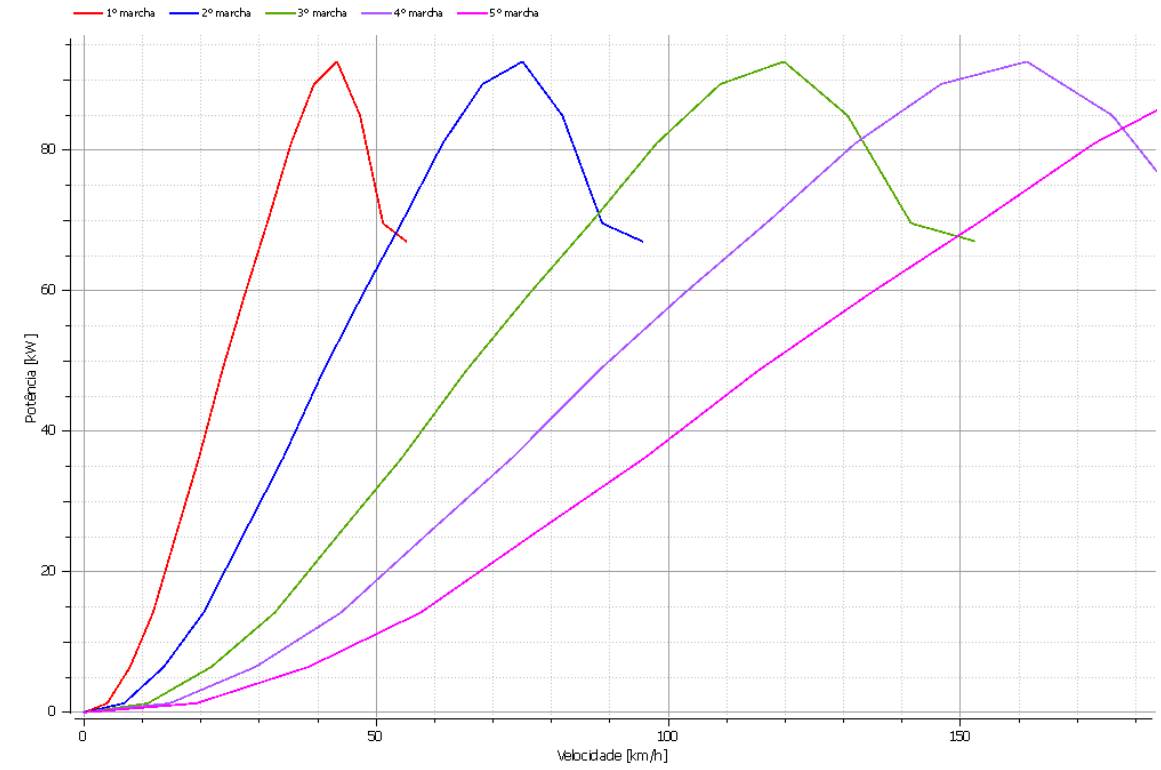

Figura 38 – Curva característica de *Potência vs Velocidade*, por marcha, do veículo convencional

Na modelagem no código para simulação, usamos um algoritmo no qual as trocas de marcha são feitas sempre da maneira mais eficiente. A marcha engatada será a de maior ordem, desde que a potência fornecida pelo motor seja suficiente para atender à potência demandada nas rodas,  $Pot_{ICE}(t) \ge Pot(t)/\eta$  e a rotação no motor a combustão seja igual ou maior que 1500 rpm.

Com n sendo a eficiência de toda 'driveline' do motor a combustão até as rodas.

O consumo médio de combustível será

$$
consumo = x/Volume Gasolina_{consumido}
$$
 (24)

onde:

 $x$  é a distância total percorrida [km]

$$
VolumeGasolina_{consumido} = \frac{Energya_{consumida}}{EnergyaEspecífica_{gasolina}} \quad [L] \tag{25}
$$

68

$$
Energya_{consumida} = \int_0^t \frac{Pot_{ICE}(t)}{\eta_{combustão}} dt \quad [J] \tag{26}
$$

$$
Energy a Específicagasolina = 34600000 [J/L]
$$
 (27)

#### *6.8.2 Veículo elétrico*

Para veículo puramente elétrico o cálculo da autonomia da bateria foi feito levando em conta a potência fornecida pela bateria para tracionar o veículo  $PbattOut(t)$  e a potência da frenagem regenerativa  $PbattReg$ .

O estado de carga da bateria é definido no tempo como:

$$
SOC(t) = \frac{SOC_{initial} \cdot Energyia_{total} + EnergyiaBatt(t)}{Energya_{total}}
$$
 (28)

onde

Energia<sub>total</sub> é o armazenamento máximo da bateria ( $SOC = 100\%)$  $EnergyBatt(t)$  representa o fluxo de potência na bateria:

$$
EnergyaBatt(t) = \int_0^t (PbattReg(t) - PbattOut(t))dt
$$
\n(29)

A autonomia é então:

$$
Automonia = SOC_{initial} \frac{x}{soc_{initial} - soc(t_{final})}
$$
 [km] (30)

# *6.8.3 Veículo híbrido*

Para o veículo hibrido série-paralelo o que nos interesse é o consumo de combustível. Uma vez que esta configuração possui bateria de baixa autonomia (se operar apenas no modo elétrico), com um gerenciamento constante do seu estado

de carga  $(SOC)$ , sendo constantemente carregada pelo motor a combustão durante um percurso.

O cálculo do consumo médio do veículo híbrido modelado leva em conta apenas os gastos energéticos do motor a combustão. Como não há marchas e sim engrenagem planetária, a potência requerida nas rodas  $Pot(t)$  e potência fornecida pelo motor a combustão  $Pot_{ICE}$  se relacionam por:

$$
Pot_{ICE}(t) = Pot(t)/\eta
$$
\n(31)

O consumo médio é dado por:

$$
consumo = x/Volume Gasolina_{consumido}
$$
\n(32)

com:

$$
VolumeGasolina_{consumido} = \frac{Energya_{consumida}}{EnergyaEspecífica_{gasolina}} \quad [L] \tag{33}
$$

$$
Energya_{consumida} = \int_0^t \frac{Pot_{ICE}(t)}{\eta_{combust\tilde{a}}} dt \quad [J] \tag{34}
$$

# **7 RESULTADOS DAS SIMULAÇÕES**

Os resultados vêm das simulações de três diferentes cenários com as três configurações de veículos (convencional, puramente elétrico e híbrido). Para o ciclo NEDC a simulação tem um período de 1160s, distância percorrida de 11km e velocidade média de 34km/h. No FTP-75 urbano o tempo de simulação é de 1874s, a distância percorrida é de 17,77km e a velocidade média de 34km/h. No FTP-75 rodoviário a simulação tem tempo de 754s, distância percorrida de 16,45km e velocidade média de 78km/h.

 As simulações foram feitas no Software OpenModelica, tendo objetivo de avaliar a influência da frenagem regenerativa na autonomia do EV e no consumo de combustível do HEV. Para efeito de comparação dos métodos de simulação, foram simulados em ambiente MATLAB (código no Anexo B) o EV e o HEV, chegando aos mesmos resultados.

# **7.1 Primeira Simulação: veículo a combustão**

O veículo convencional a combustão foi feito baseado no Ford Focus 2010. As seguintes constantes características do veículo foram usadas e seguem na tabela abaixo:

| Tabela 3 - Dados do Velculo convencional  |                    |
|-------------------------------------------|--------------------|
| Características do veículo                |                    |
| Massa $m$                                 | 1329kg             |
| Área frontal $A_f$                        | 2,57m <sup>2</sup> |
| Coeficiente de arrasto aerodinâmico $C_d$ | 0,3                |
| Raio da roda raio <sub>roda</sub>         | 0.316m             |
| Coeficiente de resist. de rolamento $C_r$ | 0,013              |

Tabela 3 - Dados do veículo convencional

A energia dissipada com freios convencionais durante as frenagens nos três ciclos seguem ilustradas abaixo:

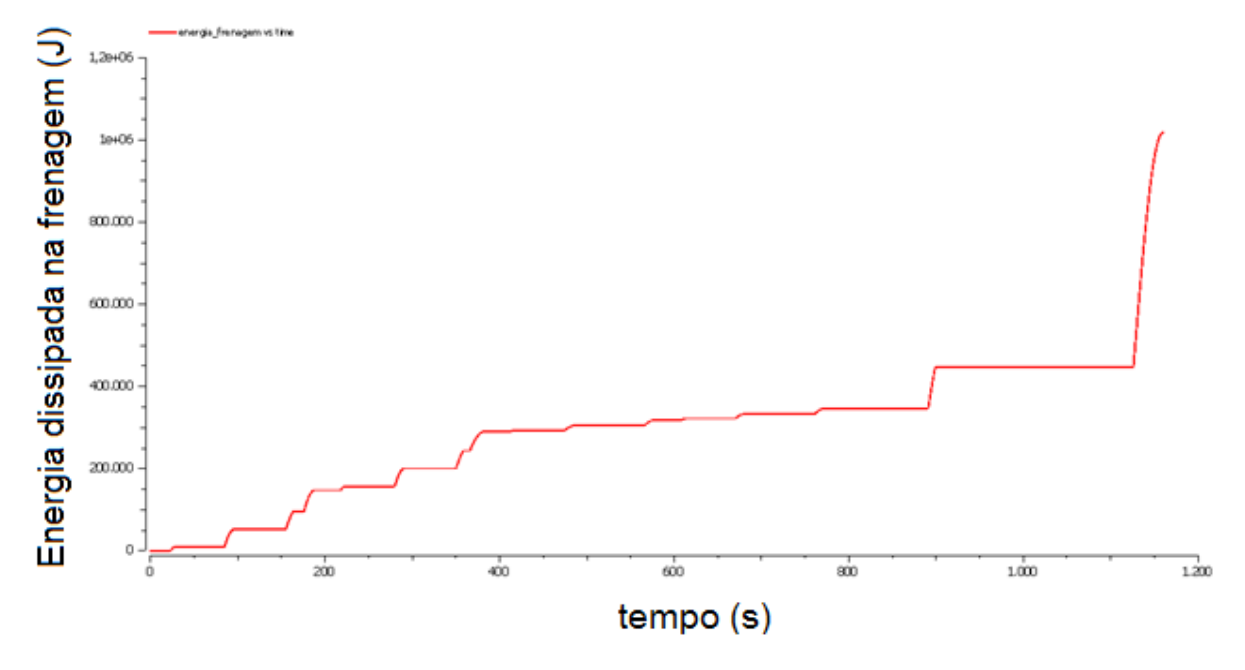

Figura 39 - Energia dissipada em frenagens no veículo convencional no ciclo NEDC

Figura 40 – Energia dissipada em frenagens no veículo convencional no ciclo FTP-75 urbano

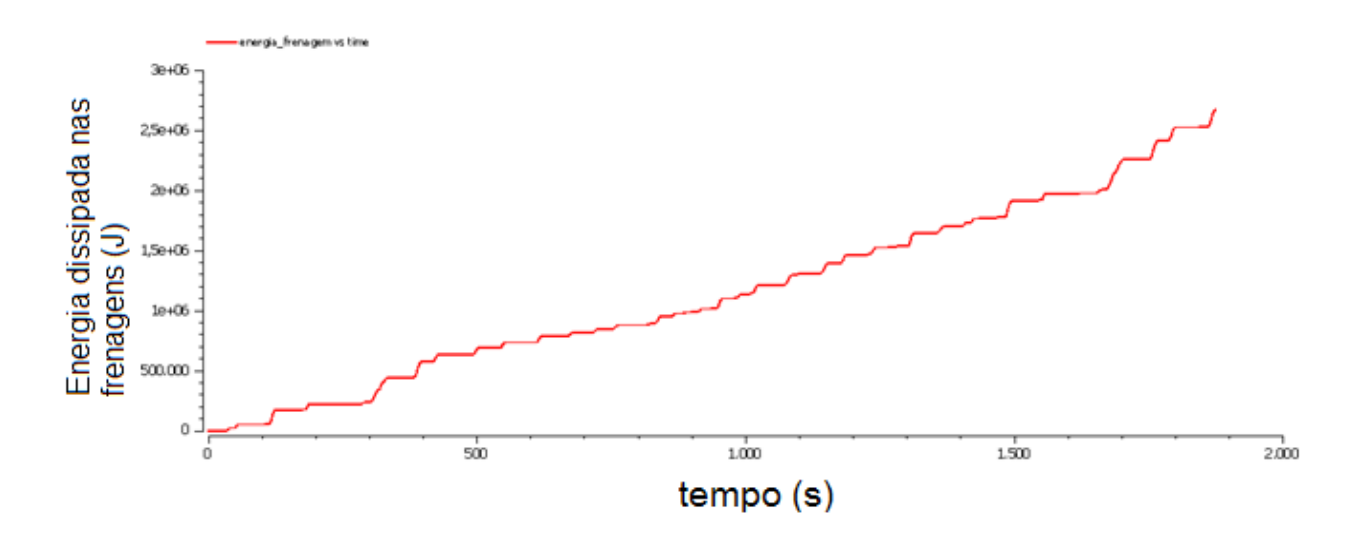
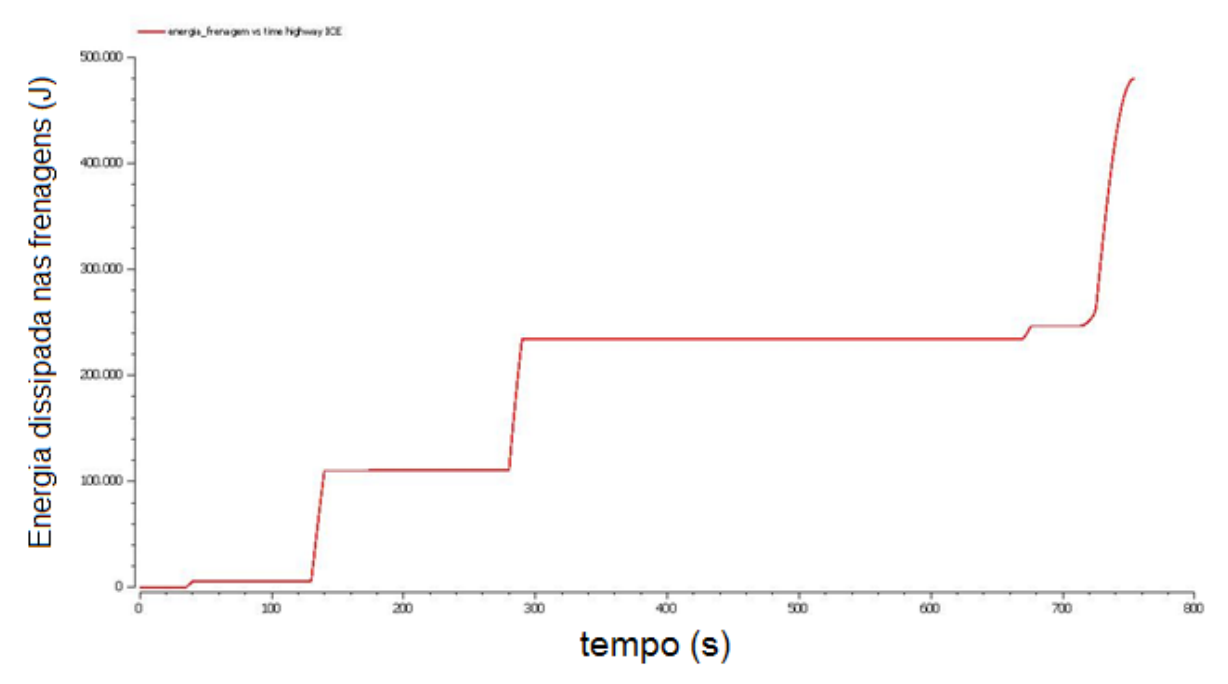

Figura 41 - Energia dissipada em frenagens no veículo convencional no ciclo FTP-75 rodoviário

Grande quantidade de energia é dissipada durante a frenagem na forma térmica, principalmente no ciclo FTP-75 urbano, da ordem de 2,7MJ, o ciclo misto NEDC, que é mais suave nas frenagens, a energia dissipada com frenagens ficou na ordem de 1MJ, e no ciclo FTP-75 rodoviário ficou em 480kJ. A frenagem regenerativa permitiria recuperar parte desta energia em um veículo elétrico ou híbrido para ser reutilizada pela bateia, com muito mais efeito em ciclos urbanos, como mostram os dados.

O consumo de combustível obtido na simulação, de acordo com equação (24), ficou em 9,62 km/L para o NEDC, em 9,22 km/L para o FTP-75 urbano e em 11,7 km/L para FTP-75 rodoviário.

## **7.2 Segunda Simulação: veículo elétrico**

O segundo veículo da simulação foi o modelo puramente elétrico. Os parâmetros do veículo tiveram os seguintes valores:

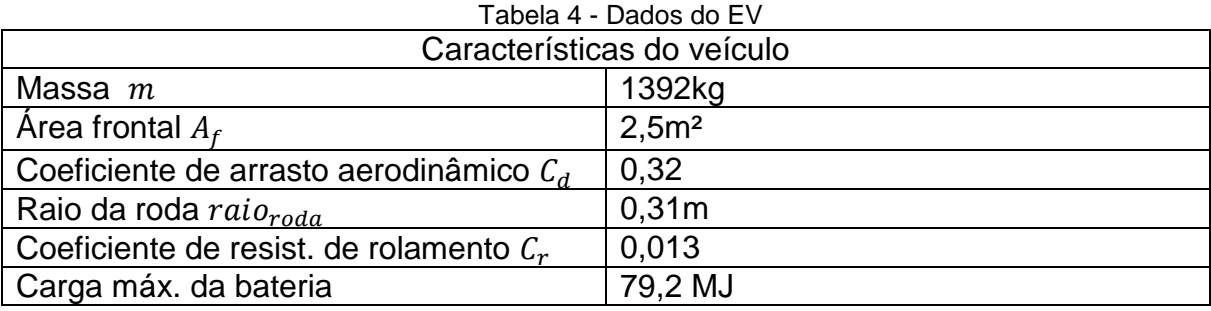

No ciclo NEDC, foi avaliado o efeito da frenagem regenerativa no estado de carga da bateria ( $SOC$ ) no tempo. Na figura 42, tem-se em vermelho a curva do  $SOC$ no EV equipado com frenagem regenerativa e em azul a curva para o EV desprovido de frenagem regenerativa.

Figura 42 – Efeito da frenagem regenerativa no SOC da bateria do EV, no ciclo NEDC. Em vermelho para o EV equipado com frenagem regenerativa, e azul para EV desprovido.

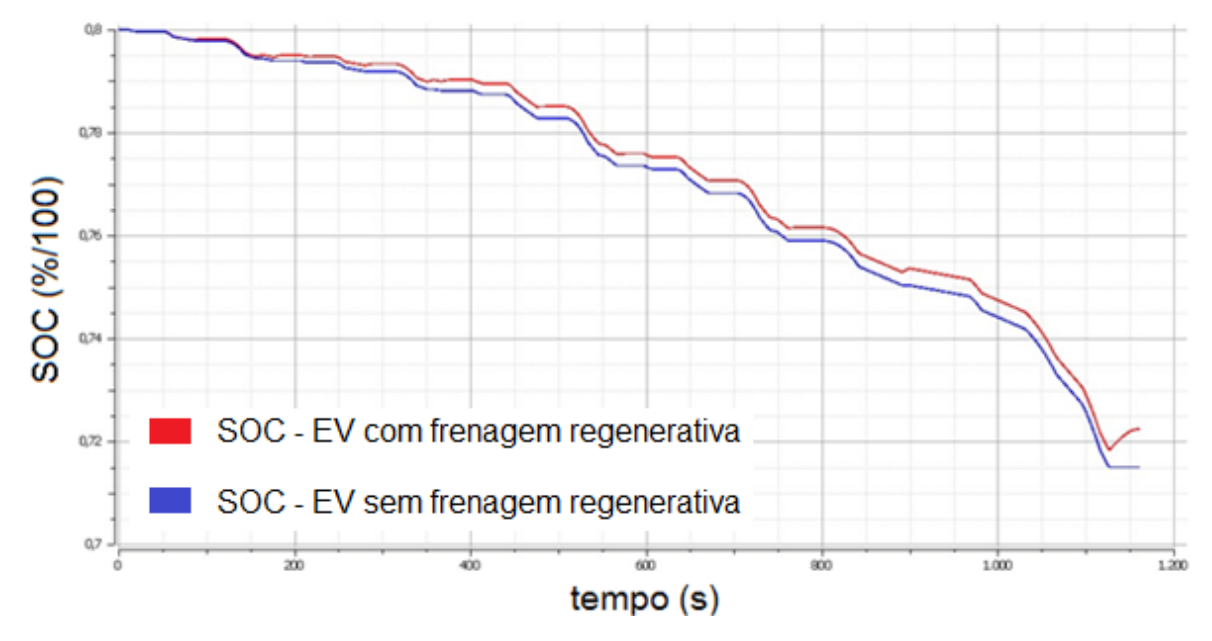

Neste ciclo, a autonomia do EV, de acordo com (30) ficou em: 111km com frenagem regenerativa, e 102km para o EV sem frenagem regenerativa.

Na figura 43, tem-se o gráfico com as curvas das potências: requerida nas rodas (em vermelho), entregue pela bateria para propulsionar o veículo (em azul) e a que retorna à bateria pela frenagem regenerativa (em verde).

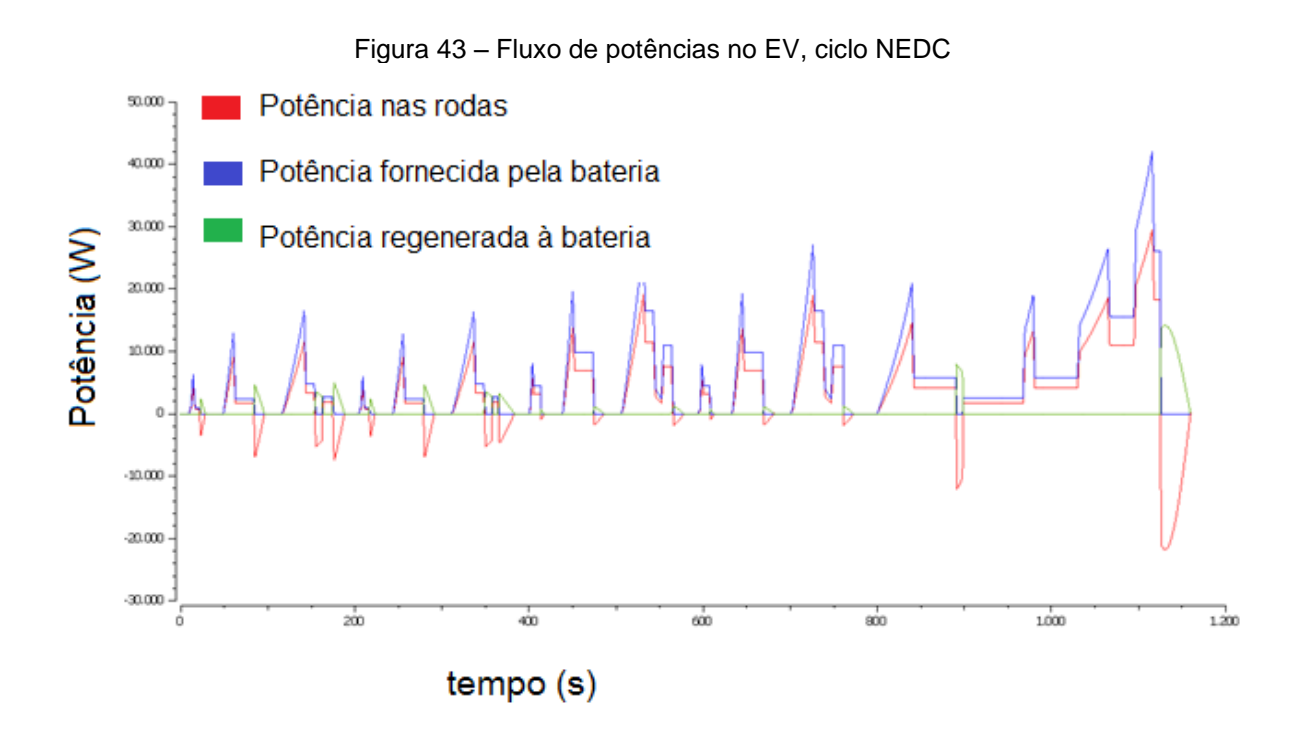

No ciclo FTP-75 urbano, a figura 44 traz a evolução do SOC para o EV com regeneração (curva vermelha) e para o EV sem regeneração (curva azul).

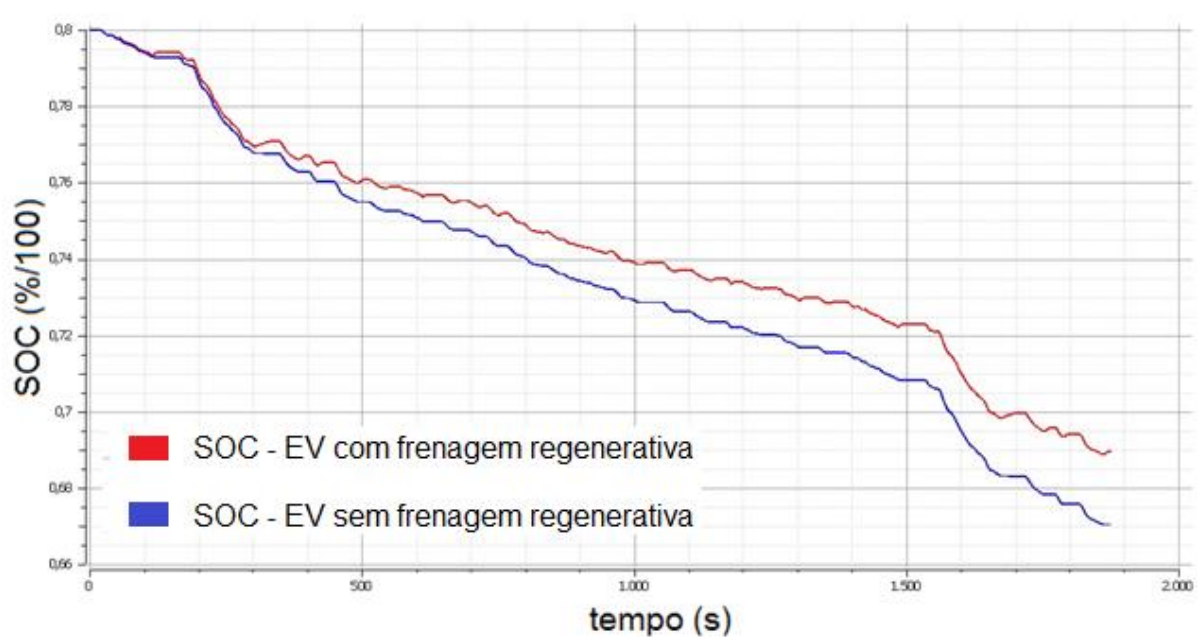

Figura 44 – Efeito da frenagem regenerativa no SOC da bateria do EV, no ciclo FTP–75 urbano

As potências requerida nas rodas (em vermelho), entregue pela bateria para propulsionar o veículo (em azul) e a que retorna à bateria pela frenagem regenerativa (em verde) são mostradas na figura 45.

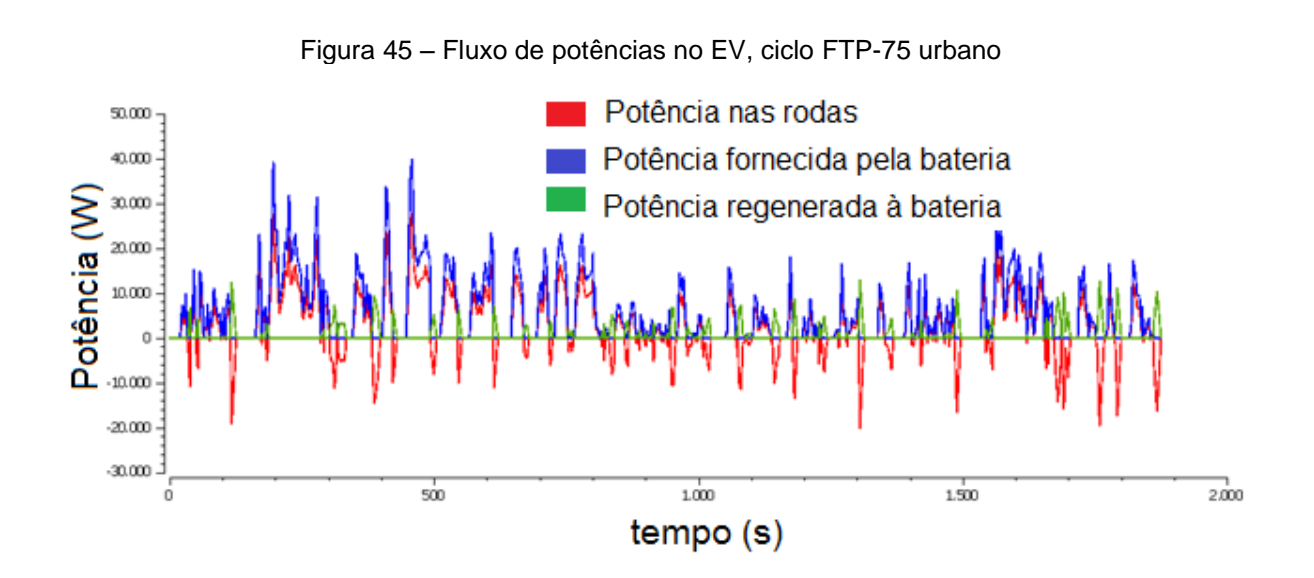

Neste ciclo, com muitas frenagens e retomadas, observamos que o efeito da frenagem regenerativa no  $SOC$  da bateria é mais notável (figura 44) do que no caso anterior com ciclo NEDC (figura 42), (i.e. percebe-se as curvas vermelha e azul mais afastadas, evidenciando maior carga na bateria do EV com frenagem regenerativa). A autonomia do EV, de acordo com equação (30), com frenagem regenerativa ficou em 129km e no mesmo EV sem frenagem regenerativa ficou em 109km. No ciclo FTP-75 rodoviário, a figura 46 traz a evolução do SOC para o EV com

regeneração (curva vermelha) e para o EV sem regeneração (curva azul).

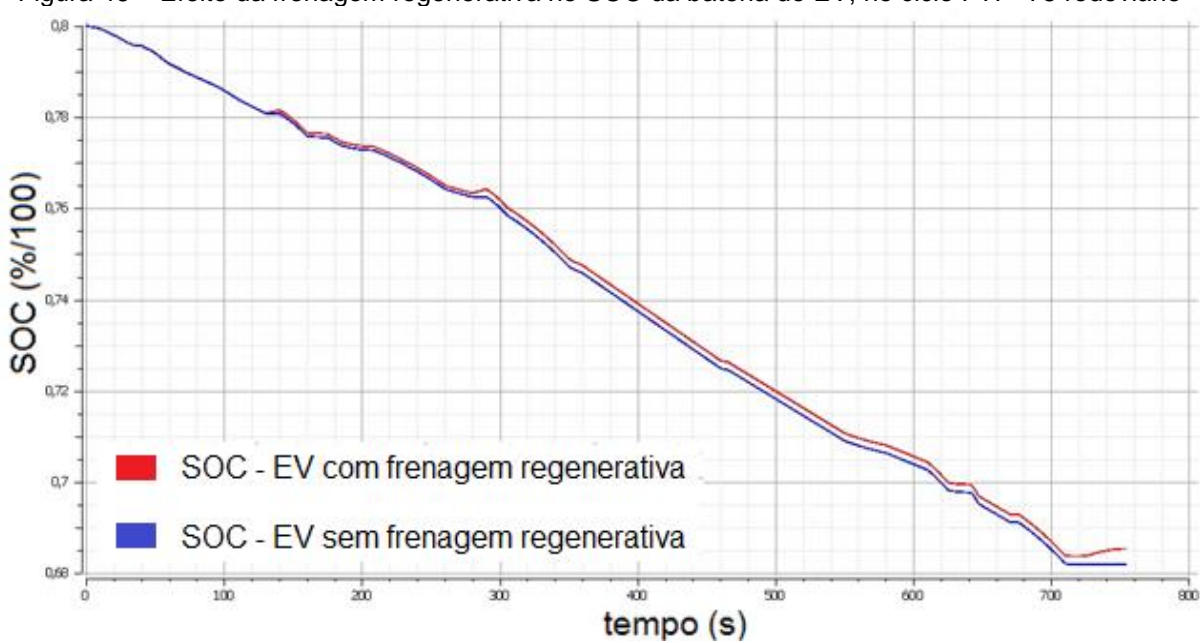

Figura 46 – Efeito da frenagem regenerativa no SOC da bateria do EV, no ciclo FTP–75 rodoviário

As potências requerida nas rodas (em vermelho), entregue pela bateria para propulsionar o veículo (em verde) e a que retorna à bateria pela frenagem regenerativa (em azul) são mostradas na figura 47.

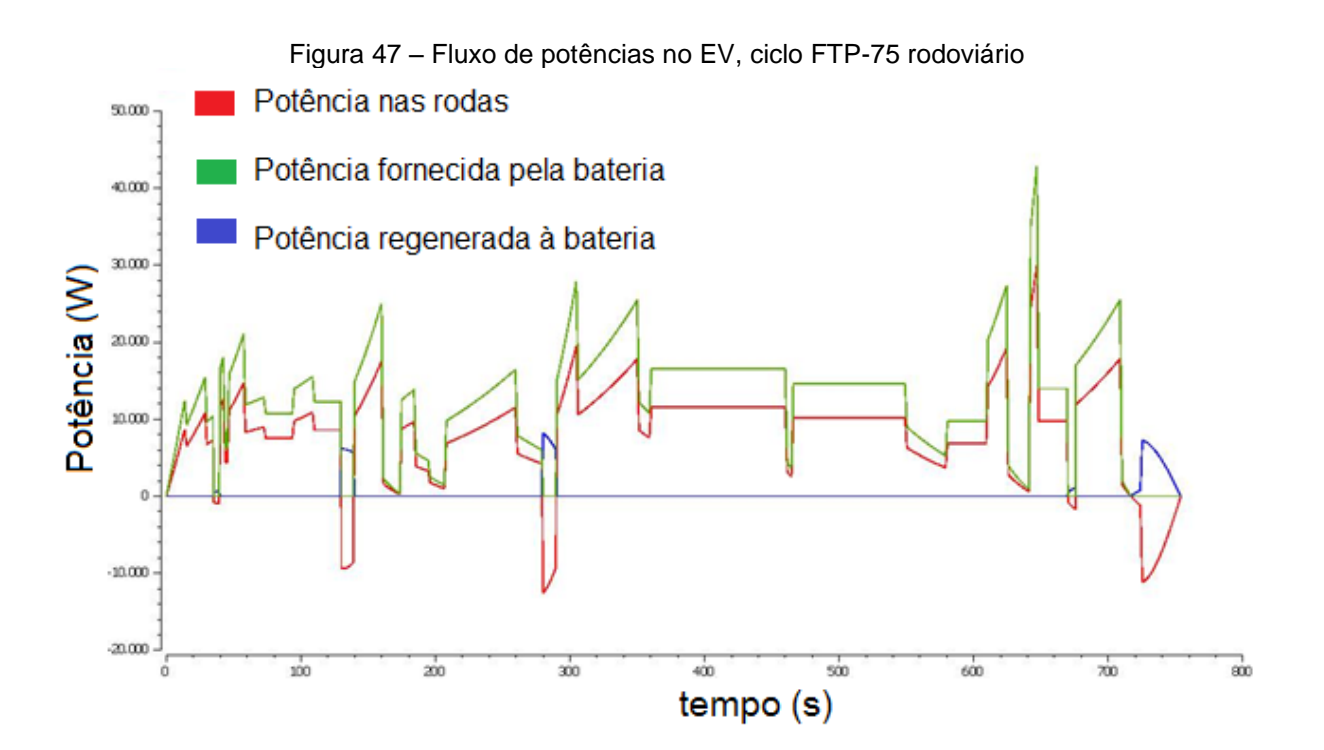

Observa-se que neste ciclo rodoviário, o efeito da frenagem regenerativa no  $SOC$  é muito pequeno. A autonomia do EV, de acordo com  $(30)$ , com frenagem regenerativa ficou em 111km e no EV sem frenagem regenerativa ficou em 109km.

O ciclo [FTP-75](ftp://ftp75-urbano/) urbano, por possuir características de trânsito denso, apresenta melhor recuperação de energia em frenagens. A figura 48 mostra um comparativo da energia recuperada com frenagem regenerativa no EV, para os três ciclos, FTP-75 urbano (em verde), NEDC (em vermelho) e FTP-75 rodoviário (em azul). Observe que o tempo de simulação é diferente para os três ciclos.

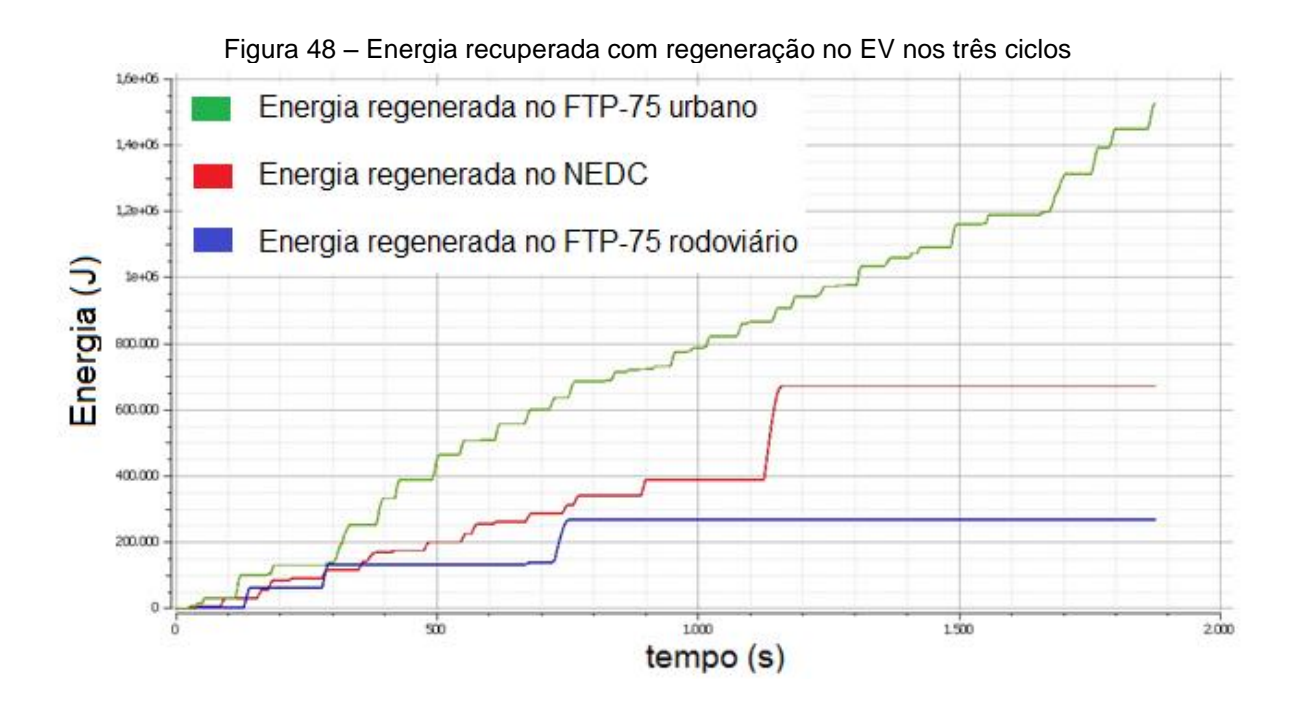

## **7.3 Terceira Simulação: veículo híbrido série-paralelo**

O terceiro veículo simulado foi o modelo híbrido elétrico série-paralelo com configuração e parâmetros baseados no Toyota Prius THS2. Os parâmetros do veículo tiveram os seguintes valores:

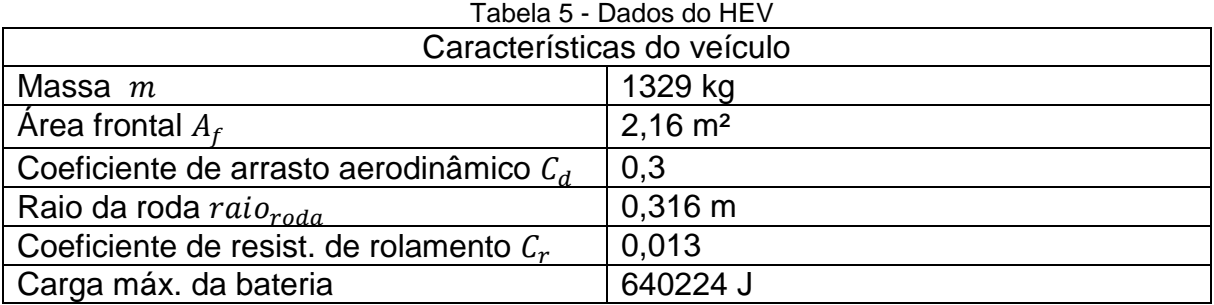

Para o ciclo NEDC, a figura 49 traz a comparação do SOC bateria do HEV com frenagem regenerativa (curva vermelha) e do mesmo HEV sem frenagem regenerativa (linha azul).

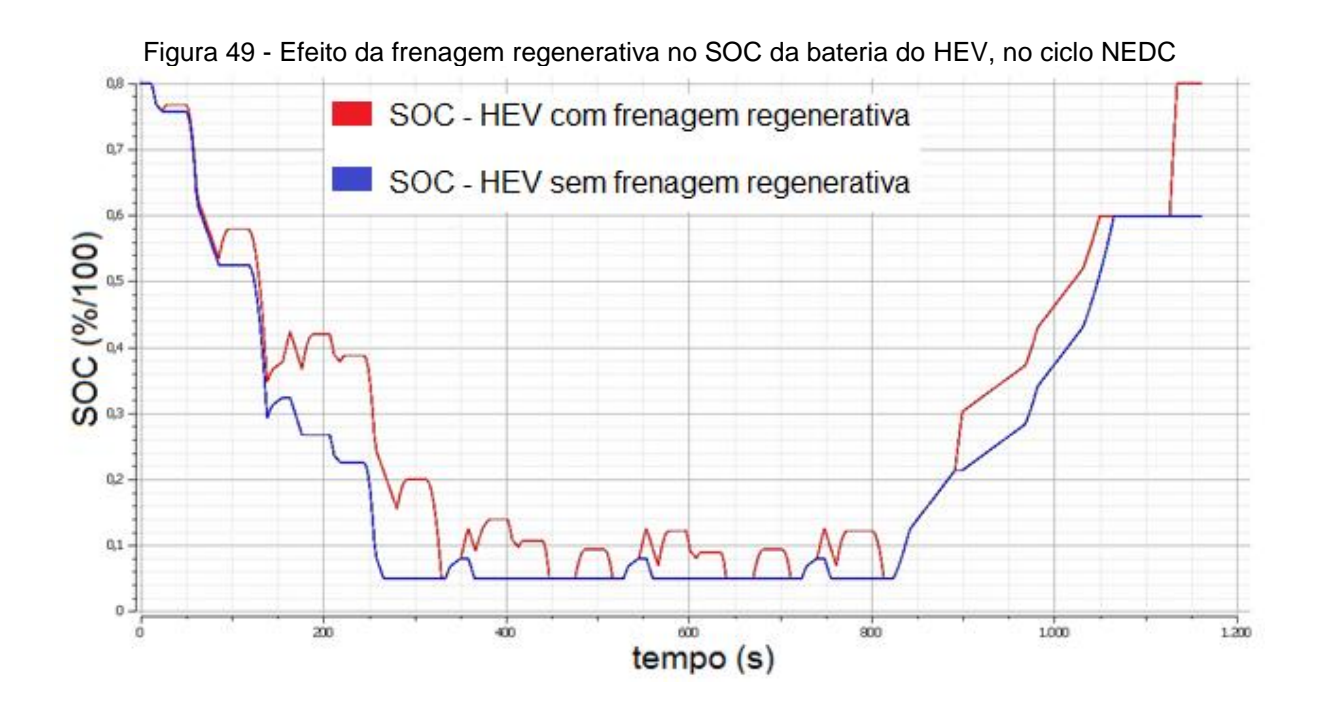

O consumo do HEV no ciclo NEDC, de acordo com (32), foi de 24,5km/l no veículo equipado com frenagem regenerativa, e de 23km/l no HEV sem frenagem regenerativa. Essa proximidade se deve ao fato deste ciclo europeu possuir frenagens e acelerações bem suaves e, o HEV baseado no Toyota Prius possuir um sistema de controle inteligente que permite que parte da potência do ICE recarregue a bateria quando a potência requerida nas rodas for baixa, mantendo o ICE sempre numa região eficiente de operação, e neste percurso com velocidades baixas em boa parte, este recurso é muito utilizado pelo HEV.

Na figura 50, tem-se as curvas das potências, requerida nas rodas (em verde), de saída do ICE (em preto), de ICE que recarrega a bateria (em vermelho), de saída da bateria (em azul) e a que entra na bateria devido à frenagem regenerativa (em amarelo).

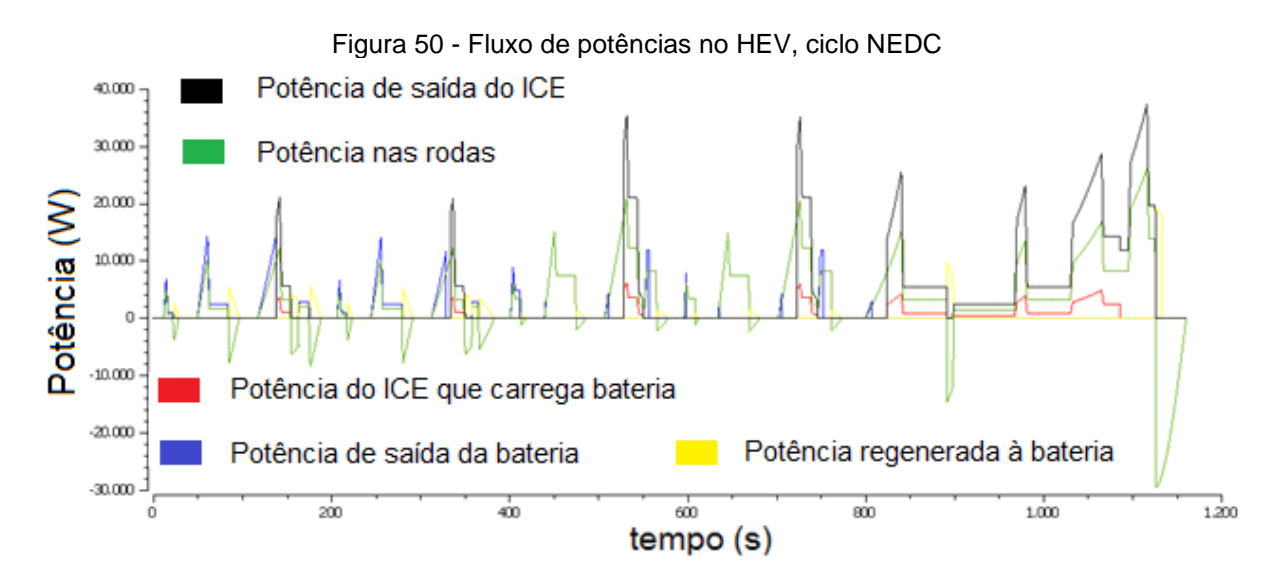

A figura 51 traz a evolução do SOC para o HEV com regeneração (curva vermelha) e para o EV sem regeneração (curva azul) no ciclo FTP-75 urbano.

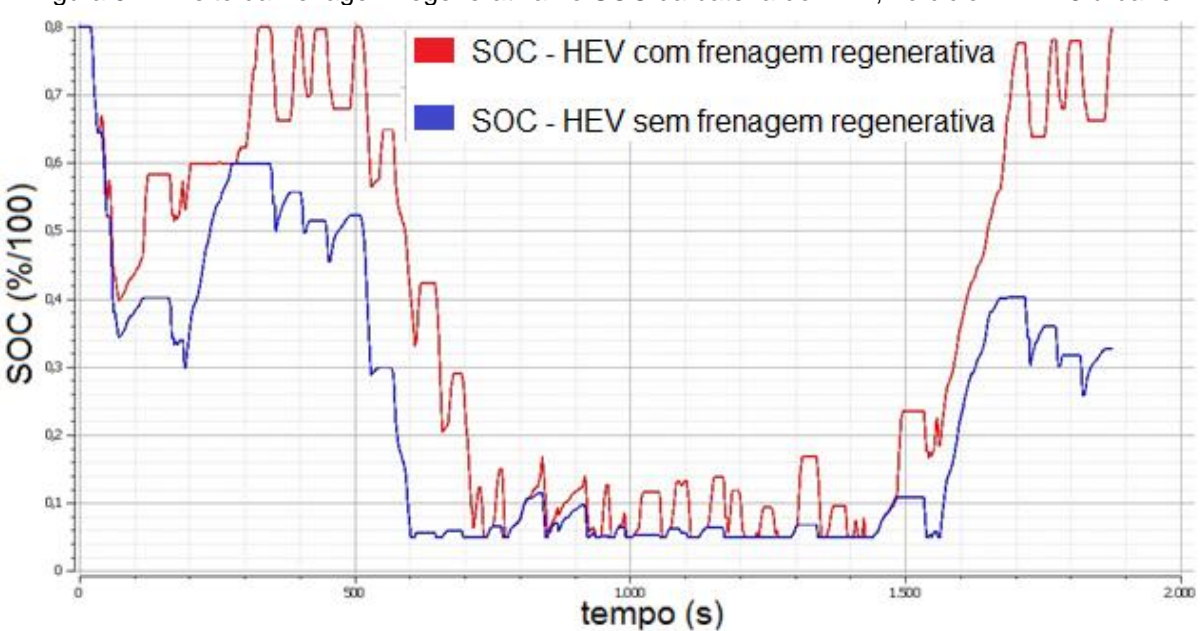

Figura 51 - Efeito da frenagem regenerativa no SOC da bateria do HEV, no ciclo FTP–75 urbano

As potências, requerida nas rodas (em verde), de saída do ICE (em preto), do ICE que recarrega a bateria (em vermelho), de saída da bateria (em azul) e a que entra na bateria devido à frenagem regenerativa (em amarelo) no ciclo FTP-75 urbano são mostradas na figura 52.

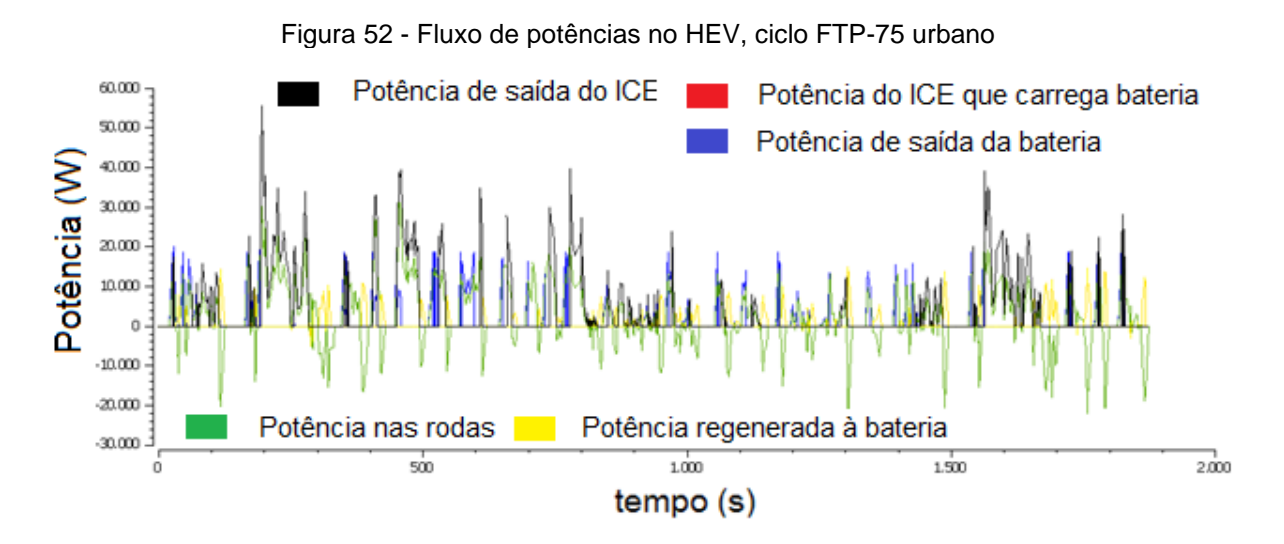

O HEV apresentou, de acordo com equação (32), consumo de 29km/l neste ciclo FTP-75 urbano quando equipado com frenagem regenerativa e de 24km/l no HEV sem frenagem regenerativa. Como esperado, a frenagem regenerativa neste ciclo trouxe uma economia melhor de combustível.

No ciclo FTP-75 rodoviário, a figura 53 traz a evolução do SOC para o HEV com regeneração (curva vermelha) e para o EV sem regeneração (curva azul).

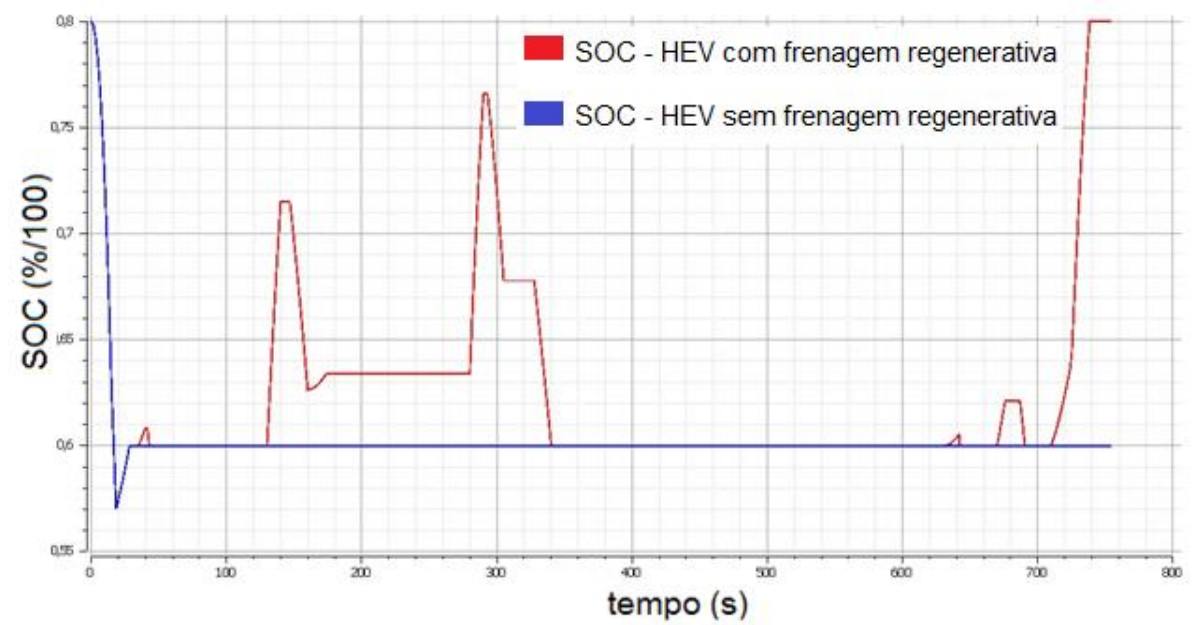

Figura 53 - Efeito da frenagem regenerativa no SOC da bateria do HEV, no ciclo FTP–75 rodoviário

As potências, requerida nas rodas (em vermelho), de saída do ICE (em azul), do ICE que recarrega a bateria (em rosa), de saída da bateria (em verde) e a que entra na bateria devido à frenagem regenerativa (em preto) no ciclo FTP-75 rodoviário são mostradas na figura 54

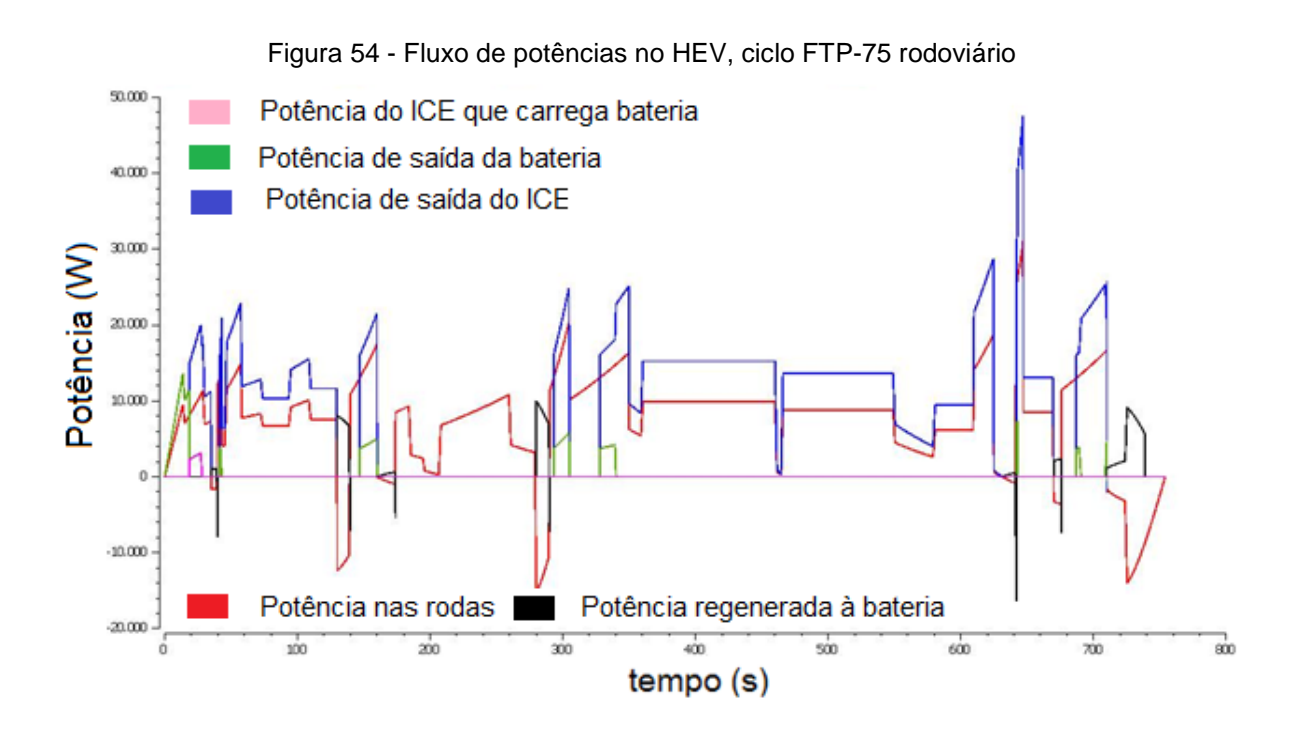

Neste ciclo rodoviário, o HEV apresentou consumo de 22km/l quando equipado com frenagem regenerativa e de 20 km/l quando desprovido desta tecnologia.

A figura 55 mostra um comparativo da energia recuperada com frenagem regenerativa no HEV, para os três ciclos, FTP-75 urbano (em verde), NEDC (em vermelho) e FTP-75 rodoviário (em azul). Como esperado o ciclo FTP-75 urbano apresentou melhor resultado, com 1,7MJ de energia recuperada com frenagens à bateria, em segundo lugar o ciclo europeu com 507kJ, e o ciclo rodoviário com 350kJ.

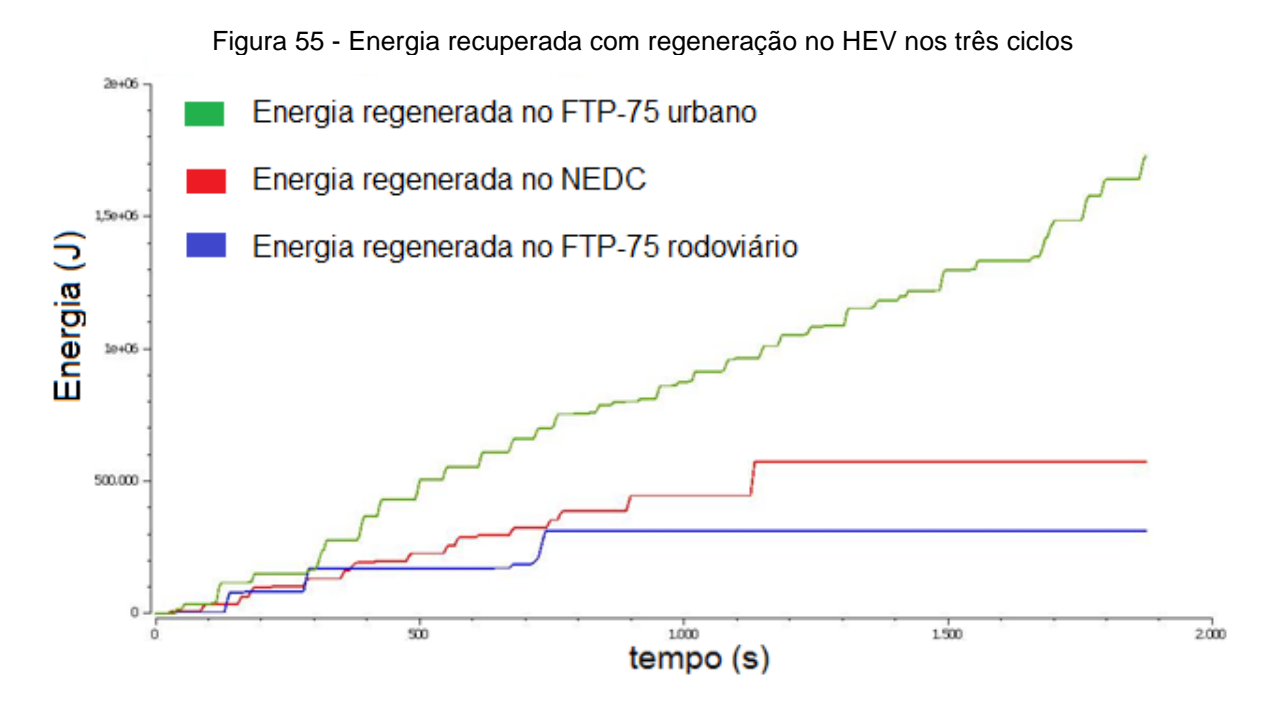

### **8 CONCLUSÃO E TRABALHOS FUTUROS**

Este trabalho focou-se na modelagem de três veículos com sistemas de propulsão diferentes: (1) veículo convencional a combustão interna; (2) veículo puramente elétrico; (3) veículo híbrido série-paralelo, com configuração inspirada no Toyota Prius.

Na simulação feita com OpenModelica foi analisado o efeito da frenagem regenerativa no eixo de tração dianteiro do tipo série com ótima recuperação de energia (como mostrado em 4.3.2), na autonomia do EV e no consumo de combustível do HEV. Três cenários foram avaliados para cada veículo, englobando características urbanas, rodoviárias e mistas. As análises se deram por fluxos de potência entre as partes que compõem o sistema de tração, e as eficiências dos elementos de toda cadeia energética foram devidamente consideradas.

Os resultados, como evidenciado no capítulo 7, mostram que a frenagem regenerativa tem boa capacidade de estender a autonomia de um EV e melhorar o consumo de combustível de um HEV, com efeito muito maior em ciclos urbanos. Apesar de ter havido melhoras também no ciclo rodoviário, assim como ocorre em EVs e HEVs reais, essas melhores são de pequeno efeito se comparadas com o que ocorre em cenários urbanos.

O objetivo de simular tais modelos, com um grau aceitável de detalhamento, podemos considerar que foi alcançado. Os resultados obtidos na simulação para os três veículos foram como esperados e deram próximos da realidade. O carro com motor ICE apresentou um desempenho melhor no percurso rodoviário, chegando a um valor de consumo de 11,7 km/L e no ciclo urbano teve seu pior consumo de combustível com 9,22 km/L.

Com o EV o percurso urbano é aquele que possui a maior autonomia de bateria e o percurso rodoviário é o pior. Resultados também esperados, pois em ciclos urbanos com muitas frenagens e retomadas, o efeito da frenagem regenerativa aliado a boa eficiência do motor elétrico em baixas velocidades se refletem em maior autonomia, neste caso, de 129 km. No ciclo rodoviário ocorre o oposto, com uma velocidade mais estável e com poucas frenagens, é onde o efeito da frenagem regenerativa é menor, apresentando uma autonomia pior, chegando a um valor de 111 km. A frenagem regenerativa nesse ciclo rodoviário permite uma autonomia de só de 3 km a mais, isso evidencia seu pequeno efeito.

No veículo híbrido observou-se um comportamento comparável ao EV, o percurso urbano é aquele que permite ao veículo ter um melhor desempenho. Nas simulações, o percurso urbano chega a 29 km/L de consumo com o HEV equipado com frenagem regenerativa, sem frenagem regenerativa o consumo chega a apenas 24 km/L. Foi percebido também pela simulação que o percurso rodoviário apresentou pior desempenho em termos de consumo de combustível, chegando a 22 km/L e 20km/L para casos com e sem frenagem respectivamente. Esse comportamento era o esperado na prática, visto que no ciclo urbano a frenagem tem um efeito maior e por conta disso o SOC da bateria permanece em níveis mais altos, diminuindo a necessidade de potência do ICE para carregar a bateria e auxiliando o ICE quando for necessário.

Propostas para trabalhos futuros poderiam incluir refinamento do modelo, considerações de não-linearidades inerentes às diversas partes mecânicas, detalhamento das perdas mecânicas e elétricas envolvidas nos motores, modelagem de perdas por inércia, modelagem de freios mecânicos, etc. Com esse nível de detalhamento, espera-se obter resultados ainda mais próximos dos que foram obtidos e com um maior grau de confiabilidade.

# **9 REFERÊNCIAS**

[1] Ehsani, Mehrdad. **Modern Electric, Hybrid Electric, and Fuel Cell Vehicles, Fundamentals, Theory, and Design**. 2005.Texas A&M University CRC Press

[2] Varocky B. J. **Benchmarking of Regenerative Braking for a Fully Electric Car**. 2011. Artigo. Eindhoven University of Technology, Eindhoven.

[3] Purnot , T. **A Comparative Study and Analysis of an Optimized Control Strategy for the Toyota Hybrid System.** 2009. Dissertação (Mestrado em Engenharia Mecânica) - Department of Mechanical Engineering, Eindhoven University of Technology, Eindhoven.<br>[4] Pereirinha. Paulo G.: Trovão.

[4] Pereirinha, Paulo G.; Trovão, João P. **Multiple Energy Sources Hybridization:The Future of Electric Vehicles?** Paulo G. and João P. Trovão. InTech - Open Science Open Minds. Disponível em: [<http://www.intechopen.com/books/new-generation-of-electric-vehicles/multiple-](http://www.intechopen.com/books/new-generation-of-electric-vehicles/multiple-energy-sources-hybridization-the-future-of-electric-vehicles-)

[energy-sources-hybridization-the-future-of-electric-vehicles->](http://www.intechopen.com/books/new-generation-of-electric-vehicles/multiple-energy-sources-hybridization-the-future-of-electric-vehicles-) Acesso em 26/6/2015.

[5] Tiller, Michael; Bowles, Paul. **Development of a Vehicle Modeling Architecture in Modelica.** 3rd International Modelica Conference, Linköping, 2003, pp. 75-86. Ford Motor Company, Powertrain Research Department.

[6] Wallén, Johanna. **Modelling of Components for Conventional Car and Hybrid Electric Vehicle in Modelica.** 2004. Dissertação (Mestrado em Engenharia Elétrica) - Linköpings Universitet. Linköpings.

[7] Kamiya, Munehiro. **Development of Traction Drive Motors for the Toyota**  Hybrid System. Disponível em: [<http://e-mobile.ch/pdf/2005/321.pdf>](http://e-mobile.ch/pdf/2005/321.pdf) Acesso em 26/6/2015.

[8] **Modelica® - A Unified Object-Oriented Language for Systems Modeling Language Specification Version 3.3** May 9, 2012. Disponível em: [<https://www.modelica.org/documents/ModelicaSpec33.pdf>](https://www.modelica.org/documents/ModelicaSpec33.pdf) Acesso em 26/6/2015.

[9] Fritzson, Peter. **Tutorial Course - Introduction to Object-Oriented Modeling and Simulation with Modelica Using OpenModelica**. Disponível em: [<https://www.openmodelica.org/images/docs/tutorials/modelicatutorialfritzson.pdf>](https://www.openmodelica.org/images/docs/tutorials/modelicatutorialfritzson.pdf) Acesso em 26/6/2015.

[10] Site Modelon, Dr. Yutaka Hirano discusses value of Modelica open standards at Toyota. Disponível em: [<http://www.modelon.com/news/news-articles/yutaka-hirano](http://www.modelon.com/news/news-articles/yutaka-hirano-discusses-value-of-modelica-open-standards-at-toyota/)[discusses-value-of-modelica-open-standards-at-toyota/>](http://www.modelon.com/news/news-articles/yutaka-hirano-discusses-value-of-modelica-open-standards-at-toyota/) Acesso em 26/6/2015.

[11]Wikipedia, Driving Cycle. Disponível em: [<https://en.wikipedia.org/wiki/Driving\\_cycle>](https://en.wikipedia.org/wiki/Driving_cycle) Acesso em 26/6/2015.

#### **ANEXO A – CÓDIGO MODELICA**

#### **Ciclo NEDC**

model NEDC\_full // interpolação da velocidade no tempo

 parameter Real[71, 2] NEDC\_full\_curve = [0, 0; 11, 0; 15, 15; 23, 15; 28, 0; 49, 0; 61, 32; 85, 32; 96, 0; 117, 0; 143, 50; 155, 50; 163, 35; 176, 35; 188, 0; 206, 0; 210, 15; 218, 15; 223, 0; 244, 0; 256, 32; 280, 32; 291, 0; 312, 0; 338, 50; 350, 50; 358, 35; 366, 35; 383, 0; 401, 0; 405, 15; 413, 15; 418, 0; 439, 0; 451, 32; 475, 32; 486, 0; 507, 0; 533, 50; 545, 50; 553, 35; 566, 35; 578, 0; 596, 0; 600, 15; 608, 15; 613, 0; 634, 0; 646, 32; 670, 32; 681, 0; 702, 0; 728, 50; 740, 50; 748, 35; 761, 35; 773, 0; 780, 0; 800, 0; 841, 70; 891, 70; 899, 50; 968, 50; 981, 70; 1031, 70; 1066, 100; 1096, 100; 1116, 120; 1126, 120; 1160, 0; 1874, 0];

Real nedc\_fullcycle;

equation

 nedc\_fullcycle = Modelica.Math.tempInterpol1(time, NEDC\_full\_curve, 2); end NEDC\_full;

#### **Ciclo FTP-75 urbano**

model FTP75\_full

 parameter Real[1874, 1] ftpt = [1; 2; 3; 4; 5; 6; 7; 8; 9; 10; 11; 12; 13; 14; 15; 16; 17; 18; 19; 20; 21; 22; 23; 24; 25; 26; 27; 28; 29; 30; 31; 32; 33; 34; 35; 36; 37; 38; 39; 40; 41; 42; 43; 44; 45; 46; 47; 48; 49; 50; 51; 52; 53; 54; 55; 56; 57; 58; 59; 60; 61; 62; 63; 64; 65; 66; 67; 68; 69; 70; 71; 72; 73; 74; 75; 76; 77; 78; 79; 80; 81; 82; 83; 84; 85; 86; 87; 88; 89; 90; 91; 92; 93; 94; 95; 96; 97; 98; 99; 100; 101; 102; 103; 104; 105; 106; 107; 108; 109; 110; 111; 112; 113; 114; 115; 116; 117; 118; 119; 120; 121; 122; 123; 124; 125; 126; 127; 128; 129; 130; 131; 132; 133; 134; 135; 136; 137; 138; 139; 140; 141; 142; 143; 144; 145; 146; 147; 148; 149; 150; 151; 152; 153; 154; 155; 156; 157; 158; 159; 160; 161; 162; 163; 164; 165; 166; 167; 168; 169; 170; 171; 172; 173; 174; 175; 176; 177; 178; 179; 180; 181; 182; 183; 184; 185; 186; 187; 188; 189; 190; 191; 192; 193; 194; 195; 196; 197; 198; 199; 200; 201; 202; 203; 204; 205; 206; 207; 208; 209; 210; 211; 212; 213; 214; 215; 216; 217; 218; 219; 220; 221; 222; 223; 224; 225; 226; 227; 228; 229; 230; 231; 232; 233; 234; 235; 236; 237; 238; 239; 240; 241; 242; 243; 244; 245; 246; 247; 248; 249; 250; 251; 252; 253; 254; 255; 256; 257; 258; 259; 260; 261; 262; 263; 264; 265; 266; 267; 268; 269; 270; 271; 272; 273; 274; 275; 276; 277; 278; 279; 280; 281; 282; 283; 284; 285; 286; 287; 288; 289; 290; 291; 292; 293; 294; 295; 296; 297; 298; 299; 300; 301; 302; 303; 304; 305; 306; 307; 308; 309; 310; 311; 312; 313; 314; 315; 316; 317; 318; 319; 320; 321; 322; 323; 324; 325; 326; 327; 328; 329; 330; 331; 332; 333; 334; 335; 336; 337; 338; 339; 340; 341; 342; 343; 344; 345; 346; 347; 348; 349; 350; 351; 352; 353; 354; 355; 356; 357; 358; 359; 360; 361; 362; 363; 364; 365; 366; 367; 368; 369; 370; 371; 372; 373; 374; 375; 376; 377; 378; 379; 380; 381; 382; 383; 384; 385; 386; 387; 388; 389; 390; 391; 392; 393; 394; 395; 396; 397; 398; 399; 400; 401; 402; 403; 404; 405; 406; 407; 408; 409; 410; 411; 412; 413; 414; 415; 416; 417; 418; 419; 420; 421; 422; 423; 424; 425; 426; 427; 428; 429; 430; 431; 432; 433; 434; 435; 436; 437; 438; 439; 440; 441; 442; 443; 444; 445; 446; 447; 448; 449; 450; 451; 452; 453; 454; 455; 456; 457; 458; 459; 460; 461; 462; 463; 464; 465; 466; 467; 468; 469; 470; 471; 472; 473; 474; 475; 476; 477; 478; 479; 480; 481; 482; 483; 484; 485; 486; 487; 488; 489; 490; 491; 492; 493; 494; 495; 496; 497; 498; 499; 500; 501; 502; 503; 504; 505; 506; 507;

508; 509; 510; 511; 512; 513; 514; 515; 516; 517; 518; 519; 520; 521; 522; 523; 524; 525; 526; 527; 528; 529; 530; 531; 532; 533; 534; 535; 536; 537; 538; 539; 540; 541; 542; 543; 544; 545; 546; 547; 548; 549; 550; 551; 552; 553; 554; 555; 556; 557; 558; 559; 560; 561; 562; 563; 564; 565; 566; 567; 568; 569; 570; 571; 572; 573; 574; 575; 576; 577; 578; 579; 580; 581; 582; 583; 584; 585; 586; 587; 588; 589; 590; 591; 592; 593; 594; 595; 596; 597; 598; 599; 600; 601; 602; 603; 604; 605; 606; 607; 608; 609; 610; 611; 612; 613; 614; 615; 616; 617; 618; 619; 620; 621; 622; 623; 624; 625; 626; 627; 628; 629; 630; 631; 632; 633; 634; 635; 636; 637; 638; 639; 640; 641; 642; 643; 644; 645; 646; 647; 648; 649; 650; 651; 652; 653; 654; 655; 656; 657; 658; 659; 660; 661; 662; 663; 664; 665; 666; 667; 668; 669; 670; 671; 672; 673; 674; 675; 676; 677; 678; 679; 680; 681; 682; 683; 684; 685; 686; 687; 688; 689; 690; 691; 692; 693; 694; 695; 696; 697; 698; 699; 700; 701; 702; 703; 704; 705; 706; 707; 708; 709; 710; 711; 712; 713; 714; 715; 716; 717; 718; 719; 720; 721; 722; 723; 724; 725; 726; 727; 728; 729; 730; 731; 732; 733; 734; 735; 736; 737; 738; 739; 740; 741; 742; 743; 744; 745; 746; 747; 748; 749; 750; 751; 752; 753; 754; 755; 756; 757; 758; 759; 760; 761; 762; 763; 764; 765; 766; 767; 768; 769; 770; 771; 772; 773; 774; 775; 776; 777; 778; 779; 780; 781; 782; 783; 784; 785; 786; 787; 788; 789; 790; 791; 792; 793; 794; 795; 796; 797; 798; 799; 800; 801; 802; 803; 804; 805; 806; 807; 808; 809; 810; 811; 812; 813; 814; 815; 816; 817; 818; 819; 820; 821; 822; 823; 824; 825; 826; 827; 828; 829; 830; 831; 832; 833; 834; 835; 836; 837; 838; 839; 840; 841; 842; 843; 844; 845; 846; 847; 848; 849; 850; 851; 852; 853; 854; 855; 856; 857; 858; 859; 860; 861; 862; 863; 864; 865; 866; 867; 868; 869; 870; 871; 872; 873; 874; 875; 876; 877; 878; 879; 880; 881; 882; 883; 884; 885; 886; 887; 888; 889; 890; 891; 892; 893; 894; 895; 896; 897; 898; 899; 900; 901; 902; 903; 904; 905; 906; 907; 908; 909; 910; 911; 912; 913; 914; 915; 916; 917; 918; 919; 920; 921; 922; 923; 924; 925; 926; 927; 928; 929; 930; 931; 932; 933; 934; 935; 936; 937; 938; 939; 940; 941; 942; 943; 944; 945; 946; 947; 948; 949; 950; 951; 952; 953; 954; 955; 956; 957; 958; 959; 960; 961; 962; 963; 964; 965; 966; 967; 968; 969; 970; 971; 972; 973; 974; 975; 976; 977; 978; 979; 980; 981; 982; 983; 984; 985; 986; 987; 988; 989; 990; 991; 992; 993; 994; 995; 996; 997; 998; 999; 1000; 1001; 1002; 1003; 1004; 1005; 1006; 1007; 1008; 1009; 1010; 1011; 1012; 1013; 1014; 1015; 1016; 1017; 1018; 1019; 1020; 1021; 1022; 1023; 1024; 1025; 1026; 1027; 1028; 1029; 1030; 1031; 1032; 1033; 1034; 1035; 1036; 1037; 1038; 1039; 1040; 1041; 1042; 1043; 1044; 1045; 1046; 1047; 1048; 1049; 1050; 1051; 1052; 1053; 1054; 1055; 1056; 1057; 1058; 1059; 1060; 1061; 1062; 1063; 1064; 1065; 1066; 1067; 1068; 1069; 1070; 1071; 1072; 1073; 1074; 1075; 1076; 1077; 1078; 1079; 1080; 1081; 1082; 1083; 1084; 1085; 1086; 1087; 1088; 1089; 1090; 1091; 1092; 1093; 1094; 1095; 1096; 1097; 1098; 1099; 1100; 1101; 1102; 1103; 1104; 1105; 1106; 1107; 1108; 1109; 1110; 1111; 1112; 1113; 1114; 1115; 1116; 1117; 1118; 1119; 1120; 1121; 1122; 1123; 1124; 1125; 1126; 1127; 1128; 1129; 1130; 1131; 1132; 1133; 1134; 1135; 1136; 1137; 1138; 1139; 1140; 1141; 1142; 1143; 1144; 1145; 1146; 1147; 1148; 1149; 1150; 1151; 1152; 1153; 1154; 1155; 1156; 1157; 1158; 1159; 1160; 1161; 1162; 1163; 1164; 1165; 1166; 1167; 1168; 1169; 1170; 1171; 1172; 1173; 1174; 1175; 1176; 1177; 1178; 1179; 1180; 1181; 1182; 1183; 1184; 1185; 1186; 1187; 1188; 1189; 1190; 1191; 1192; 1193; 1194; 1195; 1196; 1197; 1198; 1199; 1200; 1201; 1202; 1203; 1204; 1205; 1206; 1207; 1208; 1209; 1210; 1211; 1212; 1213; 1214; 1215; 1216; 1217; 1218; 1219; 1220; 1221; 1222; 1223; 1224; 1225; 1226; 1227; 1228; 1229; 1230; 1231; 1232; 1233; 1234; 1235; 1236; 1237; 1238; 1239; 1240; 1241; 1242; 1243; 1244; 1245; 1246; 1247; 1248; 1249; 1250; 1251; 1252; 1253; 1254; 1255; 1256; 1257; 1258; 1259; 1260; 1261; 1262; 1263; 1264; 1265; 1266; 1267; 1268; 1269; 1270; 1271; 1272; 1273; 1274; 1275; 1276; 1277; 1278; 1279; 1280; 1281; 1282; 1283; 1284; 1285; 1286; 1287; 1288; 1289; 1290; 1291; 1292; 1293; 1294; 1295; 1296; 1297; 1298; 1299; 1300; 1301; 1302; 1303; 1304; 1305; 1306; 1307; 1308; 1309; 1310; 1311; 1312; 1313; 1314; 1315; 1316; 1317; 1318; 1319; 1320; 1321; 1322; 1323; 1324; 1325; 1326; 1327; 1328; 1329; 1331; 1332; 1333; 1334; 1335; 1336; 1337; 1338; 1339; 1340;

1341; 1342; 1343; 1344; 1345; 1346; 1347; 1348; 1349; 1350; 1351; 1352; 1353; 1354; 1355; 1356; 1357; 1358; 1359; 1360; 1361; 1362; 1363; 1364; 1365; 1366; 1367; 1368; 1369; 1370; 1371; 1372; 1373; 1374; 1375; 1376; 1377; 1378; 1379; 1380; 1381; 1382; 1383; 1384; 1385; 1386; 1387; 1388; 1389; 1390; 1391; 1392; 1393; 1394; 1395; 1396; 1397; 1398; 1399; 1400; 1401; 1402; 1403; 1404; 1405; 1406; 1407; 1408; 1409; 1410; 1411; 1412; 1413; 1414; 1415; 1416; 1417; 1418; 1419; 1420; 1421; 1422; 1423; 1424; 1425; 1426; 1427; 1428; 1429; 1430; 1431; 1432; 1433; 1434; 1435; 1436; 1437; 1438; 1439; 1440; 1441; 1442; 1443; 1444; 1445; 1446; 1447; 1448; 1449; 1450; 1451; 1452; 1453; 1454; 1455; 1456; 1457; 1458; 1459; 1460; 1461; 1462; 1463; 1464; 1465; 1466; 1467; 1468; 1469; 1470; 1471; 1472; 1473; 1474; 1475; 1476; 1477; 1478; 1479; 1480; 1481; 1482; 1483; 1484; 1485; 1486; 1487; 1488; 1489; 1490; 1491; 1492; 1493; 1494; 1495; 1496; 1497; 1498; 1499; 1500; 1501; 1502; 1503; 1504; 1505; 1506; 1507; 1508; 1509; 1510; 1511; 1512; 1513; 1514; 1515; 1516; 1517; 1518; 1519; 1520; 1521; 1522; 1523; 1524; 1525; 1526; 1527; 1528; 1529; 1530; 1531; 1532; 1533; 1534; 1535; 1536; 1537; 1538; 1539; 1540; 1541; 1542; 1543; 1544; 1545; 1546; 1547; 1548; 1549; 1550; 1551; 1552; 1553; 1554; 1555; 1556; 1557; 1558; 1559; 1560; 1561; 1562; 1563; 1564; 1565; 1566; 1567; 1568; 1569; 1570; 1571; 1572; 1573; 1574; 1575; 1576; 1577; 1578; 1579; 1580; 1581; 1582; 1583; 1584; 1585; 1586; 1587; 1588; 1589; 1590; 1591; 1592; 1593; 1594; 1595; 1596; 1597; 1598; 1599; 1600; 1601; 1602; 1603; 1604; 1605; 1606; 1607; 1608; 1609; 1610; 1611; 1612; 1613; 1614; 1615; 1616; 1617; 1618; 1619; 1620; 1621; 1622; 1623; 1624; 1625; 1626; 1627; 1628; 1629; 1630; 1631; 1632; 1633; 1634; 1635; 1636; 1637; 1638; 1639; 1640; 1641; 1642; 1643; 1644; 1645; 1646; 1647; 1648; 1649; 1650; 1651; 1652; 1653; 1654; 1655; 1656; 1657; 1658; 1659; 1660; 1661; 1662; 1663; 1664; 1665; 1666; 1667; 1668; 1669; 1670; 1671; 1672; 1673; 1674; 1675; 1676; 1677; 1678; 1679; 1680; 1681; 1682; 1683; 1684; 1685; 1686; 1687; 1688; 1689; 1690; 1691; 1692; 1693; 1694; 1695; 1696; 1697; 1698; 1699; 1700; 1701; 1702; 1703; 1704; 1705; 1706; 1707; 1708; 1709; 1710; 1711; 1712; 1713; 1714; 1715; 1716; 1717; 1718; 1719; 1720; 1721; 1722; 1723; 1724; 1725; 1726; 1727; 1728; 1729; 1730; 1731; 1732; 1733; 1734; 1735; 1736; 1737; 1738; 1739; 1740; 1741; 1742; 1743; 1744; 1745; 1746; 1747; 1748; 1749; 1750; 1751; 1752; 1753; 1754; 1755; 1756; 1757; 1758; 1759; 1760; 1761; 1762; 1763; 1764; 1765; 1766; 1767; 1768; 1769; 1770; 1771; 1772; 1773; 1774; 1775; 1776; 1777; 1778; 1779; 1780; 1781; 1782; 1783; 1784; 1785; 1786; 1787; 1788; 1789; 1790; 1791; 1792; 1793; 1794; 1795; 1796; 1797; 1798; 1799; 1800; 1801; 1802; 1803; 1804; 1805; 1806; 1807; 1808; 1809; 1810; 1811; 1812; 1813; 1814; 1815; 1816; 1817; 1818; 1819; 1820; 1821; 1822; 1823; 1824; 1825; 1826; 1827; 1828; 1829; 1830; 1831; 1832; 1833; 1834; 1835; 1836; 1837; 1838; 1839; 1840; 1841; 1842; 1843; 1844; 1845; 1846; 1847; 1848; 1849; 1850; 1851; 1852; 1853; 1854; 1855; 1856; 1857; 1858; 1859; 1860; 1861; 1862; 1863; 1864; 1865; 1866; 1867; 1868; 1869; 1870; 1871; 1872; 1873; 1874; 1875]; parameter Real[1874, 1] ftpv = [0; 0; 0; 0; 0; 0; 0; 0; 0; 0; 0; 0; 0; 0; 0; 0; 0; 0; 0; 0; 4.8280; 9.4951; 13.8404; 18.5075; 23.0136; 27.1979; 27.8417; 29.1291; 33.3134; 34.9228; 36.0493; 36.2102; 35.5665; 34.6009; 33.6353; 32.8306; 31.8650; 27.3588; 23.9792; 23.9792; 24.4620; 24.9448; 25.7495; 27.5198; 30.7385; 33.9572; 36.5321; 36.8540; 36.5321; 36.3712; 34.2790; 30.5775; 27.5198; 25.4276; 25.4276; 28.4854; 31.8650; 34.7618; 37.3368; 38.9461; 39.5899; 40.0727; 40.2336; 39.5899; 39.4289; 39.7508; 39.9117; 39.7508; 39.5899; 39.5899; 40.3945; 41.1992; 41.3601; 40.8773; 40.0727; 40.2336; 40.8773; 41.8429; 41.8429; 41.3601; 42.0039; 42.9695; 44.2570; 46.0272; 47.1538; 47.9585; 48.4413; 48.9241; 49.4069; 49.4069; 49.0850; 48.9241; 48.7631; 48.9241; 49.5678; 48.9241; 48.1194; 47.4756; 47.9585; 48.7631; 49.4069; 49.7287; 49.8897; 49.7287; 48.9241; 47.9585; 48.1194; 48.6022; 49.4069; 50.2115; 51.1771; 51.8209; 52.1427; 51.8209; 51.0162; 46.0272; 40.7164; 35.4056; 30.0947; 24.7839; 19.4731; 14.1622; 8.8514; 3.5406; 0; 0; 0; 0; 0; 0; 0; 0; 0; 0; 0; 0; 0; 0; 0; 0; 0; 0; 0; 0; 0; 0; 0; 0; 0; 0; 0; 0; 0; 0; 0; 0; 0; 0; 0; 0; 0; 0; 0; 5.3108; 10.6217; 15.9325; 21.2433; 26.5542; 31.8650; 35.7274; 39.1071; 41.5211; 42.4867; 41.3601; 40.3945; 39.7508; 40.2336; 40.5555; 40.8773;

41.5211; 43.7742; 42.6476; 38.6243; 36.5321; 31.2213; 28.4854; 27.6807; 29.1291; 29.9338; 32.1869; 35.7274; 39.4289; 43.9351; 49.0850; 53.9130; 58.2583; 60.0285; 63.2472; 65.1784; 67.7534; 70.0065; 72.5814; 74.0298; 75.3173; 76.4438; 76.4438; 76.1220; 75.9610; 75.6392; 75.6392; 75.6392; 75.6392; 75.6392; 75.9610; 76.2829; 77.0876; 78.0532; 79.0188; 79.6625; 80.4672; 81.4328; 82.0765; 82.8812; 84.0078; 85.6171; 87.0655; 87.8702; 88.3530; 88.5139; 88.3530; 87.8702; 87.8702; 88.1921; 88.6749; 89.3186; 89.6405; 90.2842; 90.6061; 91.0889; 91.2498; 91.2498; 90.9279; 90.9279; 90.9279; 90.9279; 90.9279; 90.9279; 90.7670; 90.2842; 89.8014; 88.6749; 87.8702; 87.2264; 86.9046; 86.4218; 86.2608; 86.7436; 86.9046; 87.0655; 87.0655; 86.5827; 85.9390; 85.2952; 84.6515; 83.8468; 84.3296; 83.6859; 83.5250; 83.2031; 82.8812; 83.0422; 83.3640; 83.8468; 84.4906; 85.2952; 86.0999; 86.9046; 88.3530; 89.1577; 89.4795; 90.1233; 90.1233; 89.8014; 88.8358; 87.7092; 86.2608; 84.4906; 82.8812; 82.8812; 82.8812; 82.2375; 80.6281; 80.4672; 80.6281; 80.4672; 79.8235; 79.6625; 79.6625; 79.6625; 79.0188; 78.2141; 77.4094; 75.9610; 74.1908; 72.4205; 70.4893; 68.5581; 66.7878; 64.8566; 61.9597; 59.5457; 56.6489; 54.3958; 52.3037; 50.6943; 49.2459; 49.0850; 48.2803; 46.6710; 44.2570; 39.9117; 34.6009; 32.3478; 30.7385; 29.7729; 27.3588; 24.9448; 20.1168; 17.3809; 12.8748; 7.5639; 2.2531; 0; 0; 0; 0; 0; 0; 0; 0; 0; 0; 0; 0; 0; 0; 1.6093; 6.9202; 12.2310; 17.5418; 22.8527; 27.8417; 32.1869; 36.2102; 38.1415; 40.5555; 42.8086; 45.2226; 48.2803; 49.5678; 50.8553; 51.6599; 52.7865; 54.0740; 55.5224; 55.6833; 56.1661; 56.0052; 55.5224; 55.8442; 57.1317; 57.9364; 57.9364; 57.9364; 57.9364; 57.9364; 57.9364; 58.0973; 58.5801; 58.7411; 58.5801; 57.9364; 56.4880; 54.8786; 53.9130; 50.5334; 46.6710; 41.3601; 37.0149; 32.6697; 28.1635; 23.3355; 19.3121; 14.0013; 8.6905; 3.3796; 0; 0; 0; 0; 0; 0; 4.1843; 9.4951; 14.8060; 20.1168; 25.4276; 30.7385; 36.0493; 40.2336; 41.1992; 44.2570; 46.6710; 48.2803; 48.4413; 48.2803; 47.7975; 47.1538; 46.3491; 45.0616; 40.2336; 34.9228; 29.6119; 24.3011; 18.9903; 13.6794; 8.3686; 3.0578; 0; 0; 0; 0; 0; 0; 0; 0; 0; 0; 0; 0; 0; 0; 0; 0; 0; 0; 0; 5.3108; 10.6217; 15.9325; 21.2433; 26.5542; 31.8650; 37.1758; 42.4867; 44.7398; 46.8319; 50.6943; 53.1084; 54.0740; 56.0052; 56.4880; 57.2926; 58.0973; 57.9364; 58.0973; 58.2583; 57.9364; 57.4536; 57.9364; 57.9364; 57.2926; 57.1317; 56.9708; 56.6489; 56.6489; 56.6489; 56.6489; 56.6489; 56.6489; 56.3270; 56.4880; 56.6489; 57.1317; 56.6489; 56.3270; 56.3270; 56.3270; 56.0052; 55.6833; 55.5224; 53.9130; 51.4990; 48.4413; 45.0616; 41.0383; 36.2102; 31.8650; 26.5542; 21.2433; 16.5762; 11.5873; 6.4374; 1.6093; 0; 0; 0; 0; 0; 0; 1.9312; 5.6327; 8.8514; 10.4607; 13.6794; 15.4497; 16.8981; 19.1512; 22.5308; 25.7495; 28.4854; 30.5775; 32.3478; 33.7962; 35.4056; 37.0149; 38.3024; 39.4289; 40.0727; 40.2336; 40.2336; 40.2336; 40.2336; 40.2336; 40.2336; 41.1992; 41.5211; 41.8429; 41.1992; 40.5555; 40.2336; 40.2336; 40.2336; 39.2680; 37.1758; 31.8650; 26.5542; 21.2433; 15.9325; 10.6217; 5.3108; 0; 0; 0; 0; 0; 0; 0; 0; 0; 0; 0; 0; 0; 0; 0; 0; 0; 5.3108; 10.6217; 15.9325; 20.9215; 23.4964; 25.7495; 27.3588; 27.3588; 27.3588; 28.1635; 28.4854; 28.4854; 28.1635; 27.3588; 27.1979; 26.7151; 27.3588; 27.5198; 27.3588; 26.7151; 26.5542; 26.5542; 26.7151; 27.3588; 28.3245; 29.7729; 30.8994; 32.5087; 33.7962; 33.9572; 34.1181; 34.7618; 35.4056; 36.0493; 36.2102; 36.2102; 36.2102; 36.5321; 38.1415; 40.3945; 41.8429; 42.6476; 43.4523; 42.0039; 36.6930; 31.3822; 26.0714; 20.7605; 15.4497; 10.1389; 4.8280; 0; 0; 0; 0; 0; 0; 0; 0; 0; 0; 0; 0; 0; 0; 0; 0; 0; 0; 0; 0; 0; 0; 0; 0; 0; 0; 3.2187; 7.2420; 12.5529; 16.4153; 20.1168; 22.5308; 24.6230; 28.1635; 31.5431; 33.7962; 35.7274; 37.4977; 39.4289; 40.7164; 41.1992; 41.8429; 42.0039; 42.1648; 42.1648; 42.4867; 42.6476; 42.6476; 41.8429; 41.0383; 37.9805; 34.4400; 29.7729; 26.3932; 23.3355; 18.6684; 14.0013; 9.3342; 5.6327; 3.2187; 0; 0; 0; 0; 0; 0; 0; 0; 0; 0; 0; 0; 0; 0; 2.2531; 5.3108; 7.0811; 10.4607; 14.8060; 18.1856; 21.7261; 23.4964; 26.3932; 26.8760; 26.5542; 26.5542; 29.2901; 30.8994; 32.3478; 34.6009; 36.2102; 36.2102; 35.5665; 36.5321; 37.4977; 37.8196; 36.2102; 34.7618; 32.9916; 28.9682; 24.1402; 19.3121; 14.4841; 9.9779; 7.2420; 4.8280; 3.3796; 0.8047; 0.8047; 5.1499; 10.4607; 15.4497; 20.1168; 22.5308; 25.7495; 28.9682; 31.5431; 34.6009; 37.1758; 39.4289; 41.0383; 42.6476; 43.6132; 44.4179; 44.9007; 45.5444; 46.0272; 46.0272; 45.5444; 45.3835; 45.0616; 44.2570; 43.1304;

41.0383; 37.8196; 34.6009; 30.5775; 26.5542; 23.9792; 20.1168; 15.1278; 9.9779; 4.8280; 2.4140; 2.4140; 0.8047; 0; 4.8280; 10.1389; 15.4497; 20.7605; 25.4276; 28.1635; 29.6119; 31.3822; 33.3134; 35.4056; 37.3368; 40.2336; 42.6476; 44.2570; 45.0616; 45.5444; 46.5100; 46.5100; 46.5100; 46.3491; 45.8663; 45.5444; 45.5444; 45.5444; 45.3835; 44.4179; 44.2570; 44.2570; 44.2570; 44.2570; 44.2570; 44.2570; 44.4179; 45.0616; 45.8663; 48.2803; 49.8897; 51.4990; 53.1084; 53.1084; 54.0740; 54.7177; 55.2005; 55.0396; 54.7177; 54.7177; 54.5568; 54.0740; 53.2693; 53.1084; 52.3037; 51.4990; 51.3381; 50.8553; 50.6943; 49.2459; 48.2803; 48.1194; 48.1194; 48.1194; 48.1194; 47.6366; 47.4756; 47.4756; 47.1538; 46.5100; 45.3835; 44.5788; 43.4523; 41.0383; 38.1415; 35.4056; 32.9916; 30.8994; 30.8994; 32.3478; 33.6353; 34.4400; 35.4056; 36.3712; 37.3368; 38.6243; 40.2336; 41.8429; 42.8086; 42.8086; 43.1304; 43.4523; 43.7742; 44.7398; 45.2226; 46.3491; 46.5100; 46.6710; 46.8319; 46.6710; 45.2226; 44.2570; 43.4523; 41.5211; 40.2336; 39.4289; 39.9117; 40.3945; 41.0383; 41.3601; 42.1648; 43.2914; 44.2570; 44.7398; 45.7054; 46.6710; 46.9928; 46.8319; 46.6710; 46.5100; 45.8663; 45.2226; 45.0616; 45.0616; 44.4179; 43.7742; 42.8086; 43.4523; 44.2570; 44.7398; 45.0616; 44.7398; 45.0616; 45.0616; 45.0616; 44.5788; 44.0960; 43.2914; 42.8086; 42.6476; 42.6476; 42.6476; 42.3257; 42.1648; 42.1648; 41.6820; 41.1992; 41.1992; 41.6820; 41.5211; 41.0383; 39.5899; 37.8196; 35.7274; 34.7618; 34.7618; 34.9228; 36.3712; 37.6586; 38.6243; 38.9461; 39.2680; 40.0727; 40.3945; 40.5555; 40.7164; 41.0383; 40.5555; 40.2336; 40.2336; 40.2336; 39.7508; 39.4289; 39.1071; 39.1071; 39.4289; 40.2336; 40.2336; 39.5899; 39.5899; 38.7852; 39.4289; 40.3945; 41.1992; 40.3945; 38.6243; 35.4056; 32.3478; 27.1979; 21.8871; 16.5762; 11.2654; 5.9546; 0.6437; 0; 0; 0; 3.2187; 8.5295; 13.8404; 19.1512; 24.4620; 28.1635; 29.9338; 32.1869; 33.9572; 35.4056; 37.0149; 39.4289; 42.3257; 44.2570; 45.2226; 45.7054; 45.8663; 45.8663; 45.8663; 44.5788; 44.2570; 43.7742; 43.1304; 42.6476; 41.8429; 41.3601; 40.5555; 38.6243; 35.4056; 34.6009; 34.6009; 35.0837; 36.2102; 37.0149; 36.6930; 36.6930; 37.0149; 36.5321; 36.5321; 36.5321; 37.8196; 38.6243; 39.5899; 39.9117; 40.3945; 41.0383; 41.1992; 41.0383; 40.2336; 38.7852; 38.1415; 37.3368; 36.8540; 36.2102; 35.4056; 34.7618; 32.9916; 28.1635; 22.8527; 17.5418; 12.2310; 6.9202; 1.6093; 0; 0; 0; 0; 0; 0; 0; 0; 0; 0; 0; 0; 0; 0; 0; 0; 0; 0; 0; 0; 0; 0; 0; 0; 0; 0; 0; 0; 0; 0; 1.9312; 6.4374; 11.7482; 17.0590; 22.3699; 27.3588; 29.7729; 32.1869; 35.0837; 37.0149; 38.6243; 39.9117; 41.1992; 42.6476; 43.1304; 44.0960; 44.9007; 45.5444; 45.0616; 44.2570; 43.4523; 43.4523; 42.3257; 39.4289; 36.2102; 34.6009; 33.1525; 28.9682; 24.1402; 19.7949; 17.8637; 17.0590; 16.0934; 15.2888; 14.6450; 14.0013; 13.8404; 14.1622; 14.4841; 14.0013; 13.8404; 12.8748; 11.2654; 8.0467; 6.7592; 4.1843; 1.6093; 0; 0.1609; 0.9656; 2.5750; 5.7936; 11.1045; 16.0934; 20.5996; 22.5308; 23.3355; 25.7495; 29.1291; 32.1869; 33.7962; 34.1181; 34.2790; 34.4400; 34.9228; 36.2102; 37.0149; 38.3024; 39.4289; 40.2336; 40.0727; 39.9117; 40.2336; 40.8773; 41.5211; 41.8429; 42.4867; 42.8086; 43.2914; 43.4523; 43.4523; 43.4523; 43.2914; 43.1304; 43.1304; 42.6476; 42.4867; 41.8429; 41.0383; 39.5899; 37.8196; 34.6009; 32.1869; 28.1635; 25.7495; 22.5308; 17.2200; 11.9091; 6.5983; 1.2875; 0; 0; 0; 0; 0; 0; 0; 0; 0; 0; 0; 0; 0; 0; 0; 0; 3.3796; 8.6905; 14.0013; 19.3121; 24.6230; 29.9338; 33.9572; 37.0149; 37.8196; 37.0149; 36.2102; 32.1869; 26.8760; 21.5652; 16.2544; 10.9435; 5.6327; 0.3219; 0; 0; 0; 0; 0; 0; 0; 0; 0; 0; 0.3219; 2.4140; 5.6327; 10.4607; 15.7716; 19.3121; 20.7605; 20.9215; 20.2777; 20.5996; 21.0824; 21.0824; 22.5308; 24.9448; 27.3588; 29.9338; 31.7041; 33.7962; 34.6009; 35.0837; 35.0837; 34.6009; 34.1181; 34.6009; 35.0837; 35.4056; 35.2446; 34.9228; 34.6009; 34.6009; 34.4400; 32.3478; 31.3822; 30.8994; 31.5431; 31.8650; 32.1869; 31.3822; 28.1635; 24.9448; 20.9215; 16.0934; 12.8748; 9.6561; 6.4374; 4.0234; 1.1265; 0; 0; 0; 0; 0; 0; 0; 0; 1.6093; 1.6093; 1.6093; 1.6093; 1.6093; 2.5750; 4.8280; 6.4374; 8.0467; 10.1389; 12.8748; 16.0934; 16.8981; 15.2888; 13.6794; 12.2310; 14.1622; 17.7028; 22.5308; 27.3588; 31.3822; 33.7962; 35.0837; 35.7274; 37.0149; 37.9805; 38.7852; 39.4289; 39.4289; 38.6243; 37.8196; 37.8196; 37.8196; 37.8196; 37.8196; 37.8196; 38.6243; 38.7852; 39.4289; 39.7508; 40.2336; 40.8773; 41.1992; 41.3601; 41.8429; 42.1648; 43.4523; 44.7398; 45.5444; 46.6710; 46.8319; 46.6710;

45.0616; 39.7508; 34.4400; 29.1291; 23.8183; 18.5075; 13.1966; 7.8858; 2.5750; 0; 0; 0; 0; 0; 0; 0; 0; 0; 0; 0; 0; 0; 0; 0; 0; 0; 0; 0; 0; 0; 0; 0; 0; 0; 2.4140; 7.7249; 13.0357; 18.3465; 21.2433; 24.3011; 27.0370; 29.4510; 31.3822; 32.6697; 34.2790; 35.2446; 35.5665; 36.0493; 35.4056; 34.7618; 33.9572; 32.9916; 32.1869; 31.5431; 29.7729; 28.1635; 26.5542; 24.9448; 22.5308; 17.7028; 12.8748; 8.3686; 4.0234; 0; 0; 0; 0; 0; 0; 0; 0; 0; 0; 0; 0; 0; 0; 0; 0; 0; 0; 0; 0; 0; 0; 0; 4.8280; 9.4951; 13.8404; 18.5075; 23.0136; 27.1979; 27.8417; 29.1291; 33.3134; 34.9228; 36.0493; 36.2102; 35.5665; 34.6009; 33.6353; 32.8306; 31.8650; 27.3588; 23.9792; 23.9792; 24.4620; 24.9448; 25.7495; 27.5198; 30.7385; 33.9572; 36.5321; 36.8540; 36.5321; 36.3712; 34.2790; 30.5775; 27.5198; 25.4276; 25.4276; 28.4854; 31.8650; 34.7618; 37.3368; 38.9461; 39.5899; 40.0727; 40.2336; 39.5899; 39.4289; 39.7508; 39.9117; 39.7508; 39.5899; 39.5899; 40.3945; 41.1992; 41.3601; 40.8773; 40.0727; 40.2336; 40.8773; 41.8429; 41.8429; 41.3601; 42.0039; 42.9695; 44.2570; 46.0272; 47.1538; 47.9585; 48.4413; 48.9241; 49.4069; 49.4069; 49.0850; 48.9241; 48.7631; 48.9241; 49.5678; 48.9241; 48.1194; 47.4756; 47.9585; 48.7631; 49.4069; 49.7287; 49.8897; 49.7287; 48.9241; 47.9585; 48.1194; 48.6022; 49.4069; 50.2115; 51.1771; 51.8209; 52.1427; 51.8209; 51.0162; 46.0272; 40.7164; 35.4056; 30.0947; 24.7839; 19.4731; 14.1622; 8.8514; 3.5406; 0; 0; 0; 0; 0; 0; 0; 0; 0; 0; 0; 0; 0; 0; 0; 0; 0; 0; 0; 0; 0; 0; 0; 0; 0; 0; 0; 0; 0; 0; 0; 0; 0; 0; 0; 0; 0; 0; 0; 5.3108; 10.6217; 15.9325; 21.2433; 26.5542; 31.8650; 35.7274; 39.1071; 41.5211; 42.4867; 41.3601; 40.3945; 39.7508; 40.2336; 40.5555; 40.8773; 41.5211; 43.7742; 42.6476; 38.6243; 36.5321; 31.2213; 28.4854; 27.6807; 29.1291; 29.9338; 32.1869; 35.7274; 39.4289; 43.9351; 49.0850; 53.9130; 58.2583; 60.0285; 63.2472; 65.1784; 67.7534; 70.0065; 72.5814; 74.0298; 75.3173; 76.4438; 76.4438; 76.1220; 75.9610; 75.6392; 75.6392; 75.6392; 75.6392; 75.6392; 75.9610; 76.2829; 77.0876; 78.0532; 79.0188; 79.6625; 80.4672; 81.4328; 82.0765; 82.8812; 84.0078; 85.6171; 87.0655; 87.8702; 88.3530; 88.5139; 88.3530; 87.8702; 87.8702; 88.1921; 88.6749; 89.3186; 89.6405; 90.2842; 90.6061; 91.0889; 91.2498; 91.2498; 90.9279; 90.9279; 90.9279; 90.9279; 90.9279; 90.9279; 90.7670; 90.2842; 89.8014; 88.6749; 87.8702; 87.2264; 86.9046; 86.4218; 86.2608; 86.7436; 86.9046; 87.0655; 87.0655; 86.5827; 85.9390; 85.2952; 84.6515; 83.8468; 84.3296; 83.6859; 83.5250; 83.2031; 82.8812; 83.0422; 83.3640; 83.8468; 84.4906; 85.2952; 86.0999; 86.9046; 88.3530; 89.1577; 89.4795; 90.1233; 90.1233; 89.8014; 88.8358; 87.7092; 86.2608; 84.4906; 82.8812; 82.8812; 82.8812; 82.2375; 80.6281; 80.4672; 80.6281; 80.4672; 79.8235; 79.6625; 79.6625; 79.6625; 79.0188; 78.2141; 77.4094; 75.9610; 74.1908; 72.4205; 70.4893; 68.5581; 66.7878; 64.8566; 61.9597; 59.5457; 56.6489; 54.3958; 52.3037; 50.6943; 49.2459; 49.0850; 48.2803; 46.6710; 44.2570; 39.9117; 34.6009; 32.3478; 30.7385; 29.7729; 27.3588; 24.9448; 20.1168; 17.3809; 12.8748; 7.5639; 2.2531; 0; 0; 0; 0; 0; 0; 0; 0; 0; 0; 0; 0; 0; 0; 1.6093; 6.9202; 12.2310; 17.5418; 22.8527; 27.8417; 32.1869; 36.2102; 38.1415; 40.5555; 42.8086; 45.2226; 48.2803; 49.5678; 50.8553; 51.6599; 52.7865; 54.0740; 55.5224; 55.6833; 56.1661; 56.0052; 55.5224; 55.8442; 57.1317; 57.9364; 57.9364; 57.9364; 57.9364; 57.9364; 57.9364; 58.0973; 58.5801; 58.7411; 58.5801; 57.9364; 56.4880; 54.8786; 53.9130; 50.5334; 46.6710; 41.3601; 37.0149; 32.6697; 28.1635; 23.3355; 19.3121; 14.0013; 8.6905; 3.3796; 0; 0; 0; 0; 0; 0; 4.1843; 9.4951; 14.8060; 20.1168; 25.4276; 30.7385; 36.0493; 40.2336; 41.1992; 44.2570; 46.6710; 48.2803; 48.4413; 48.2803; 47.7975; 47.1538; 46.3491; 45.0616; 40.2336; 34.9228; 29.6119; 24.3011; 18.9903; 13.6794; 8.3686; 3.0578; 0; 0; 0; 0; 0; 0; 0; 0; 0; 0; 0; 0; 0; 0; 0; 0; 0; 0; 0; 5.3108; 10.6217; 15.9325; 21.2433; 26.5542; 31.8650; 37.1758; 42.4867; 44.7398; 46.8319; 50.6943; 53.1084; 54.0740; 56.0052; 56.4880; 57.2926; 58.0973; 57.9364; 58.0973; 58.2583; 57.9364; 57.4536; 57.9364; 57.9364; 57.2926; 57.1317; 56.9708; 56.6489; 56.6489; 56.6489; 56.6489; 56.6489; 56.6489; 56.3270; 56.4880; 56.6489; 57.1317; 56.6489; 56.3270; 56.3270; 56.3270; 56.0052; 55.6833; 55.5224; 53.9130; 51.4990; 48.4413; 45.0616; 41.0383; 36.2102; 31.8650; 26.5542; 21.2433; 16.5762; 11.5873; 6.4374; 1.6093; 0]; parameter Real $[1874, 2]$  ftp $75 = [$ ftpt, ftpv];

Real FTP75\_fullcycle;

 //parameter Real[23, 2] FTP75\_full\_curve = [0, 0; 30, 32; 60, 32; 70, 40; 90, 40; 92, 48; 100, 48; 120, 0; 160, 0; 200, 40; 220, 72; 238, 72; 240, 90; 280, 90; 300, 78; 320, 0; 340, 0; 350, 56; 370, 56; 400, 0; 410, 48; 430, 48; 1160, 48]; equation

 FTP75\_fullcycle = Modelica.Math.tempInterpol1(time, ftp75, 2); end FTP75\_full;

## **Ciclo FTP-75 rodoviário**

#### model FTP75highway\_full

//parameter Real[53, 2] FTP75highway full curve  $= [0, 0; 29, 58; 58, 66; 87, 76; 116, 78;$ 145, 62; 174, 76; 203, 71; 232, 76; 261, 80; 290, 60; 319, 73; 348, 95; 377, 90; 406, 94; 435, 94.5; 464, 92; 493, 88; 522, 88; 551, 90; 580, 84; 609, 80; 638, 75; 667, 86.5; 696, 88; 725, 92; 754, 0; 783, 58; 812, 58; 841, 76; 870, 78; 899, 62; 928, 76; 957, 71; 986, 76; 1015, 80; 1044, 60; 1073, 73; 1102, 95; 1131, 90; 1160, 94; 1189, 94.5; 1218, 92; 1247, 88; 1276, 88; 1305, 90; 1334, 84; 1363, 80; 1392, 75; 1421, 86.5; 1450, 88; 1479, 92; 1508, 0];

 parameter Real[38, 2] FTP75highway\_full\_curve = [0, 0; 15, 22; 29, 34; 35, 36; 40, 33; 43, 36; 46, 36; 58, 45; 73, 47; 95, 47; 110, 50; 130, 50; 140, 35; 160, 50; 174, 42; 185, 45; 196, 42; 208, 37; 260, 50; 280, 45; 290, 27; 305, 45; 350, 60; 360, 57; 460, 57; 465, 54; 550, 54; 580, 45; 610, 45; 625, 55; 642, 45; 647, 53; 670, 53; 676, 48; 710, 60; 725, 48; 754, 0; 1874, 0];

Real FTP75highway\_fullcycle;

equation

 FTP75highway\_fullcycle = Modelica.Math.tempInterpol1(time, FTP75highway\_full\_curve,  $2) * 1.609$ ;

end FTP75highway\_full;

### **Veiculo convencional**

model carro\_a\_combustao extends NEDC\_full; parameter Real eficiencia  $ICE = 0.32$ ; parameter Real max vol tanque  $= 55$ ; parameter Real vol\_tanque\_inicial = 50; // massa do carro parameter Real  $m = 1329$ ; // relações de transmissão parameter Real i1 = 3.545, i2 = 2.045, i3 = 1.281, i4 = 0.951, i5 = 0.726, i\_dif = 4.27; parameter Real raio\_roda = 0.316; // energia específica da gasolia [34.6 MJ/L] parameter Real E\_espec\_gas = 34600000; // densidade gasolina [Kg/L] parameter Real d  $gas = 0.72$ ; // gravidade parameter Real  $g = 9.81$ ; //Área frontal  $[m^2]$ parameter Real Af  $= 2.57$ ; // coefficient of drag [-] parameter Real Cd =  $0.3$ ;

//densidade do ar  $[Kg/m^3]$ parameter Real d $ar = 1.2$ ; //coeficiente de Resistencia de rolamento parameter Real Cr =  $0.013$ ; //inclinaçao da via //parameter Real alpha = 0; // curva pot x vel[kmh] da 1°marcha parameter Real[15, 2] marcha1 = [0, 0; 3.93, 1280; 7.87, 6400; 11.8, 14048; 15.74, 25007; 19.67, 35819; 23.6, 47955; 27.55, 58839; 31.48, 69137; 35.41, 79949; 39.35, 88260; 43.28, 92009; 47.22, 92050; 51.15, 92060; 55.09, 92070]; // curva pot\_vel da 2°marcha parameter Real[15, 2] marcha2 = [0, 0; 6.82, 1280; 13.64, 6400; 20.46, 14048; 27.28, 25007; 34.12, 35819; 40.93, 47955; 47.75, 58839; 54.57, 69137; 61.39, 79949; 68.21, 88260; 75, 92009; 81.86, 92050; 88.67, 92060; 95.5, 92070]; // curva da 3°marcha parameter Real[15, 2] marcha3 = [0, 0; 10.88, 1280; 21.78, 6400; 32.66, 14048; 43.55, 25007; 54.45, 35819; 65.34, 47955; 76.23, 58839; 87.12, 69137; 98, 79949; 108.9, 88260; 119.79, 92009; 130.69, 92050; 141.56, 92060; 152, 92070]; // curva da 4°marcha parameter Real[15, 2] marcha4 = [0, 0; 14.67, 1280; 29.33, 6400; 44, 14048; 58.57, 25007; 73.34, 35819; 88, 47955; 102.68, 58839; 117.35, 69137; 132, 79949; 146, 88260; 161, 92009; 176, 92050; 190, 92060; 205, 92070]; // curva da 5°marcha parameter Real[15, 2] marcha5 = [0, 0; 19, 1280; 38, 6400; 57, 14048; 76, 25007; 96, 35819; 115, 47955; 134, 58839; 153, 69137; 172, 79949; 192, 88260; 211, 92009; 230, 92050; 249, 92060; 269, 92070]; Real  $x(\text{start} = 0)$ ; Real Fa; //força de arrasto Real Fr; //força devido ao rolamento Real Fg; //componente da força peso no eixo de movimento Real Fic(start =  $0.1$ ): //Força de tração na roda Real  $v(\text{start} = 0)$ ;  $//$  [m/s} Real pot ICE; // Potência liberada pelo motor Real alpha; //inclinação da via Real v\_kmph;  $\frac{1}{\text{Km/h}}$  Real pot; // potencia necessária para o carro andar na velocidade atual Real pot\_efetiva; // potencia consumida no tanque de combustível. leva em conta a eficiencia do processo Real pot frenagem; //potencia requerida frenagem Real energia\_frenagem;

```
 //energia consumida frenagem
 Real a;
 // aceleração m/s²
Real vol tanque;
 // volume atual do tanque de combustivel
 Real energia_consumida(start = 1);
 // energia consumida no tempo i.e. intergral da potencia
 //começa em 1 para evitar divisao por zero no consumo
  Real P1, P2, P3, P4, P5;
  Real consumo_medio;
  Real potICE_ajustada;
equation
 v = v \kappa kmph / 3.6;
 v \text{ kmph} = \text{n}edc fullcycle;
\frac{1}{\sqrt{2}}---- ou v_kmph = ciclo de velocidades
 a = \text{der}(v);
Fa = 0.5 * d_{ar} * Af * Cd * v \wedge 2;Fr = Cr * m * g * cos(alpha);Fg = m * g * sin(alpha);der(x) = v; // a = dv/dtder(v) = (Fic - (Fa + Fr + Fg))/m; //
 pot = Fic * v;
 pot_frenagem = if noEvent(pot < 0) then -pot else 0;
  der(energia_frenagem) = pot_frenagem;
 // potencia das marchas
 P1 = Modelica.Math.tempInterpol1(v kmph, marcha1, 2);
P2 = Modelica.Math.tempInterpol1(v_kmph, marcha2, 2);
P3 = Modelica.Math.tempInterpol1(v_kmph, marcha3, 2);
 P4 = Modelica.Math.tempInterpol1(v_kmph, marcha4, 2);P5 = Modelica.Math.tempInterpol1(v_kmph, marcha5, 2);
 pot_ICE = if Fic \le 0 then 50 elseif P1 > pot and P2 \lt pot then P1
 elseif P2 > pot and P3 < pot then P2elseif P3 > pot and P4 < pot then P3
 elseif P4 > pot and P5 < pot then P4 else P5;
  //cut-off injection mantem a marcha em rpms superiores a 7000:
 potICE_ajustada = if Fic \leq 0 then 50 elseif pot_ICE > 0 and pot_ICE \lt 7000 then 7000 else
pot ICE;
 // considera aqui que o carro não faz trocas abaixo de 1500rpm
pot efetiva = potICE ajustada / eficiencia ICE;
  der(energia_consumida) = pot_efetiva;
  vol_tanque = vol_tanque_inicial - energia_consumida / E_espec_gas;
 consumo_medio = x / 1000 / (energyia_{con}c)consumida / E_espec_gas);
 //[Km/L]
end carro_a_combustao;
```
# **Carro elétrico**

model EV extends NEDC\_full; // usa extends parameter Real m = 1200; //massa do veículo [Kg] parameter Real  $g = 9.81$ ; // gravidade

```
parameter Real Af = 2.57 //Área frontal [m^2]parameter Real Cd = 0.3; // coefficient of drag [-]
 parameter Real d ar = 1.2 //densidade do ar [Kg/m<sup>3</sup>]
 parameter Real Cr = 0.013 //rolling friction coefficient
 //parameter Real alpha = 0;
 //
  //Energia total da bateria 22KWh:
  parameter Real E_battTotal = 79200000;
  parameter Real raio_roda = 0.31;
  //raio da roda
  //
  //Eficiência do driveline:
  parameter Real eficienciaDriveLine = 0.7;
  //Eficiência na regeneração:
  parameter Real eficienciaReg = 0.65;
 Real x(\text{start} = 0);// distância percorrida
  Real alpha;
  //inclinação
  Real Fa;
  Real Fr;
  Real Fg;
 Real Fm(start = 300);
  //força motor deve fornecer
 //motor_elet
 Real v(\text{start} = 0);
  //velocidade em m/s
 Real v_kmph;
  // velocidade em kmph
  Real Torque;
  //torque das rodas
  Real autonomiabateria;
 //
  //Potentecia requerida na roda:
  Real Pot;
  //Energia consumida pela bateria:
  Real energiaBatt;
  //Estado de carga da bateria (state of charge):
  Real SOC;
  //Potência fornecida pela bateria:
  Real PbattOut;
  //Potência recebida pela bateria (regeneração)
  Real PbattInReg;
  Real Preg;
//Modos de operação
  Boolean ElectricDrive;
  Boolean Regenerate;
equation
 alpha = if time < 400 then 0 elseif time > 400 and time \leq 800 then 0.05 else -0.01;
 v \text{ kmph} = \text{n}edc fullcycle;
 v = v_kmph / 3.6;
```

```
Fa = 0.5 * d_{ar} * Af * Cd * v \wedge 2;Fr = Cr * m * g * cos(alpha);Fg = m * g * sin(alpha);der(x) = v;der(v) = (Fm - (Fa + Fr + Fg)) / m;Pot = Fm * v;Torque = Fm * raio roda;
 //
ElectricDrive = if noEvent(Pot > 0) then true else false;// modo elétrico veículo
 Regenerate = if noEvent(Pot < 0) and SOC < 0.8 then true else false;// modo regeneração
  Preg = if PbattInReg <= 756000 then PbattInReg else 756000;// potência regenerada
 //
algorithm
 for time in 0:1160 loop
   if ElectricDrive then
    PbattOut := Pot / eficienciaDriveLine;// potência saída bateria
   PbattInReg := 0;
   elseif Regenerate then
   PhattOut := 0:
    PbattInReg := -Pot * eficienciaReg;// potência que regenera
   else
   PbattOut := 0;
   PbattInReg := 0; end if;
 end for;
equation
//Preg = if PbattInReg \le 756000 then PbattInReg else 756000;
 //756000 1% da energia bateria max regeneração
 der(energiaBatt) = Preg - PbattOut;SOC = (0.8 * E<sub>__</sub> battTotal + energiaBatt) / E<sub>__</sub> battTotal; // estado de carga bateriaautonomiabateria = 0.8 * (x / 1000 / (0.8 - SOC + 1e-9));// autonomia bateria
end EV;
```
# **Veículo híbrido**

model Hybrid3 extends NEDC\_full; parameter Real eficiencia\_ICE = 0.33;// eficiência motor a combustão parameter Real max\_vol\_tanque = 55; parameter Real vol tanque inicial  $= 50$ ; parameter Real  $m = 1329$ ; // massa do carro parameter Real raio\_roda = 0.316; parameter Real E\_espec\_gas =  $34600000$ ; //energia especifica gasolina [34.6 MJ/L] parameter Real E\_battTotal =  $640224$ ; //6.5Ah @ 273.6V parameter Real  $d_{gas} = 0.72$ ; // densidade gasolina [Kg/L]

parameter Real  $g = 9.81$ ; // gravidade parameter Real Af  $= 2.16$ ;  $//$ Área frontal [m<sup>2</sup>] parameter Real Cd =  $0.26$ ; // coefficient of drag [-] parameter Real d  $ar = 1.2$ ; //densidade do ar  $[Kg/m<sup>3</sup>]$ parameter Real Cr =  $0.013$ ; //rolling friction coefficient //parameter Real alpha  $= 0$ ; //inclinaçao da via Real  $x(\text{start} = 0)$ ;// distância percorrida Real Fa; //força de arrasto Real Fr; //força devido ao rolamento Real Fg; //componente da força peso no eixo de movimento Real  $F_t(\text{start} = 0.1);$  //Força de tração na roda Real  $v(\text{start} = 0)$ ;  $\frac{\pi}{\sin\left(\frac{s}{s}\right)}$  Real a; // Potência liberada pelo motor Real v\_kmph;  $//$  [Km/h] Real Pot; // potencia necessária para o carro andar na velocidade atual Real PotICE; //potencia fornecida pelo ICE Real autonomiaICE; //quilometragem ser percorrida com tanque cheio Real SOC; //state of charge Real alpha; //inclinação da via Real energiaGas(start = 1); // energia usada pelo ICE parameter Real SOCmax = 0.8;// estado de carga máximo parameter Real SOCmin = 0.05;//estado de carga mínimo parameter Real SOCref = 0.6;//estado de carga referência parameter Real PlimED = 13000;// potência limite para Electric Drive parameter Real VlimED =  $50$ ;// velocidade limite para Electric Drive parameter Real efic\_total\_transm\_motoreletrico =  $0.7$ ; //eficiencia total eletrica parameter Real efic\_total\_transm\_motorICE =  $0.7$ ; //eficiencia total ICE parameter Real efic total  $reg = 0.65$ ; //efic regeneração

```
 // modos de operaçao
 Boolean ElectricDrive(start = false):// modo elétrico
  Boolean DirectDrive(start = false);// modo convencional
 Boolean PowerBoost(start = false);// modo
  Boolean Regenerate(start = false);//modo regeneração
 Boolean ChargeBatt(start = false);//modo carga bateria
  Real PbattOut;//potÊncia saída bateria
  Real PbattInReg;// potência regenera bateria
  Real PbattInICE;// potência do ICE que carrega a bateria
  Real energiaBatt;// energia da bateria
 Real vol tanque;
  Real consumo_medio;// consumo médio combustível
  Real PotEfetiva;
  Real Preg;// potência regenerada
  Real energia_regenerada;// energia regenerada
equation
 alpha = if time \lt 400 then 0 elseif time > 400 and time \lt = 800 then 1e-9 else 1e-10;
 v = v \text{ kmph } / 3.6;
 v_kmph = nedc_fullcycle; //------------------------
 a = \text{der}(v):
 Fa = 0.5 * d_{ar} * Af * Cd * v \wedge 2;Fr = Cr * m * g * cos(alpha);Fg = m * g * sin(alpha);der(x) = v;
 der(v) = (F_t - (Fa + Fr + Fg))/m;Pot = F_t * v;
  //--------------------modos hibridos de operaçao
 ElectricDrive = if Pot < PlimED and noEvent(Pot > 0) and v_kmph <= 40 and v > 0 and
SOC > SOCmin then true else false;
 \text{/}/SOC > 0.59999 and SOC <= SOCref
 DirectDrive = if noEvent(Pot > 0) and v_kmph > 40 and noEvent(SOC > 0.5999) and
noEvent(SOC <= SOCref) then true else false;// modo convencional
equation
  PowerBoost = if Pot > PlimED and v_kmph > 40 and SOC > SOCref or Pot > PlimED and 
SOC > SOCref then true else false;// modo assistido
 ChargeBatt = if noEvent(Pot > 0) and v kmph > 40 and noEvent(SOC < 0.5999) then true
else false;
  ////incluir noEvent(pot<0) em regenerate
  Regenerate = if Pot < 0 and SOC < SOCmax then true else false;// modo regeneração
 PotEfetiva = PotICE / eficiencia ICE;
 der(energiaGas) = PotEfetiva;vol_tanque = vol_tanque_inicial - energiaGas / E_espec_gas;
 consumo_medio = x / 1000 / (energiaGas / E_espec_gas);
 //[Km/L]
 autonomiaICE = vol_tanque_inicial * consumo_medio; Preg = if PbattInReg < 19000 then noEvent(PbattInReg) else 19000;
  //ajusta a potencia de regeneraçao p max19kw
 der(energia, regeneral) = Preg:
 der(energiaBatt) = Preg + 0.7 * PbatInICE - PbattOut;
```
 $SOC = (0.8 * E<sub>__</sub> battTotal + energiaBatt) / E<sub>__</sub> battTotal;$ algorithm for time in 0:1874 loop if ElectricDrive then PbattOut := Pot / efic\_total\_transm\_motoreletrico; PbattInReg  $:= 0$ ;  $\text{PbattInICE} := 0$ :  $PotICE := 0$ : elseif DirectDrive then PbattOut  $:= 0$ : PbattInReg  $:= 0$ ;  $\text{PbattInICE} := 0$ : PotICE := Pot / efic\_total\_transm\_motorICE; elseif PowerBoost then PbattOut := 0.2 \* Pot / efic\_total\_transm\_motoreletrico; PbattInReg  $:= 0$ ; PbattInICE  $:= 0$ ; PotICE :=  $0.8 *$  Pot / efic\_total\_transm\_motorICE; elseif ChargeBatt then PbattOut  $:= 0$ ; PbattInReg  $:= 0$ ; PbattInICE :=  $0.2 *$  Pot / efic\_total\_transm\_motoreletrico; PotICE :=  $1.2 *$  Pot / efic\_total\_transm\_motorICE; elseif Regenerate then PbattOut  $:= 0$ ; PbattInReg  $:= -e$ fic\_total\_reg  $*$  Pot;  $\text{PbattInICE} := 0$ : PotICE  $:= 0$ ; else PbattOut  $:= 0$ ; PbattInReg  $:= 0$ ; PbattInICE  $:= 0$ :  $PotICE := 0$ : end if; end for; // para nenhum dos casos anteriores // eficiencia de 0. 7 na transmissão então pot/0.7=1.43\*pot // eficiencia global de 0.7 levando em conta eficiencias do gerador,perdas mecanicas,transmissão,etc //potencia para compensar perdas de transmissão //considerando-se eficiencia global de 0.7 // excesso de poTICE carrega a bateria via gerador // potencia para carregar a bateria e para tração com efic de 0.7 // regeneração com eficiência de 0.65

end Hybrid3;

## **Veículo elétrico**

```
clc
clear all
t=[0,11,15,23,28,49,61,85,96,117,143,155,163,176,188,206,210,218,223,244,...
  256,280,291,312,338,350,358,366,383,401,405,413,418,439,451,475,486,...
  507,533,545,553,566,578,596,600,608,613,634,646,670,681,702,728,740,...
  748,761,773,780,800,841,891,899,968,981,1031,1066,1096,1116,1126,1160];
t1=[0 5 10 15 20 25 30 35 40 45 50 55 60];
v1=[0 50 100 120 120 200 220 240 240 240 120 120 0];
v_kmph=[0,0,15,15,0,0,32,32,0,0,50,50,35,35,0,0,15,15,0,0,32,32,0,0,50,50,...
   35,35,0,0,15,15,0,0,32,32,0,0,50,50,35,35,0,0,15,15,0,0,32,32,0,0,50,...
   50,35,35,0,0,0,70,70,50,50,70,70,100,100,120,120,0];
figure(1);
plot(t,v_kmph);
grid on
title('ciclo de velocidade x tempo');
xlabel('tempo(s)');
ylabel('velocidade em kmph');
sum=0;
l = max(t):
for i=1:10*1yi(i)=interp1(t, v_kmph, 0.1*(i-1));if i=10*1yi(i+1)=interp1(t, v_kmph, 0.1*i); end
end
ti=0:0.1:1:
figure(5);
plot(ti,yi);
% parametros
m = 1200;% massa do veiculo
raio roda = 0.622;%raio da roda
E_battTotal = 7.92e7;
g = 9.81;% gravidade
Af = 2.57;% Área frontal [m<sup>2</sup>]
 Cd = 0.3;
  % coefficient of drag [-]
  d ar = 1.2;
%densidade do ar [Kg/m³]
 Cr = 0.013;
  %rolling friction coefficient
  eficienciaDriveLine = 0.7;%eficiencia na transmissao
  eficienciaReg = 0.65;%eficiencia regeneração
    alpha=zeros(1,10*1+1); %inclinação via
 SOCmax = 0.8;
```

```
SOCmin = 0.05;
  PbattOut=zeros(1.10*1+1);
 PbattInReg=zeros(1,10^*1+1);
 energiaBatt=zeros(1,10*l+1);
  Pliquida=zeros(1,10*l+1);
 Preg = zeros(1,10*1+1); SOC=0.8*ones(1,10*l+1);
t0=0; % tempo inicial
tF=l; % tempo final
Deltat=0.1; % passo
tarray=t0:Deltat:tF; % array
[aux,Nt]=size(tarray); % Nt: numero de termos. Porque?
% Escolha uma funcao. Por exemplo: e^(-2t^2)
func=vi/3.6;
% Calculo da derivada numerica df/dt approx (func(t+Deltat)-f(t))/Deltat
%Inicializa o vetor dfdt
dfdt=tarray;
% Loop em for
for i=1:(Nt-1) % Porque Nt-1?
  a(i)=(func(i+1)-func(i))/Deltat;end
% Calcula o ultimo elemento (igual ao penultimo)
a(Nt)=(func(Nt)-func(Nt-1))/Deltat;
% Faz o grafico
figure(2);
plot(tarray,func);
title('velocidade x tempo');
grid on;
xlabel('tempo em (s)');
ylabel('velocidade em m/s');
figure(3);
plot(tarray,a);
grid on;
title('aceleracao x tempo');
xlabel('tempo(s)');
ylabel('aceleracao(m/s^2)');
t0=0; % tempo inicial
tF=l; % tempo final
Deltat=0.1; % passo
tarray=t0:Deltat:tF; % array
[aux,Nt]=size(tarray); % Nt: numero de termos. Porque?
% Escolha uma funcao. Por exemplo: e^(-2t^2)
% Calculo da derivada numerica df/dt approx (func(t+Deltat)-f(t))/Deltat
%Inicializa o vetor dfdt
dfdt=tarray;
% Loop em for
xi = zeros(1,10*1+1);xi(1)=0;
```

```
for i=1:(Nt-1) % Porque Nt-1?
  xi(i+1)=func(i)*Delta+xi(i);end
% Calcula o ultimo elemento (igual ao penultimo)
 xi(Nt)=func(Nt
-1)*Deltat+xi(Nt
-1);
% Faz o grafico
figure(4);
plot(tarray,xi);
grid on;
title('distancia x tempo');
xlabel('tempo(s)');
ylabel('distancia(m)');
figure(5);
plot(tarray,yi);
title('velocidade x tempo');
grid on;
xlabel('tempo(s)');
ylabel('velocidade kmph');
for i=1:4001
    alpha(i)=0;end
  for i=4001:8001
    alpha(i)=0.05;
  end
   for i=8001:Nt
alpha(i)=0.01; end
 Fr = zeros(1,10*1+1);Fg = zeros(1,10*1+1);Torque=zeros(1,10^*l+1);% equações
for i=1:NtFa(i) = 0.5 * d_{ar} * Af. * Cd.* func(i). * func(i);Fr(i) = Cr.* m.* g.* cos(alpha(i));Fg(i) = m.* g.* sin(alpha(i));F_t(i)=m.*a(i)+Fa(i)+Fr(i)+Fg(i);pot(i)=Ft(i).*func(i);
Torque(i)=F_t(i)*raio_roda;
end
figure(6);
plot(tarray,pot);
grid on;
title('tempo x potencia');
xlabel('tempo(s)');
ylabel('Potencia(W)');
Electricdrive=false;
Regenerate = false;for i=1:Ntif (pot(i)=0)
```
Electricdrive=true;

```
 PbattOut(i)=pot(i)./eficienciaDriveLine;
    else
      Electricdrive=true;
     PbattOut(i)=0;
     if ((SOC(i)<0.800001) \& (pot(i)<=0)) %(pot(i)<=0) % & & (SOC(i)<SOCmax)
         Regenerate=true;
       PbattInReg(i)=-pot(i).*eficienciaReg;
      else
        Regenerate=false;
       PbattInReg(i)=0;
      end
    end
   if i \leq Nt-1 Pliquida(i)= PbattInReg(i) - PbattOut(i);
     energiaBatt(i+1)=Pliquida(i).*Deltat+energiaBatt(i);
    SOC(i)=(0.8*E<sub>0</sub> else
      Pliquida(Nt)= PbattInReg(Nt) - PbattOut(Nt);
     energiaBatt(Nt)=Pliquida(Nt-1).*Deltat+energiaBatt(Nt-1);
     SOC(Nt)=(0.8*E_battTotal + energiaBatt(Nt)) ./ (E_battTotal);
    end
end
 autonomiabateria = 0.8 * (xi(Nt) / 1000 / (0.8 - SOC(Nt) + 1e-9));figure(7);
plot(tarray,PbattInReg);
grid on;
figure(8);
plot(tarray,SOC);
grid on;
title('tempo x SOC da bateria');
xlabel('tempo(s)');
```
# **Veículo híbrido**

ylabel('SOC bateria');

clc

clear all

```
t=[0,11,15,23,28,49,61,85,96,117,143,155,163,176,188,206,210,218,223,244,...
  256,280,291,312,338,350,358,366,383,401,405,413,418,439,451,475,486,...
  507,533,545,553,566,578,596,600,608,613,634,646,670,681,702,728,740,...
  748,761,773,780,800,841,891,899,968,981,1031,1066,1096,1116,1126,1160];
t1=[0 5 10 15 20 25 30 35 40 45 50 55 60];
v1=[0 50 100 120 120 200 220 240 240 240 120 120 0];
v_kmph=[0,0,15,15,0,0,32,32,0,0,50,50,35,35,0,0,15,15,0,0,32,32,0,0,50,50,...
   35,35,0,0,15,15,0,0,32,32,0,0,50,50,35,35,0,0,15,15,0,0,32,32,0,0,50,...
```

```
 50,35,35,0,0,0,70,70,50,50,70,70,100,100,120,120,0];
```
figure $(1)$ ; plot(t,v\_kmph); grid on title('ciclo de velocidade x tempo'); xlabel('tempo(s)') ; ylabel('velocidade em kmph'); sum=0;  $l = max(t)$ ; for  $i=1:10*1$  $yi(i)=$ interp1(t,v\_kmph,0.1\*(i-1)); if  $i=10*1$  $yi(i+1)=interp1(t,v_kmph,0.1* i);$  end end  $ti=0:0.1:1;$ figure $(5)$ ; plot(ti,yi); % parametros eficiencia\_ICE = 0.3;%eficiencia motor combustão  $max\_vol\_t$ anque = 55;% capacidade tanque combustivel vol\_tanque\_inicial  $= 45$ ;% Vi m = 1329;% massa do veiculo raio\_roda = 0.316;%raio da roda  $E$ \_espec\_gas = 34600000; E\_battTotal =  $620244$ ;  $d_{gas} = 0.72$ ;% densidade da gasolina  $g = 9.81$ ;% gravidade Af =  $2.57$ ;% Área frontal [m<sup>2</sup>]  $Cd = 0.3$ ; % coefficient of drag [ - ]  $d_{ar} = 1.2$ ; %densidade do ar [Kg/m³]  $Cr = 0.008$ ; %rolling friction coefficient alpha=zeros $(1,10*1+1);$  %inclinação via  $SOCmax = 0.8$ ;  $SOCmin = 0.05$ ;  $SOCref = 0.6;$  $PlimED = 13000;$  $VlimED = 40$ ; PbattOut=zeros $(1,10*l+1);$  PbattInReg=zeros(1,10\*l+1); PbattInICE=zeros(1,10\*l+1); energiaBatt=zeros(1,10\*l+1); vol\_tanque= $50*$ ones $(1,10*1+1);$  consumo\_medio=zeros(1,10\*l+1); PotEfetiva=zeros(1,10\*l+1);  $Preg = zeros(1, 10*1+1);$ SOC=0.8\*ones(1,10\*l+1);

 SOC1=0.7\*ones(1,10\*l+1);  $PotICE=zeros(1.10*1+1);$  energiaGas=zeros(1,10\*l+1); Pliquida=zeros $(1,10*1+1);$ t0=0; % tempo inicial tF=l; % tempo final Deltat=0.1; % passo tarray=t0:Deltat:tF; % array [aux,Nt]=size(tarray); % Nt: numero de termos. Porque? % Escolha uma funcao. Por exemplo: e^(-2t^2) func= $vi/3.6$ ; % Calculo da derivada numerica df/dt approx (func(t+Deltat)-f(t))/Deltat %Inicializa o vetor dfdt dfdt=tarray; % Loop em for for  $i=1:(Nt-1)$  % Porque Nt-1?  $a(i)=(func(i+1)-func(i))/Deltat;$ end % Calcula o ultimo elemento (igual ao penultimo) a(Nt)=(func(Nt)-func(Nt-1))/Deltat; % Faz o grafico figure $(2)$ ; plot(tarray,func); title('velocidade x tempo'); grid on; xlabel('tempo em (s)'); ylabel('velocidade em m/s'); figure $(3)$ ; plot(tarray,a); grid on; title('aceleracao x tempo'); xlabel('tempo(s)'); ylabel('aceleracao(m/s^2)'); t0=0; % tempo inicial tF=l; % tempo final Deltat=0.1; % passo tarray=t0:Deltat:tF; % array [aux,Nt]=size(tarray); % Nt: numero de termos. Porque? % Escolha uma funcao. Por exemplo: e^(-2t^2) % Calculo da derivada numerica df/dt approx (func(t+Deltat)-f(t))/Deltat %Inicializa o vetor dfdt dfdt=tarray; % Loop em for  $xi = zeros(1,10*1+1);$  $xi(1)=0;$ for  $i=1:(Nt-1)$  % Porque Nt-1?  $xi(i+1)=func(i)*Delta+xi(i);$ end

```
% Calcula o ultimo elemento (igual ao penultimo)
 xi(Nt)=func(Nt
-1)*Deltat+xi(Nt
-1);
% Faz o grafico
figure(4);
plot(tarray,xi);
grid on;
title('distancia x tempo');
xlabel('tempo(s)');
ylabel('distancia(m)');
figure(5);
plot(tarray,yi);
title('velocidade x tempo');
grid on;
xlabel('tempo(s)');
ylabel('velocidade kmph');
for i=1:4001
    alpha(i)=0;
end
 for i=4001:8001alpha(i)=0.05;
  end
 for i=8001:Ntalpha(i)=0.01; end
 Fr = zeros(1,10*1+1);Fg = zeros(1,10*1+1);% equações
for i=1:NtFa(i) = 0.5 * d_{ar} * Af. * Cd.* func(i). * func(i);Fr(i) = Cr.* m.* g.* cos(alpha(i));Fg(i) = m.* g.* sin(alpha(i));F t(i)=m.*a(i)+Fa(i)+Fr(i)+Fg(i);pot(i)=F_t(i).*func(i);
end
figure(6);
plot(tarray,pot);
grid on;
title('tempo x potencia');
xlabel('tempo(s)');
ylabel('Potencia(W)');
Electricdrive=false;
DirectDrive = false;
  PowerBoost =false;
 Regenerate = false;ChangeBatt = false;
```
```
if (((pot(i)<PlimED) \& (pot(i)>0) \& (yi(i)<VlimED) \& (yi(i)>0) \& (SOC(i)>SOCmin))) Electricdrive=true;
      PbattOut(i)=pot(i);
      %disp('b');
   else
      Electricdrive=false;
    PbattOut(i)=0;
   if (((pot(i)>0) & (yi(i)>VlimED) &(SOC(i)==0.6)))
     DirectDrive=true:
      disp('eh');
      PotICE(i)=pot(i);
    else
     DirectDrive=false;
    PotICE(i)=0;if (((pot(i)>=PlimED) & (yi(i)>=VlimED) & (SOC(i)>SOCref) )| (pot(i) > PlimED) &
(SOC(i) > SOCref) PowerBoost=true;
      PbattOut(i)= 0.2 * pot(i);
       %disp('eh');
      PotICE(i) = 0.8 * pot(i);
    else
       PowerBoost=false;
      PbattOut(i)=0;
      PotICE(i) = 0;if ((pot(i) > 0) \& (yi(i) > VlimED) \& (SOC(i) < 0.6)) ChargeBatt=true;
       disp('eh');
      PbattInICE(i)= 0.2 * pot(i);
     PotICE(i) = 1.2 * pot(i); else
       ChargeBatt=false;
      PbattInICE(i)=0;
     PotICE(i) = 0;
     if (((pot(i) < 0) \& (SOC(i) < 0.8001))) Regenerate=true;
         %disp('b');
        PbattInReg(i)=-0.8*pot(i);
      else
         Regenerate=false;
        PbattIn\text{Reg}(i)=0;
      end
      end 
    end
    end
      end
```

```
PotEfetiva(i) = PotICE(i)./ eficiencia ICE;
energiaGas(i+1)=cumsum(PotEfetiva(i).*Deltat+energiaGas(i));
vol_tanque(i) = vol_tanque_inicial - ((energiaGas(i))) / E_espec_gas;
consumo_medio(i) = (xi(i) / 1000)./ ((energiaGas(i))) / E_espec_gas;
   Pliquida(i)=Preg(i) + PbattInICE(i) - PbattOut(i);
 energiaBatt(i+1)=Pliquida(i).*Deltat+energiaBatt(i);
SOC(i)=(0.8*E<sub>0</sub>Pi\{quida(i)=Preg(i) + PbattInICE(i) - PbattOut(i)\} energiaBatt(i+1)=Pliquida(i).*Deltat+energiaBatt(i);
SOC(i)=(0.8*E_battTotal + energiaBatt(i)) ./ (E_battTotal);
```

```
 else
   %if PotICE(i)>0
  PotEfetiva(Nt) = PotICE(Nt)./ eficiencia ICE;
 energiaGas(Nt)=cumsum(PotEfetiva(Nt-1).*Deltat+energiaGas(Nt-1));
vol_tanque(Nt) = vol_tanque_inicial - (energiaGas(Nt)) \angle E_espec_gas;
consumo_medio(Nt) = (xi(Nt) / 1000) / ((energyiaGas(Nt))). / E_espec_gas;
   %else
   %PotEfetiva(Nt) = 0;
%energiaGas(Nt)=0;
% vol tanque(Nt) =vol tanque(Nt-1);
%consumo_medio(Nt) = 0;
  % end
if PbattInReg(Nt) \leq 15000
   Preg(Nt)=PbattInReg(Nt);
   Piquida(Nt)=Preg(Nt) + PbattInICE(Nt) - PbattOut(Nt); energiaBatt(Nt)=Pliquida(Nt-1).*Deltat+energiaBatt(Nt-1);
SOC(Nt)=(0.8*E_battTotal + energiaBatt(Nt)). / (E_battTotal);
```
## else

if  $i \leq Nt-1$ 

%else

%end

else

end

%if PotICE(i)>0

%PotEfetiva $(i) = 0$ ; %energiaGas(i)=0;

 $Preg(i)=15000;$ 

% consumo\_medio(i) = 0;

if PbattInReg(i)  $\leq$  15000 Preg(i)=PbattInReg(i);

% vol  $tanque(i+1) = vol tanque(i);$ 

 $Preg(Nt)=15000$ :  $Piquida(Nt)=Preg(Nt) + PbatInICE(Nt) - PbatUOut(Nt);$  energiaBatt(Nt)=Pliquida(Nt-1).\*Deltat+energiaBatt(Nt-1);  $SOC(Nt)=(0.8*E_battTotal + energiaBatt(Nt))$ . / (E\_battTotal); end

figure(7); plot(tarray,SOC); grid on; title('tempo x SOC da bateria');  $xlabel('tempo(s))$ ; ylabel('SOC bateria'); figure $(8)$ ; plot(xi,vol\_tanque); grid on ; title('volume do tanque x distancia'); xlabel('distancia(m)'); ylabel('volume tanque L');